## **CURRICULUM AND SCHEME OF EXAMINATIONS (CBCS) (2023– 2024 and onwards)**

# **DEPARTMENT OF COMMERCE WITH CA (UG)**

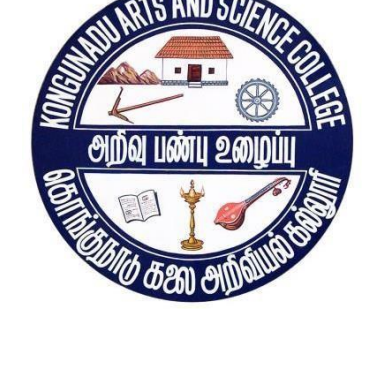

**(AUTONOMOUS) COIMBATORE – 641 029**

# **KONGUNADU ARTS AND SCIENCE COLLEGE**

## **KONGUNADU ARTS AND SCIENCE COLLEGE (AUTONOMOUS) Coimbatore – 641029**

#### **DEPARTMENT OF COMMERCE WITH CA**

#### **Vision:**

The Department of Commerce with Computer Applications envisions excelling in the field of higher education and catering to the scholastic and developmental needs of the individual, through continuous creation of critical knowledge base for the society's sustained and inclusive growth.

#### **Mission:**

- 1. To create educated individuals qualified in specialized knowledge in the field of Commerce with Computer Application.
- 2. To plan and implement academic programmes of the highest quality that would foster the holistic development of individuals who will be empowered to act as the conscience of society.
- 3. To help in the creation and development of manpower that would provide intellectual leadership to the community.
- 4. To provide skilled manpower to the professional, industrial and service sectors in the country so as to meet global demands.
- 5. To encourage the students for excellence in higher education and research.

#### **PROGRAMME OUTCOME (PO)**

- **PO 1** The course have opened the floodgates in the area of computers and other core industries and other professional studies CA, ICWA etc.
- **PO 2** This program courses consist of both theoretical as well as good practical exposures to the students in the relevant areas to meet the industries expectations.
- **PO 3** Courses of this program provide bright future in the IT fields, Software, Banks, Companies and BPOs.
- **PO 4** Course builds up conceptual foundation in the area of finance, management and computer applications
- **PO 5** Build life skills and entrepreneurial skills through value-based Education
- **PO 6** Students are equipped with Analytical and leadership skills to carry out the business activities
- **PO 7** Enhance technical and computer skill to execute the real time projects and research
- **PO 8** Pursue higher studies in commerce and computer applications

#### **PROGRAMME SPECIFIC OUTCOME (PSO)**

- **PSO** 1 To develop a broad range of business skills and knowledge, development of general and specific capabilities to meet the current and future expectation of business, industries and economy at the national and global level.
- **PSO 2** Learners will be able to prove proficiency with the ability to engage in competitive exams like CA, CS, ICWA and other courses.
- **PSO** 3 Programme has opened the floodgates in the eve of software application jobs in the eve of trade Commerce, Business, Banking, Insurance and in related eve of business.
- **PSO 4** Learners will gain thorough systematic and subject skills within various disciplines of commerce, business, accounting, economics, finance, auditing and marketing.
- **PSO 5** Students will be able to demonstrate progressive learning of various tax issues and tax forms related to individuals. Students will be able to demonstrate knowledge in setting up a computerized set of accounting books.

## **KONGUNADU ARTS AND SCIENCE COLLEGE (AUTONOMOUS)**

#### **COIMBATORE – 641029**

### **Course Name: B.Com (CA)**

#### **Curriculum and Scheme of Examinations under CBCS**

#### **(APPLICABLE TO THE STUDENTS ADMITTED DURING THE ACADEMIC YEAR 2023-2024 AND ONWARDS)**

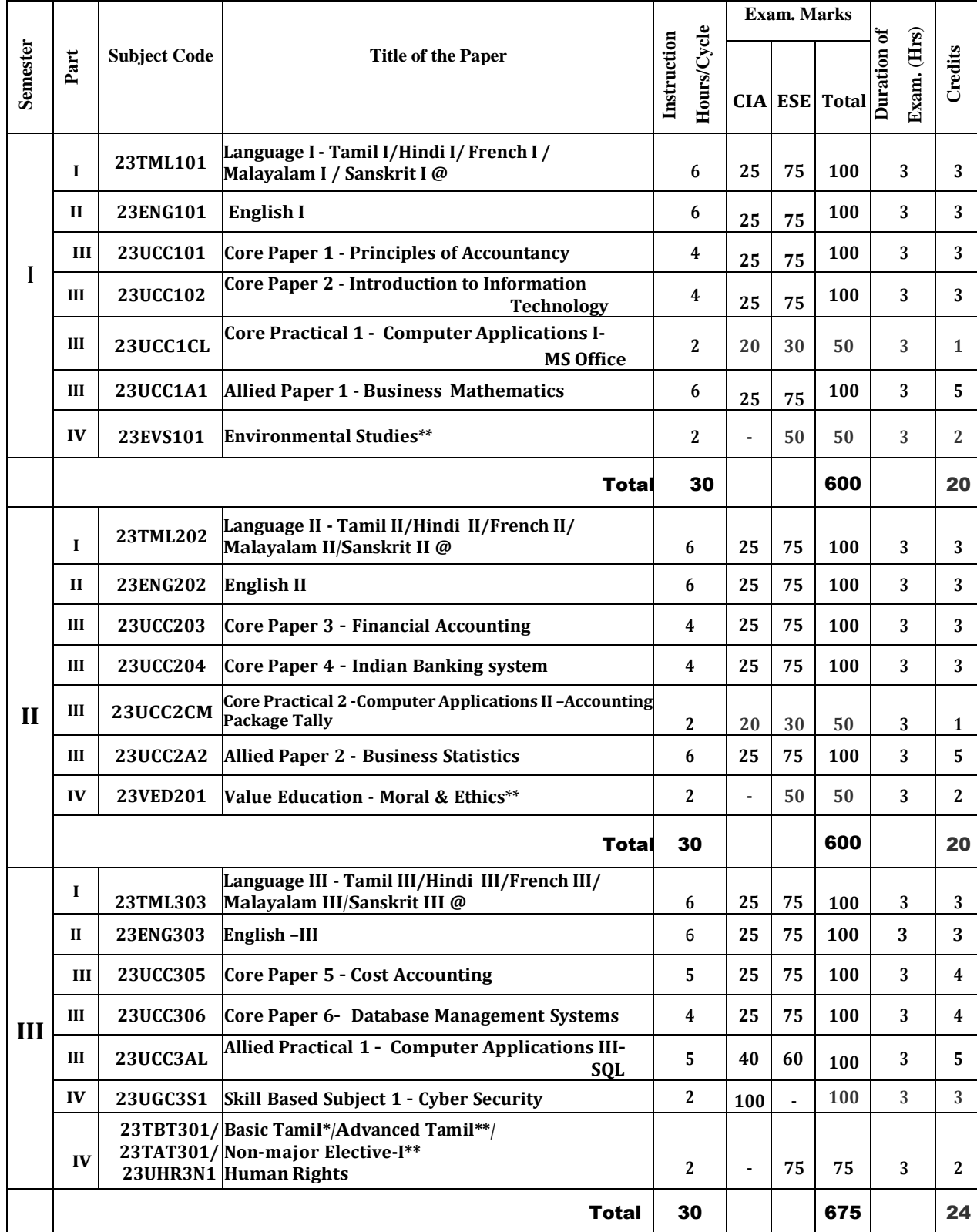

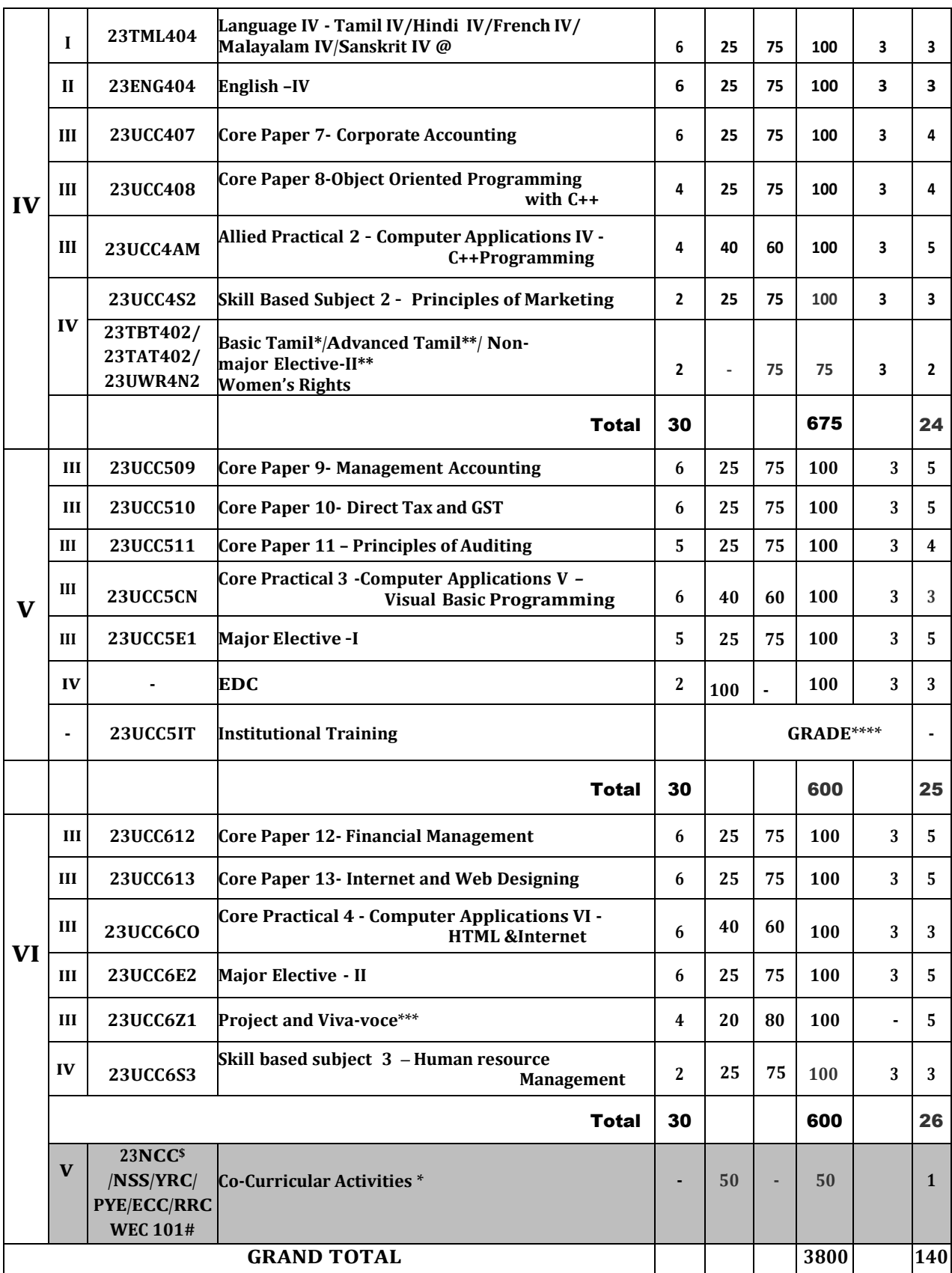

CBCS – Choice Based Credit system CIA – Continuous Internal Assessment ESE – End of Semester Examinations

**\$** For those students who opt NCC under Co-curricular activities will be studying the prescribed syllabi of the UGC which will include Theory, Practical & Camp components. Such students who qualify the prescribed requirements will earn an additional 24 credits.

- **@** Hindi/Malayalam/ French/ Sanskrit 23HIN/MLM/FRN/SAN101 404
- **\*** No End-of-Semester Examinations. Only Continuous Internal Assessment (CIA)
- **\*\*** No Continuous Internal Assessment (CIA). Only End-of-Semester Examinations (ESE)
- **\*\*\*** Project Report 60 marks; Viva Voce 20 marks; Internal-20 marks. **The Remaining 4 Hours are allotted for Project work which will not be accounted for the staff workload.**
- \*\*\*\* The students shall undergo Internship training / field work for a minimum period of 14 working days at the end of the **fourth** semester during summer vacation and submit the report in the **fifth** semester which will be evaluated for 100 marks by the concerned guide and followed by an Internal Viva Voce by the respective faculty or HOD as decided by the department.

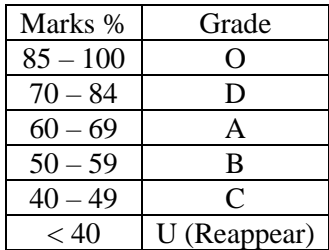

#### **MAJOR ELECTIVE PAPERS:**

(Any 2 paper to be chosen from the following 6 papers)

- 1. Research Methodology
- 2. Investment Management
- 3. Management Information System
- 4. Principles of Management
- 5. Entrepreneurial Development
- 6. Consumer Affairs

#### **NON-MAJOR ELECTIVES PAPERS**

- 1. Human Rights
- 2. Women's Rights

#### **SUB.CODE & TITLE OF THE EXTRA DEPARTMENTAL COURSE (EDC)**

1. **23UCC5X1 –** Import and Export Procedure

### **# List of Co-curricular Activities:**

- 1. National Cadet Corps (NCC)
- 2. National Service Scheme (NSS)
- 3. Youth Red Cross (YRC)
- 4. Physical Education (PYE)
- 5. Eco Club (ECC)
- 6. Red Ribbon Club (RRC)
- 7. Women Empowerment Cell (WEC)

## **JOB ORIENTED CERTIFICATE COURSES (JOC):**

JOC – 1: Computer Application in Business – PRACTICALS

JOC - 2: Advanced Excel and Tally - PRACTICALS

**Note:** In core/ allied subjects, no. of papers both theory and practical are included wherever applicable. However, the total credits and marks for core/allied subjects remain the same as stated below.

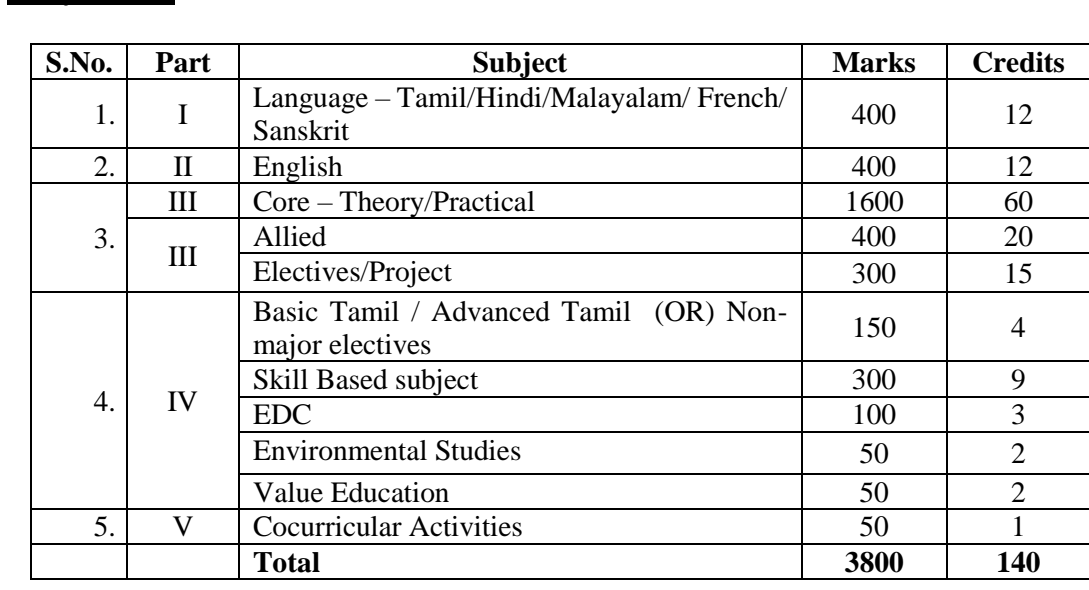

### **Tally Table:**

- ➢ 25 % CIA is applicable to all subjects except EDC, JOC, COP and SWAYAM courses which are considered as extra credit courses.
- ➢ 100% CIA for Cyber Security and EDC paper.
- ➢ The students to complete any **MOOC on learning platforms like SWAYAM, NPTEL, Course era, IIT Bombay Spoken Tutorial etc.,** before the completion of the 5<sup>th</sup> semester and the course completion certificate should be submitted through the HOD to the Controller of Examinations. Extra credits will be given to the candidates who have successfully completed.
- ➢ An **Onsite Training** preferably relevant to the course may be undertaken as per the discretion of the HOD.
- ➢ Students who successfully complete **Naan Mudhalvan** courses in 3rd and 5th semester will be given 2 extra credits for each course. They are asked to submit the marks to Controller of Examinations through and undersigned by the HOD.

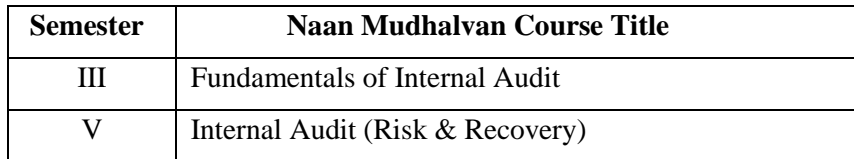

### **Components of Continuous Internal Assessment**

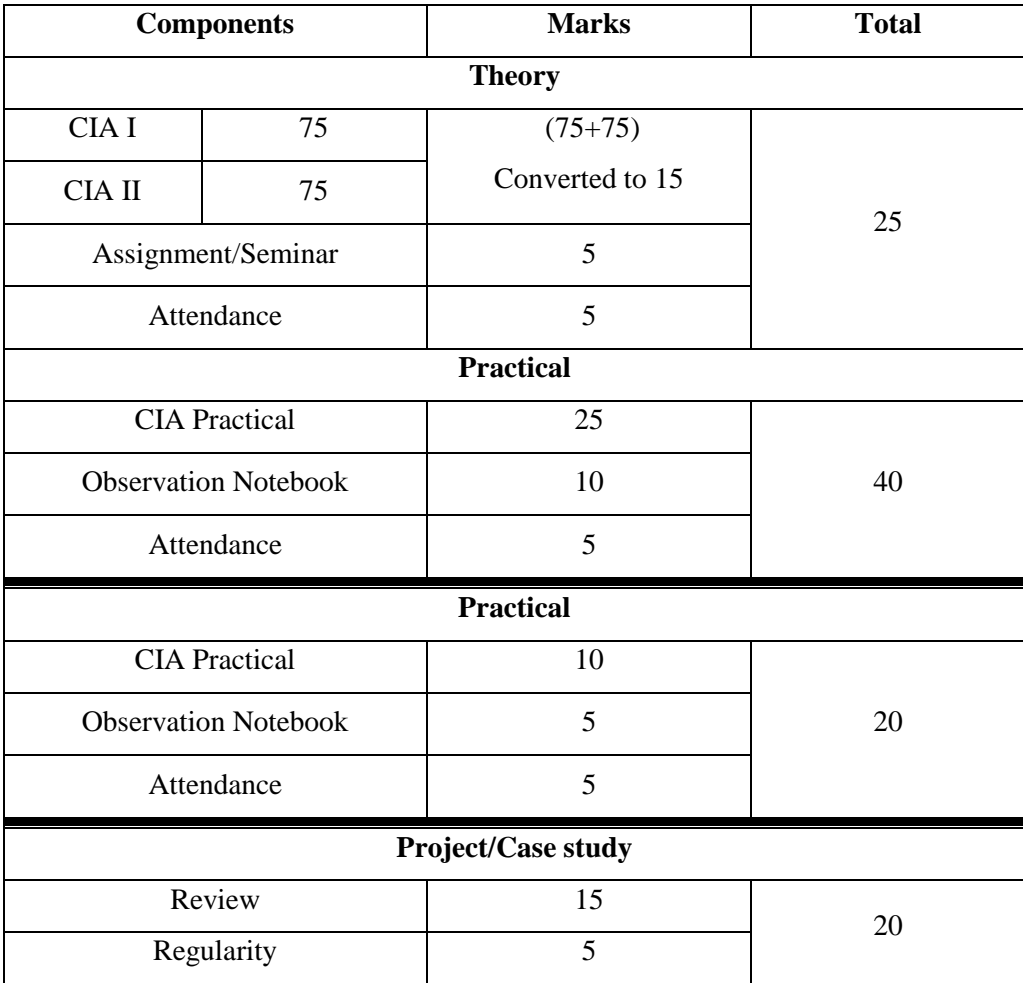

## **BLOOM'S TAXONOMY BASED ASSESSMENT PATTERN**

**K1**-Remembering; **K2**-Understanding; **K3**-Applying; **K4**-Analyzing; **K5**-Evaluating

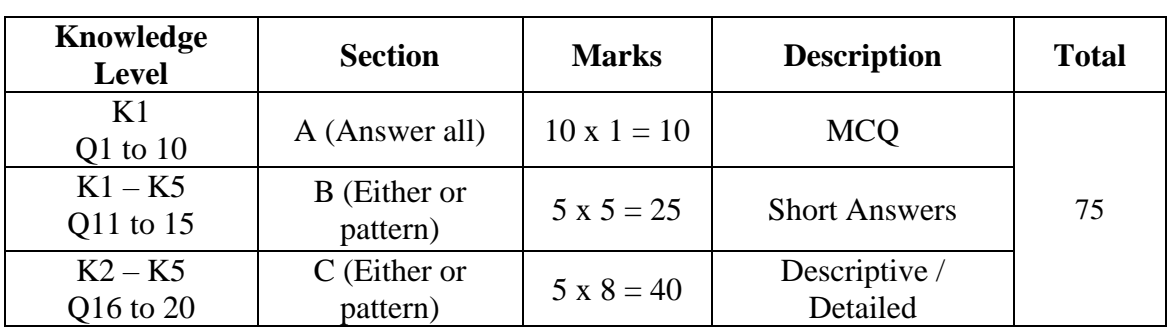

#### **Theory Examination: CIA I & II and ESE: 75 Marks**

#### **ESE Practical Examination:**

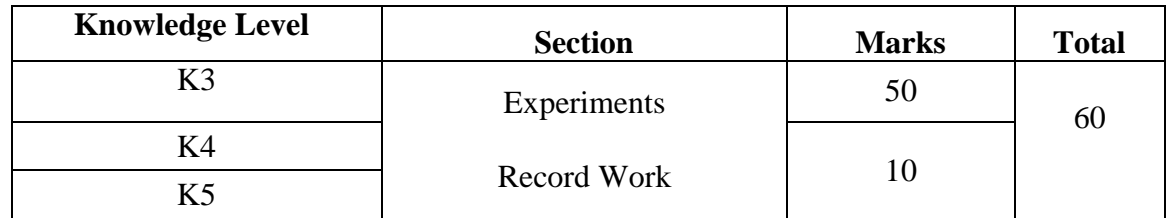

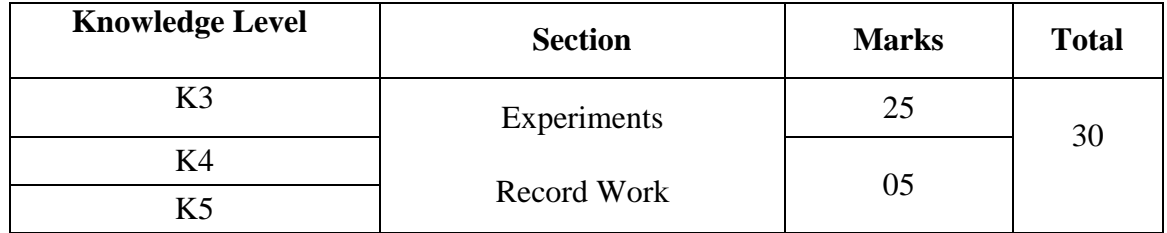

## **ESE Project Viva Voce:**

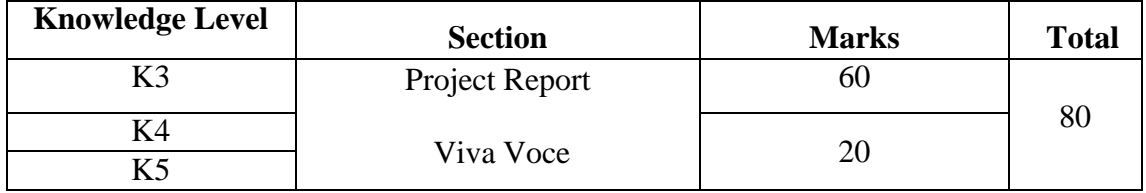

#### **SUBJECT CODE: 23UCC101**

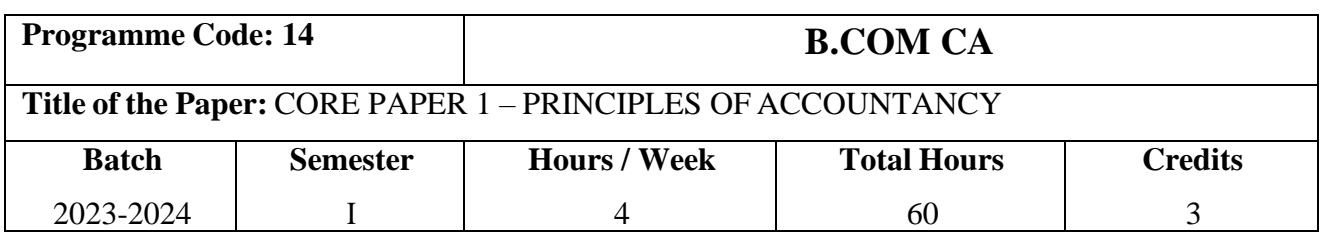

### **Course Objectives**

- 1. To enlighten the students on the basics of accountancy.
- 2. To gain knowledge relating to accounting procedures and preparation of final statements.
- 3. To understand the rules of accounting used to enter the business transactions in a systematic manner to maintain books of accounts.

## **Course Outcomes (CO)**

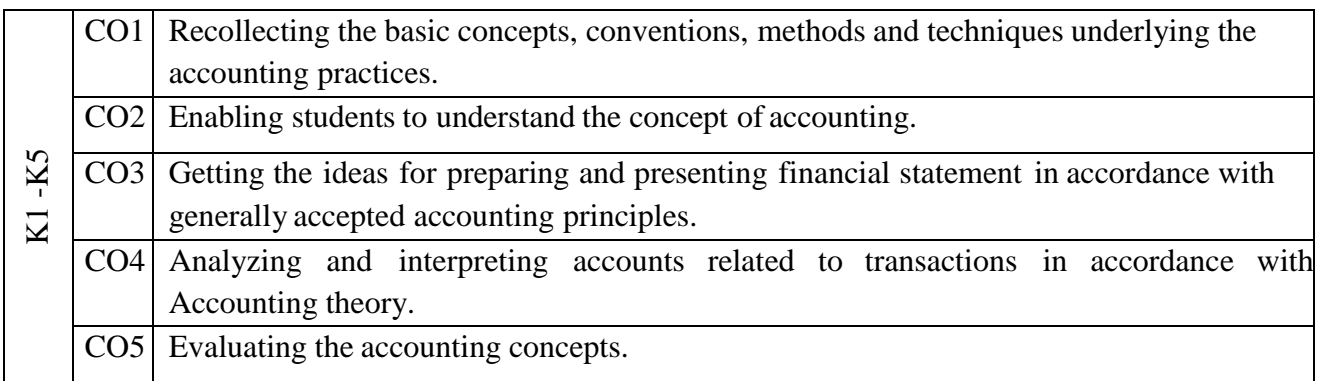

#### **Syllabus**

#### **UNIT - I ACCOUNTING CONCEPTS (12 Hours)**

Introduction to Accounting - Need for Accounting – Objectives of Accounting – Rules for Accounting - Fundamentals of Book Keeping – Accounting Concepts and Conventions – Meaning - Classification – Assets, Liabilities – Accounting Standard 1 – Meaning – Definition - \***Features** - Definitions Journal –Ledger – Trial Balance (With Simple Adjustments)- Basics of Depreciation - Preparation of Final Accounts (With Simple Adjustments).

### **UNIT - II BANK RECONCILATION STATEMENT (12 Hours)**

Rectification of Errors –Meaning-Types of Errors-Error of Principle –Error of Commission-Error of Compensating Errors- Bank Reconciliation Statement-Introduction-Definition-Need for Bank Reconciliation Statement-Preparation of Bank Reconciliation Statement.

#### **SUBJECT CODE: 23UCC101**

#### **UNIT - III NON- PROFIT ACCOUNTS (12 Hours)**

Non-Profit Concerns – Meaning and Uses - Accounts of Non-profit Concerns – Capital and Revenue Expenditure - Receipts and Payments Account- Income and Expenditure Account and Balance Sheet.

#### **UNIT - IV CONSGINMENT ACCOUNTS (12 Hours)**

Accounts of Consignments Meaning of Consignment – **\*Distinction between a Consignment and a Sale** – Accounting Treatment In the books of Consignor and Consignee – Valuation of Unsold Consignment Stock- Goods at Cost Price and Invoice Price – Treatment of Normal Loss Only.

#### **UNIT - V JOINT VENTURE (12 Hours)**

Accounts of Joint Venture - Meaning of Joint Venture – Characteristics of a Joint Venture – Difference between Joint Venture and Consignment – Accounting Treatments – Separate Set of Books Method Only - Accounting Standard 27.

**\* Self-Study and Questions for Examinations May Be taken from the Self Study Portions also.**

**NOTE: Distribution of Marks for Theory and Problems shall be 20% and 80 %respectively.**

#### **Teaching Methods**

Black Board, Google Classrooms, Smart Classroom, Seminars and Assignment

#### **TEXT BOOKS**

1. T.S.Reddy & Moorthy (2019), Financial Accounting, 6<sup>th</sup> Edition, Margham Publications.

#### **REFERENCE BOOKS**

- 1. Suneel K. Maheshwari, Sharad K Maheshwari, S N Maheshwari (2019), Financial Accounting For B.Com, CA, CS, & ICWA (Foundation) Courses 6<sup>th</sup> Edition, Vikas Publishing House Pvt. Ltd.,.
- 2. S.P.Jain & K.L.Narang (2017), Advanced Accountancy, 21<sup>st</sup> Edition, Kalyani Publishers.
- 3. R.L Gupta (2014), Financial Accounting,  $9<sup>th</sup>$  Edition, S.Chand & Co Ltd.
- 4. Dr.M.A.Arulanandam, Dr.K.S.Raman (2013), Advanced Accountancy, 7<sup>th</sup> Edition, Himalaya Publication.
- 5. R.S.N.Pillai, S.Uma, Bagavathi(2013), Advanced Accountancy, Kalayan Publication.

## **SUBJECT COSE: 23UCC101**

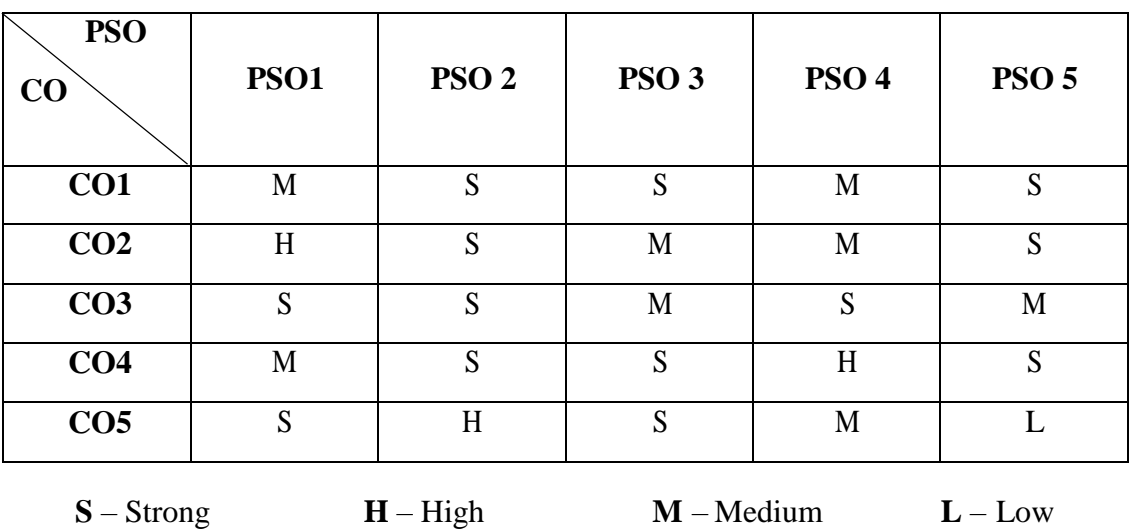

## **MAPPING**

#### **SUBJECT CODE: 23UCC102**

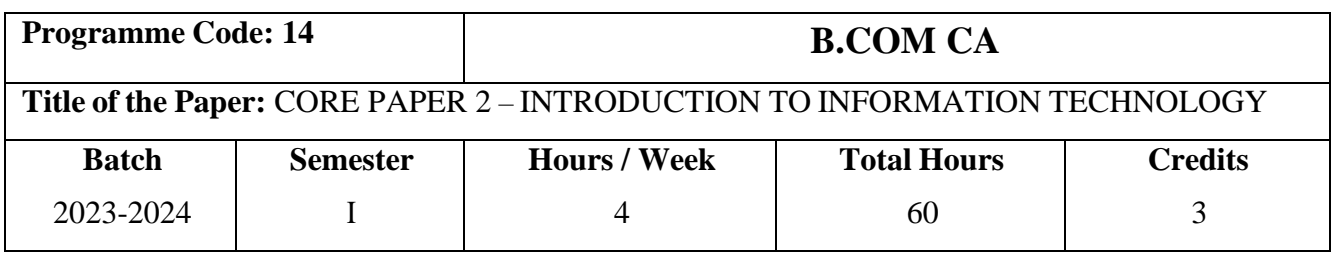

### **Course Objectives**

- 1. To gain the Knowledge about computers and their usage in business.
- 2. To understand the basic computer concepts and formulate the system problems.
- 3. To apply the system techniques to solve the modern business problems.

## **Course Outcomes (CO)**

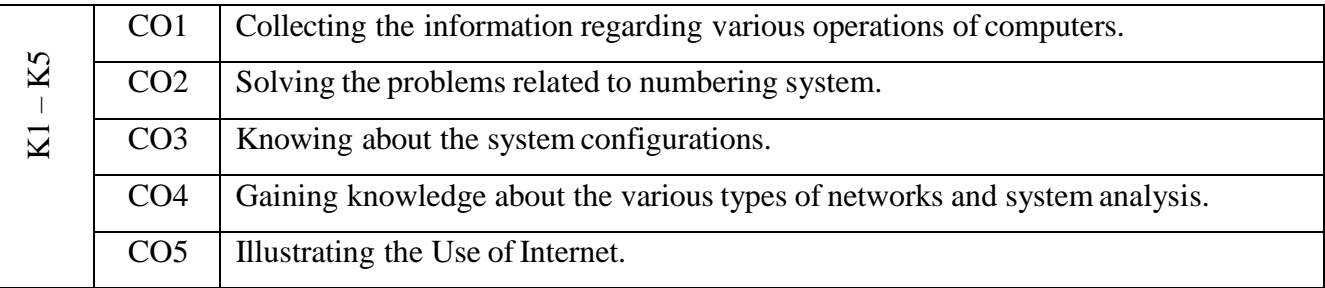

#### **Syllabus**

#### **UNIT - I COMPUTER BASICS** (**12 Hours)**

# Introduction to Computers – Characteristics - Generation of Computer – Computer applications in business – Classification of computers – \***Basic principles of operations of computer**.

#### **UNIT - II COMPUTER NUMBER SYSTEMS** (**12 Hours)**

Memory: Types of memory – Input and Output devices – Computer Number System: Decimal, Binary, Octal, Hexadecimal, Number System Conversations (Sample Problems only).

#### **UNIT - III SOFTWARE AND ITS FUNCTIONS** (**12 Hours)**

Software – Types of software – problem solving and Programming – Concept of Program – Programming tools – Operating system – Functions of Operating System - Types of Operating system – DOS – UNIX – LINUX – Windows – **\*Windows XP** – Windows NT.

#### **SUBJECT CODE: 23UCC102**

#### **UNIT – IV NETWORK TOPOLOGIES** (**12 Hours)**

Network – Introduction to Network – Types of Network – Local Area Network (LAN) – Wide Area Network (WAN) – Metropolitan Area Network (MAN) – Wireless Local Area Network (WLAN) Network Topologies.

#### **UNIT – V INTERNET BASICS** (**12 Hours)**

Introduction to Internet – Web Page –Web Browser – Search Engine – E-Mail – Introduction – Advantages and Disadvantages of E-Mail - E-Commerce – Application of E-Commerce in Business.

#### \* **Self-Study and Questions for Examinations May Be taken from the Self Study Portions also.**

#### **Teaching Methods**

PowerPoint presentation, Google Classrooms, Smart Classroom Seminar,

Discussion and Assignment

#### **TEXT BOOKS**

- 1. R.Saravana Kumar, R.Parameswaran, T.Jayalakshmi (2015), A Text Book of Information Technology, 1<sup>st</sup> Edition, S.Chand & Co. Ltd.
- 2. Dr.T.Deepika (2019), Information Technology, 1<sup>st</sup> Edition, Charulatha Publications.

#### **REFERENCE BOOKS**

- 1. Dr.K.Abirami Devi, Dr.M.Alagammai (2019), E-Commerce, 10<sup>th</sup> Edition, Margham Publications, Chennai.
- 2. Dr.P.Rizwan Ahmed (2017), Introduction to Information Technology,  $2<sup>nd</sup>$  edition, Margham Publicatuions.
- 3. Henry C Lucas (2015), Information Technology for Management 14th Edition Mc Graw-Hill publications, New Delhi.
- 4. Alexis Leon & Mathews Leon (2014), Fundamentals of Information Technology  $12<sup>th</sup>$ Edition, Vikas Publishing House (P) Ltd.
- 5. A.K.Gupta (2014), Management Information Systems, 10<sup>th</sup> Edition, Scand & Co.

## **SUBJECT CODE: 23UCC102**

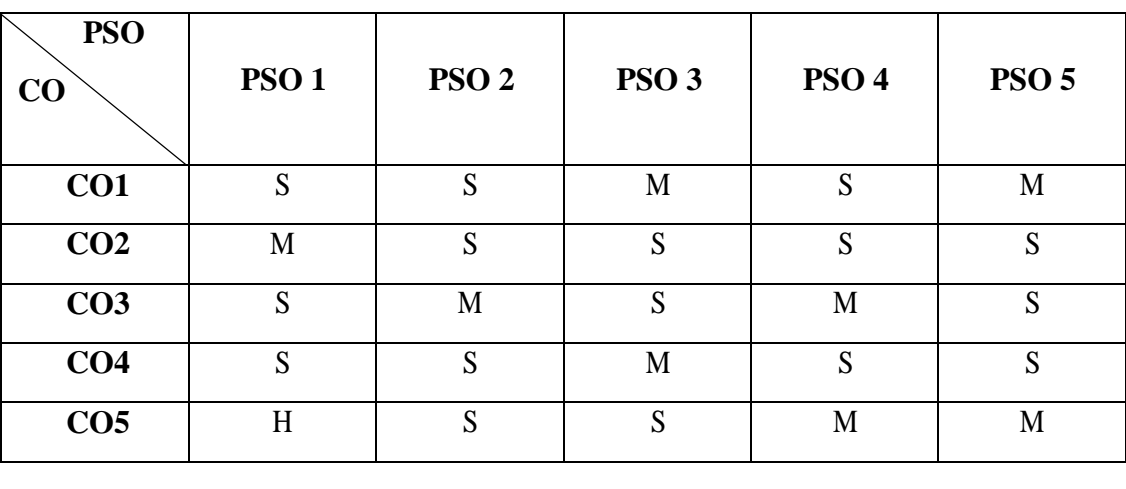

## **MAPPING**

**S** – Strong **H** – High **M** – Medium **L** – Low

#### **SUBJECT CODE: 23UCC1CL**

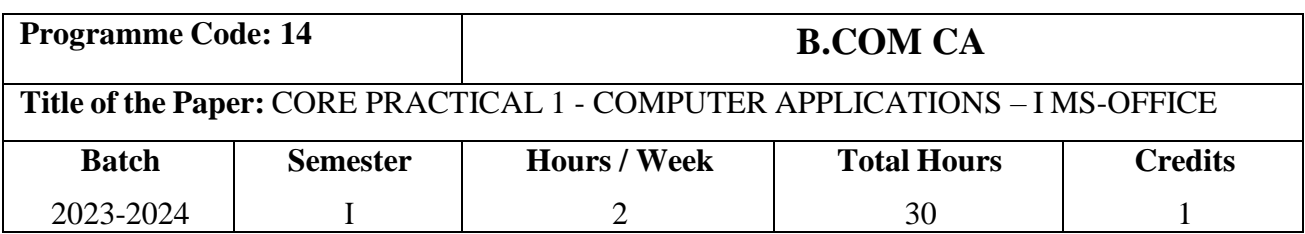

## **Course Objectives**

- 1. Acquire hands-on training in MS-Office to meet out the requirements in an organization.
- 2. Write functions in MS-Excel to perform basic calculations
- 3. Enlighten the students with the knowledge of MS-Access.
- 4. Create a presentation in MS-Power Point that is interactive and with legible contents.

## **Course Outcomes (CO)**

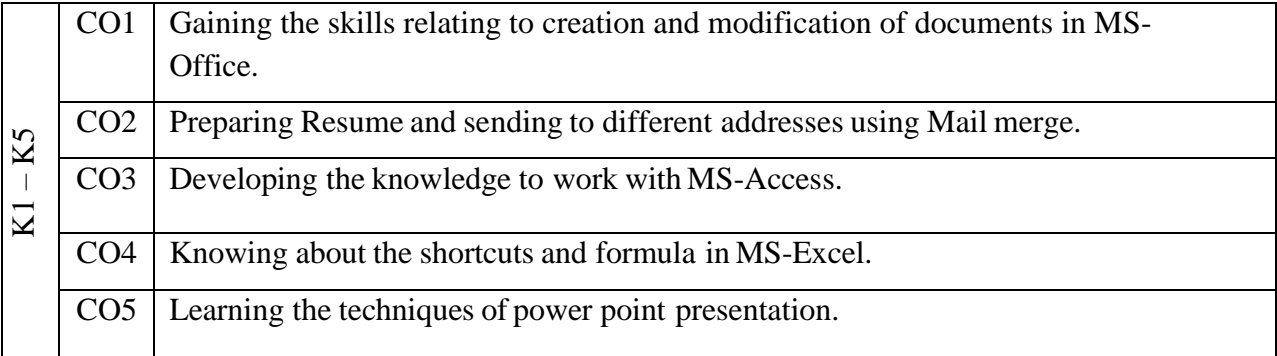

#### **Syllabus**

#### **LIST OF PRACTICALS**

#### **MS-WORD**

- 1. Type a paragraph and perform the following changes like Font size, Font style, Line spacing, Page setup, Background color etc.,
- 2. Type a document and perform the following
	- a. Insert page number on all pages at the bottom of the page with different types of alignments.
	- b. Insert header consisting date, time and headings and footer consisting of page number.
	- c. Underline a text.
- 3. Send an application to five companies for a suitable job using Mail merge function.
- 4. Prepare the Class Timetable using Table menu.

### **SUBJECT CODE: 23UCC1CL**

- 5. Type a document and perform the following
	- a. Check the spellings and grammar
	- b. Paragraph Alignment using lists
	- c. Bullets or numbering format
	- d. Add watermark to the document

#### **MS-EXCEL**

- 1. With any data, draw various graphs and diagrams. Copy the contents from Sheet 1 to Sheet 2, Sheet 3 and Sheet 4.
- 2. Create a worksheet to use Auto fill and fill series option.
- 3. Create a worksheet of Mark list of your class for each semester and calculate the total, average using auto sum option for those who have passed. Create a Chart.
- 4. Calculate the Simple Interest and Compound Interest for the data using Mathematical Function.
- 5. Create a worksheet for selecting, inserting and deleting, adjusting the height and width, hiding and unhiding of rows and columns.

#### **MS-ACCESS**

- 1. With the given data prepare a table (Using design view/Wizard view) in MS-Access.
- 2. Prepare a form (Using wizard view) from the given data in MS-Access.
- 3. Create a database and maintain the address of your classmates with the following **Conditions** 
	- i) Roll No should be the primary key
	- ii) Maintain at least 10 addresses
	- iii) Recall information according to Name, Place, City and Pin code.
- 4. Create an Item table and Query with Item number, Item name, Rate, Quantity, and Net Price and perform the following
	- i) Find the Net Price for all the records.
	- ii) Display only the item no., item name list for net price  $> 10,000$
	- iii) Increase the rate by Rs. 100 for all records
	- iv) Display only the item no, item name = "Pen"
	- v) Display all the details for item no  $>$  5 and quantity  $>$  50.

### **SUBJECT CODE: 23UCC1CL**

- 5. Create a database on students mark list with Name and Subjects and perform the following
	- i) Enter at least 10 records
	- ii) Find the total and average
	- iii) Sort it with total  $> 350$
	- iv) Sort it with marks  $> 90 \& \text{total} > 350$

#### **MS-POWERPOINT**

- 1. Prepare a power point presentation for your department inaugural function.
- 2. Design an advertisement for your company (imaginary) products using clip art and animation.
- 3. Prepare a Slide Show presentation for your organization (imaginary) to be presented by the General Manager.
- 4. Prepare a Graphical Slide Show to present the profile of your company product regarding the Product Sale as a Sales Manager by linking your document in MS-Excel.

#### **Teaching Methods**

Power point presentation, Google Classrooms, Smart Classroom, Discussion and observation

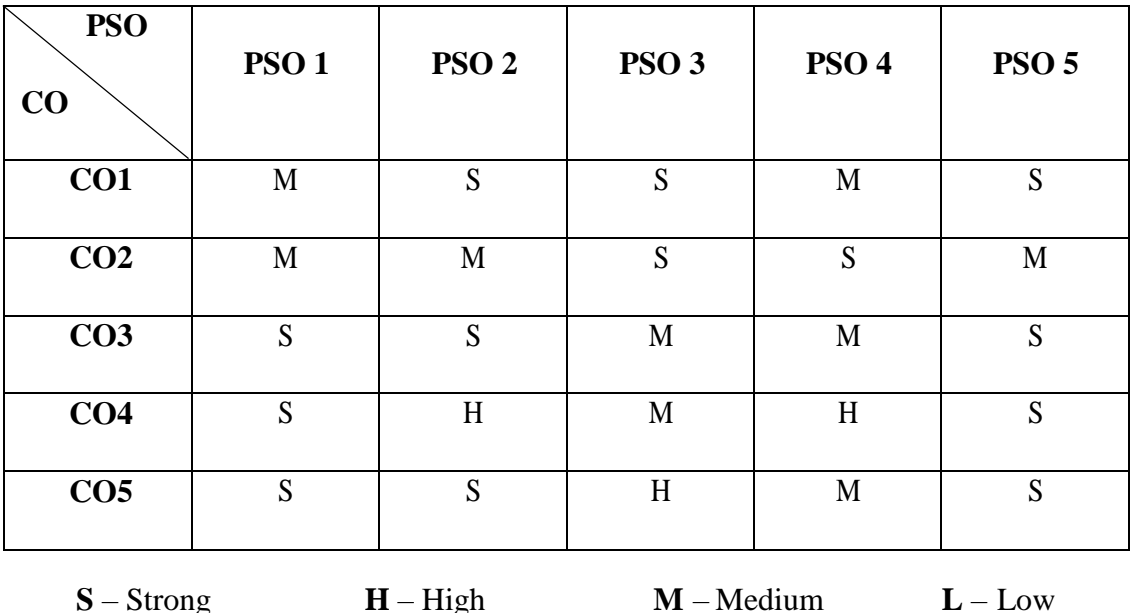

## **MAPPING**

#### **SUBJECT CODE: 23UCC203**

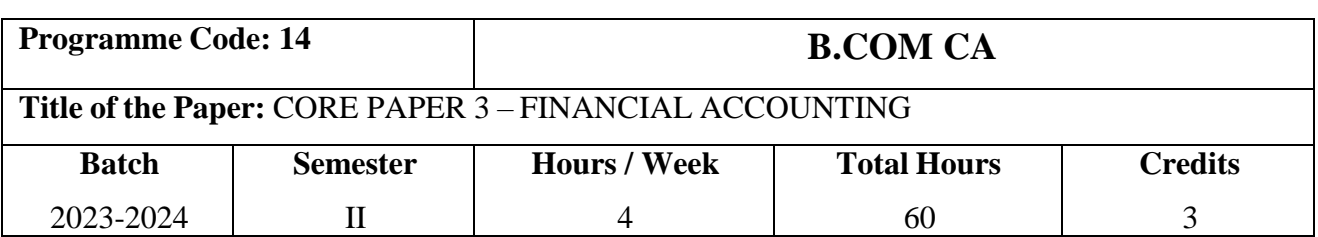

## **Course Objectives**

- 1. To understand the Principles and Practices of Financial Accounting.
- 2. To solve the problems and analyze the financial arbitration cases related to company accounts and partnership accounts.
- 3. To understand the accounting procedures relating to Depreciation, Hire Purchases, Partnership, Branch accounting.

## **Course Outcomes (CO)**

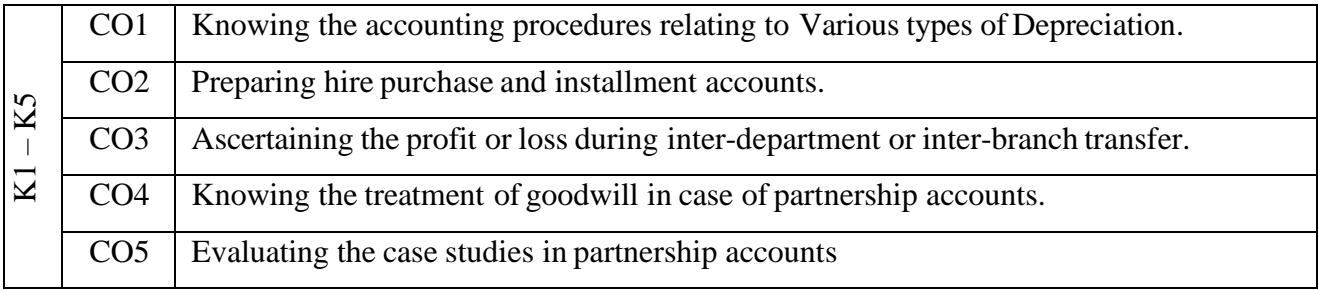

#### **Syllabus**

#### **UNIT - I DEPRECIATION** (**12 Hours)**

Depreciation – Meaning and Definition – **\*Characteristics of Depreciation** – Objectives of providing Depreciation - Causes of Depreciation -Methods of providing Depreciation - Straight line - Written Down Value – Annuity value and Depreciation fund method.

#### **UNIT - II HIRE PURCHASE ACCOUNTING (12 Hours)**

Hire Purchase Systems – Meaning – Definition – Terms used in hire purchase agreement – Calculation of Interest – Methods of Computation of Profit Debtors Method - Stock and Debtors Method – Hire purchase trading account - Default and Repossession Account (Simple problems only).

#### **SUBJECT CODE: 23UCC203**

#### **UNIT - III DEPARTMENTAL & BRANCH ACCOUNTING (12 Hours)**

Departmental Accounts - Meaning – Advantages of Departmental Accounting– Methods and techniques of Departmental Accounting – Departmental Trading, Profit and loss account (excluding inter departmental transfer). Branch Accounts – Meaning – Features – Accounting in respect of Dependent Branch - Debtors System & Stock and Debtors system (excluding Foreign Branches and Independent branch).

#### **UNIT - IV PARTNERSHIP ACCOUNTS (12 Hours)**

Partnership Accounts - Division of Profits - Fixed and Fluctuating Capital - Treatment of Goodwill -Methods of Valuation goodwill - \***Factors Affecting the valuation of Goodwill** - Admission of partner (Adjustment in the profit-sharing ratio and Valuation of Goodwill) - Retirement of a Partner (Adjustment in the profit-sharing ratio and Valuation of Goodwill).

#### **UNIT - V DISSOLUTION OF PARTNERSHIP FIRMS** (**12 Hours)**

Dissolution of firm – Modes of Dissolution - Insolvency of Partner-Garner vs Murray - Insolvency of two partners-Piecemeal distribution (Simple problems).

\* **Self-Study and Questions for Examinations may be taken from the self-study portions also .NOTE: Distribution of Marks for Theory and Problems shall be 20% and 80% respectively**

#### **Teaching Methods**

Power point presentation/Seminar/Quiz/Discussion/Assignment,

Google Classrooms, Smart Classroom

#### **TEXT BOOKS**

1. T.S. Reddy and A.Moorty (2021), Financial Accounting, 4<sup>th</sup> Edition, Kalyani Publishers.

#### **REFERENCE BOOKS**

- 1. Dr.Radha. V (2012), Financial Accounting, 1<sup>st</sup> edition, KB Printers, Chennai.
- 2. Manikandan.S and Rakesh Shankar.R (2015), Financial Accounting, 3<sup>rd</sup> edition, SciTech

Publications' (India) Pvt. Ltd Chennai.

- 3. Dr.M.A.Arulanandam, Dr.K.S.Raman, Advanced Accountancy, 12<sup>th</sup> Edition, HimalayaPublication.
- 4. Jain and Narang (2015), Advanced Accountancy, 4<sup>th</sup> Edition, Himalaya Publishing House.
- 5. S.N.Maheswari (2014), Advanced Accountancy, 12<sup>th</sup> Edition, Vikas Publishing House.

## **SUBJECT CODE: 23UCC203**

# **MAPPING**

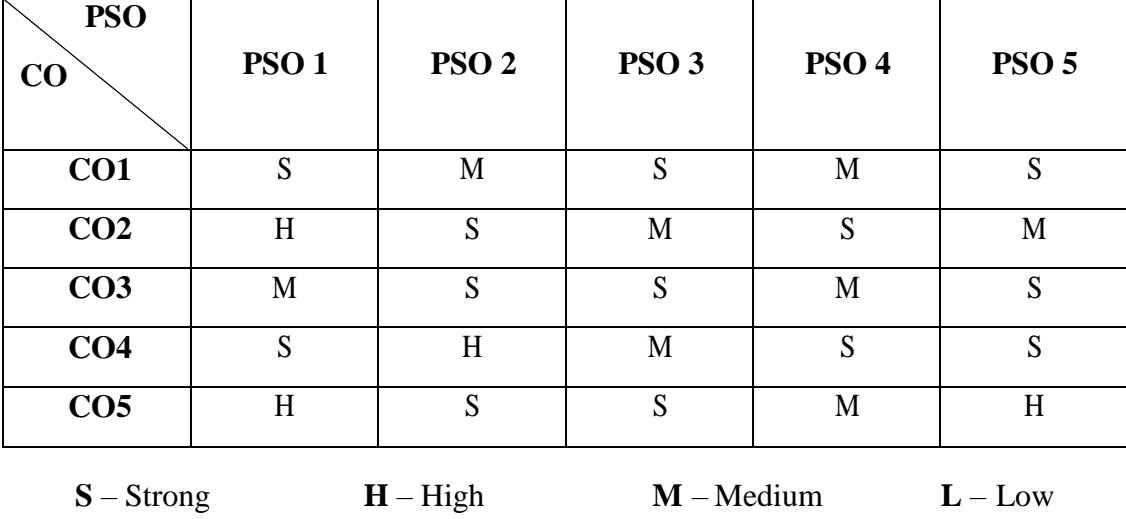

#### **SUBJECT CODE: 23UCC204**

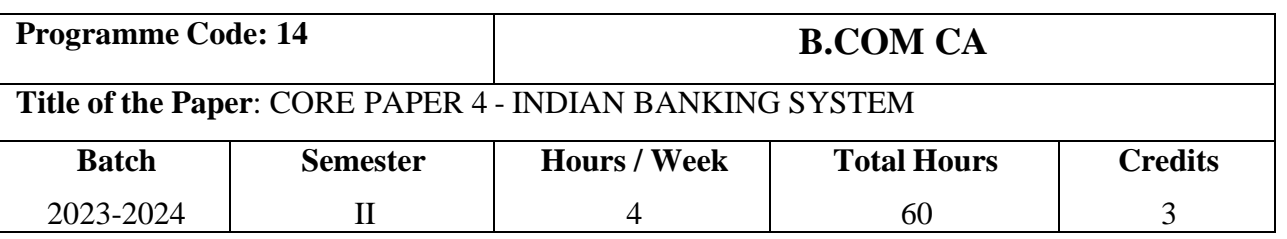

### **Course Objectives**

- 1. To expose the students to various concepts in Indian banking systems
- 2. To gain practical cum theoretical knowledge about banking system in India.
- 3. To make the students understand the provisions of the banking regulation act 2049.

## **Course Outcomes (CO)**

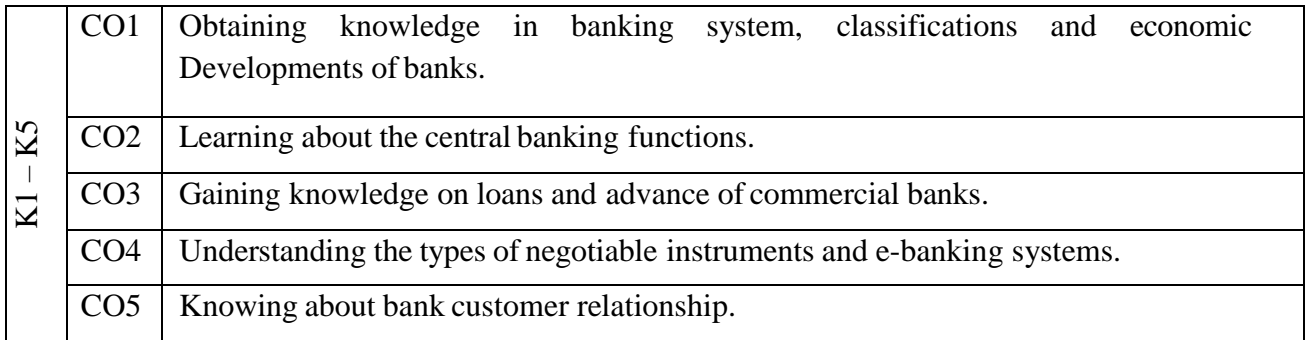

#### **Syllabus**

#### **UNIT - I BANKING CONCEPTS** (**12 Hours)**

Banking - Meaning and Definition - Development of Banking in India - Features of Banking - Classification of Banks - Banking System - Bank and Economic Development - Private Sector and Indigenous Banks in India.

#### **UNIT - II CENTRAL BANK & RRB** (**12 Hours)**

Central Banking- Definition, Nature- Central Bank vs. Commercial Banks- RBI- Functions - RegionalRural Banks (RRB) – Objectives - **\*NABARD**

#### **UNIT - III COMMERCIAL BANKS AND SBI** (**12 Hours)**

Commercial Banks- Functions of Commercial banks - State Bank of India- Evolution-Nationalization of Imperial Bank- Functions - SBI and Small-Scale Industries- SBI Assistance to Small Units. **Field visits to Bank.**

#### **SUBJECT CODE: 23UCC204**

#### **UNIT – IV BANK CUSTOMER RELATIONSHIP & NEGOTIABLE INSTRUMENTS** (**12 Hours)**

Bank Customer – Definition – Bank Customer Relationship –**\*Opening of Bank Accounts-**Types of Accounts - Steps in Opening Accounts – Savings Vs Current Account -Negotiable Instruments – Meaning – Characteristics – Types of Negotiable Instruments – Promissory note – Bill of Exchange – Cheque – Similarities and Dissimilarities of Various Negotiable Instruments.

#### **UNIT - V ENDORSEMENT & E- BANKING** (**12 Hours)**

Endorsement – Meaning – Types - Components of Endorsement - Crossing of Cheque – Need for Crossing – Types of Crossing. E-Cheque - Definition – Features – Advantages of E- Cheque – E-Banking – Meaning – E-Banking Vs Traditional Banking – Electronic delivery Channels: Automated Teller Machine – Smart Cards – Tele Banking– Internet Banking – Dimensions of E- Banking – RTGS – Benefits and Drawbacks of E-Banking. - Credit Cards- Debit Cards- Practical class for filling bank forms.

\* **Self-Study and Questions for Examinations May Be Taken from The Self Study Portions also.**

#### **Teaching Methods**

PowerPoint Presentation, Seminar, Quiz, Group Discussion and Assignment Google Classrooms, Smart Classroom

#### **TEXT BOOKS**

- 1. S. Natarajan, R. Parameswaran (2019), Indian Banking, 5<sup>st</sup> Edition, S.Chand & Co Ltd.
- 2. E.Gordon and Dr.K.Natarajan (2015), Banking Theory Law and Practice, 24<sup>th</sup> Edition, Himalaya Publishing house.

#### **REFERENCE BOOKS**

- 1. Shekhar (2015), Banking TheoryLaw and Practice, 18th Edition, Vikas Publishing House.
- 2. Dr. S. Gurusamy (2012), Banking TheoryLaw & Practice, Vijay Nicole Pvt Ltd, Chennai.
- 3. Maheshwari. S.N. (2015), Banking Law and Practice, 13<sup>th</sup> Revised and Enlarged Edition, Kalyani Publications.
- 4. Dr.K.M Battacharya and O.P. Agarwal (2010), Basics of Banking and Finance, Himalaya Publishing House.
- 5. K.P.M. Sundaram & P.N.Varshney (2017), Banking Theory Law and Practice, 13<sup>th</sup> Edition, Sultan Chand & Sons.

## **SUBJECT CODE: 23UCC204**

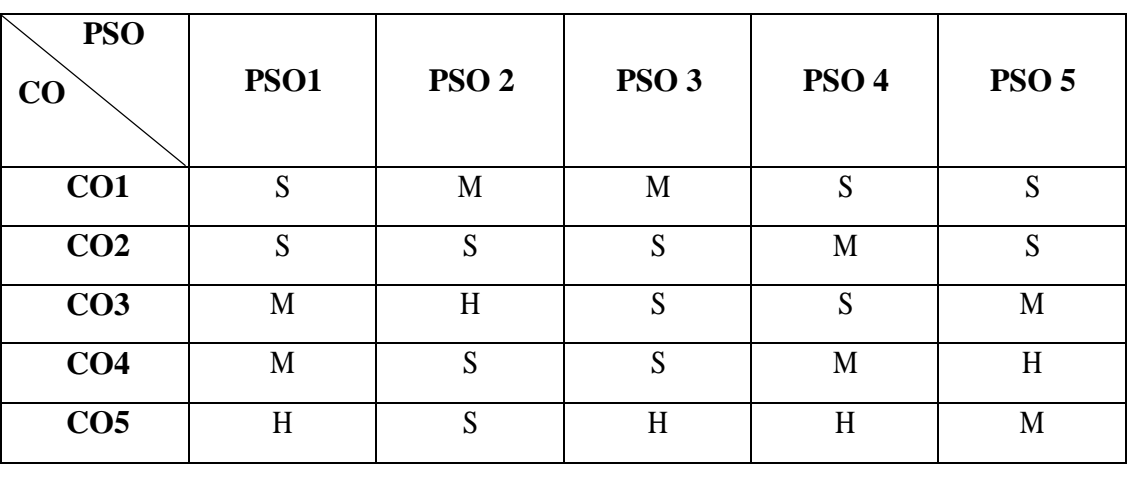

## **MAPPING**

**S** – Strong **H** – High **M** – Medium **L** – Low

#### **SUBJECT CODE: 23UCC2CM**

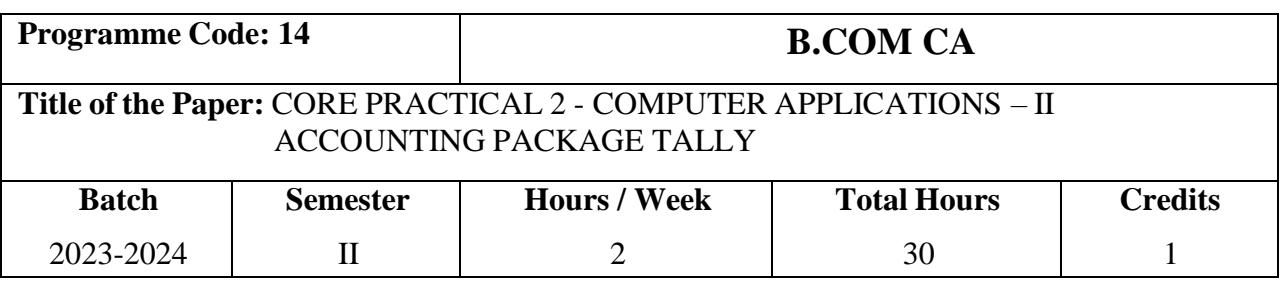

## **Course Objectives**

- 1. To help the students to work with accounting software.
- 2. To learn to feed various voucher entries.
- 3. To provide an opportunity for students to make connections across courses and institutional goals.

## **Course Outcomes (CO)**

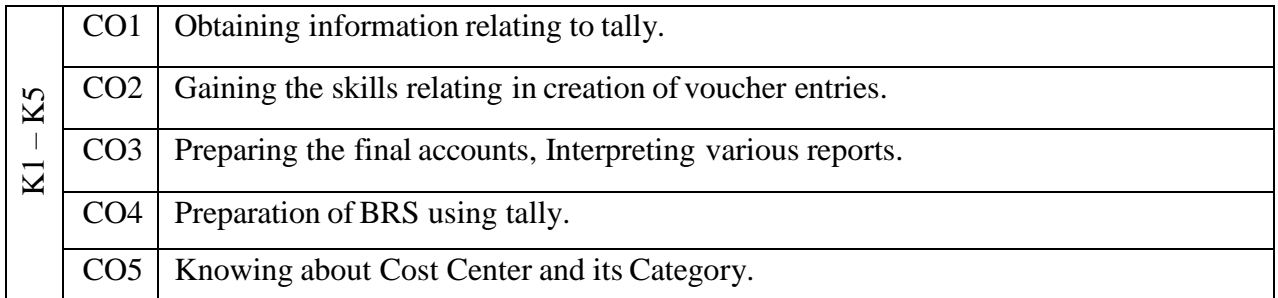

### **Syllabus**

### **LIST OF PRACTICALS**

#### **ACCOUNTING PACKAGE TALLY**

- 1. Creation of a Company.
- 2. Creation of Stock Groups and Stock items.
- 3. Creation of Account Heads.
- 4. Generating Voucher Entries.
- 5. DisplayTrading, Profit and Loss Account and Balance Sheet.
- 6. DisplayTrail Balance & Ratio Analysis.
- 7. Preparation of Bank Reconciliation Statements.
- 8. Display Day books.
- 9. Display Subsidiary Books.
- 10. Preparation of Cost Center and Cost Category.

### **SUBJECT CODE: 23UCC2CM**

#### **Teaching Methods**

PowerPoint presentation, Discussion, Observation, Google Classrooms, Smart Classroom

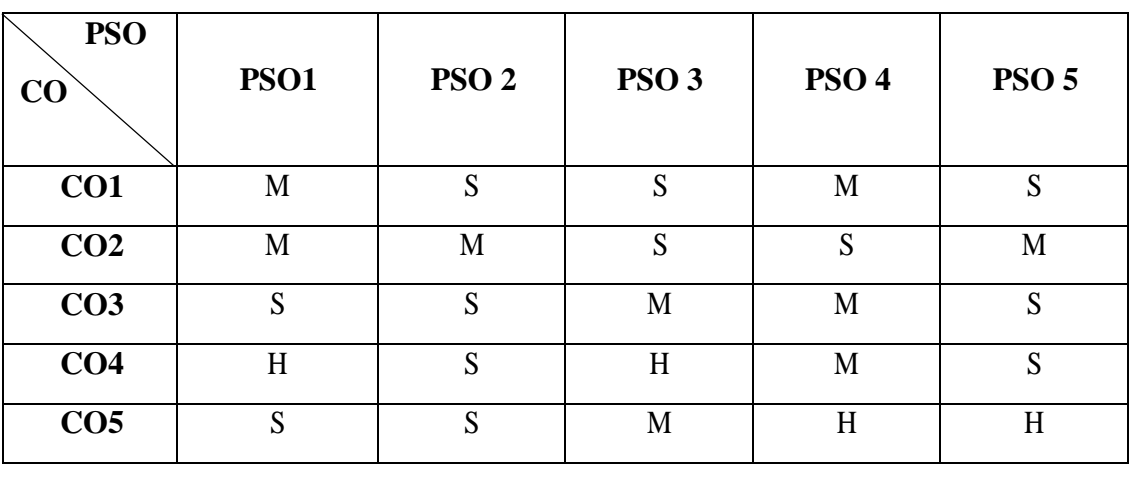

## **MAPPING**

**S** – Strong **H** – High **M** – Medium **L** – Low

#### **SUBJECT CODE: 23UCC305**

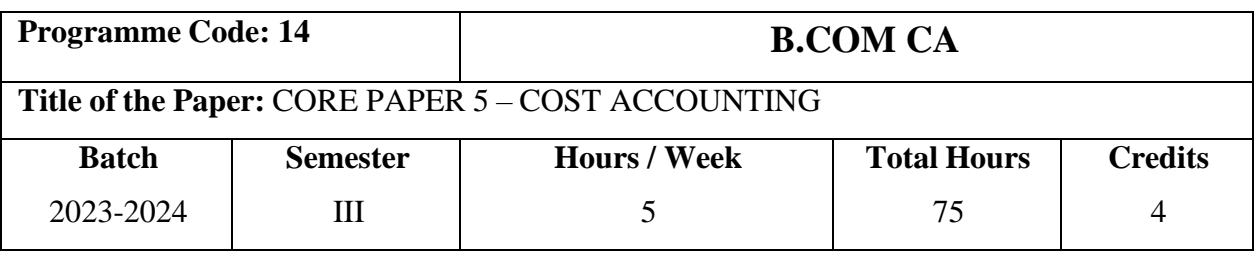

### **Course Objectives**

- 1. To enlighten the students on the importance of cost ascertainment reduction and control.
- 2. To teach the students to calculate the total cost of products and services.
- 3. To understand the methods of costing adopted by different types of industries.

### **Course Outcomes (CO)**

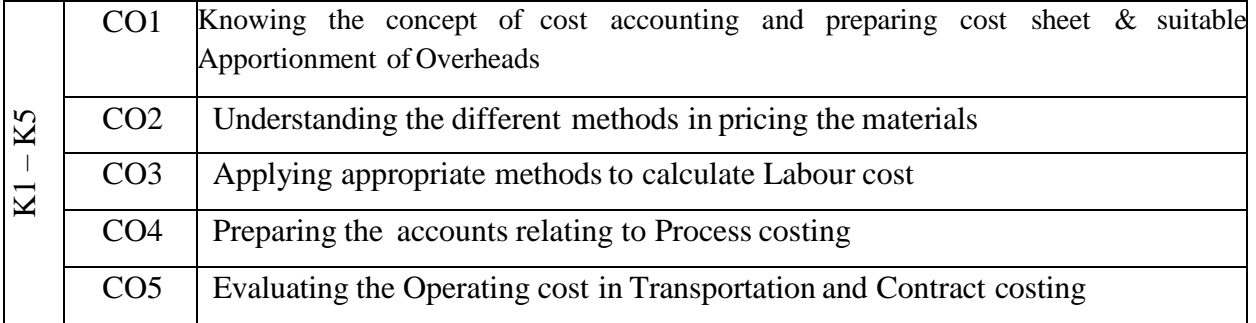

#### **Syllabus**

#### **UNIT – I COST ACCOUNTING (15 Hours)**

Cost Accounting - Definition, Meaning and Scope – Relationship of Cost Accounting with Financial Accounting - Methods of Costing – Cost analysis, Concepts and Classifications - Elements of Cost, Preparation of Cost Sheet and Tender- \***Costing as an aid to Management** - Limitations and Objections against Cost Accounting - Reconciliation of Cost and Financial Accounts.

#### **UNIT - II MATERIALS (15 Hours)**

Materials – Purchasing of Materials - Procedure and Documentation involved in Purchasing - Requisition for Stores - Methods of Valuing Material Issues (FIFO, LIFO, Simple average and Weighted average) - Maximum, Minimum and Reordering levels – EOQ - Perpetual Inventory - Control over wastages, Scrap and Spoilage.

### **SUBJECT CODE: 23UCC305**

#### **UNIT - III LABOUR COST (15 Hours)**

Labour - Systems of Wage Payment, Idle Time, Control over Idle Time - Labour Turnover.

#### **UNIT - IV ALLOCATION AND ABSORPTION OF OVERHEADS (15 Hours)**

Overheads - Classification of Overheads – Allocation and Absorption of Overhead – Computation of Machine Hour Rate.

#### **UNIT - V APPLICATION OF COSTING (15 Hours)**

Process Costing- \***Features of Process Costing** – Process Loss, Waste, Scrap, Normal Process Loss, Abnormal Process Loss, Abnormal Gain, and Inter-process Profit (excluding equivalent production) – Operation costing (Transport costing only) and Contract costing.

\* **Self-Study and Questions for Examinations May be taken from the Self Study Portions also.**

#### **NOTE: Distribution of marks for theory and problems shall be 20% and 80% respectively.**

#### **Teaching Methods**

PowerPoint presentation, Seminar, Blackboard, Google Classrooms, Smart Classroom Discussion & Assignment

#### **TEXT BOOKS**

- 1. S.P. Jain & K.L.Narang (2018), Cost Accounting, 8<sup>th</sup>Edition 2007, Kalyani Publishers.
- 2. M.L. Agarwal & Dr.K.L.Gupta (2018), Cost Accounting, Sathitya Bhawan.

#### **REFERENCE BOOKS**

- 1. S.P.Iyengar (2014), Cost Accounting,  $10<sup>st</sup>$  revised edition, Sultan Chand & Sons.
- 2. S.N Maheswari (2005), Fundamentals of Cost Accounting,  $4<sup>th</sup>$  edition, Sultan Chand & Sons.
- 3. A.MurthyS.Gurusamy (2016), Cost Accounting, Vijay Nicole Imprints Pvt Ltd.
- 4. Dr. T.Ramasamy (2008), Cost Accounting, Gold Books Publishing House, Srivilliputhur.
- 5. T.S Reddy, Y.Hariprasad Reddy (2017), Cost Accounting, 4<sup>th</sup> Revised Edition, Margham Publications.

# **SUBJECT CODE: 23UCC305**

## **MAPPING**

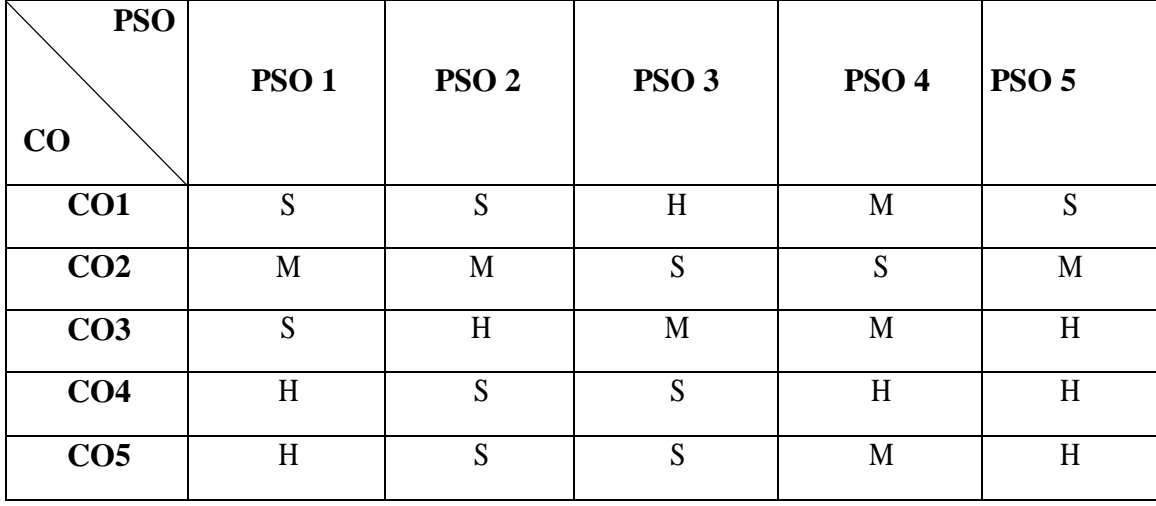

**S**- Strong **H**- High **M**-Medium **L**- Low

#### **SUBJECT CODE: 23UCC306**

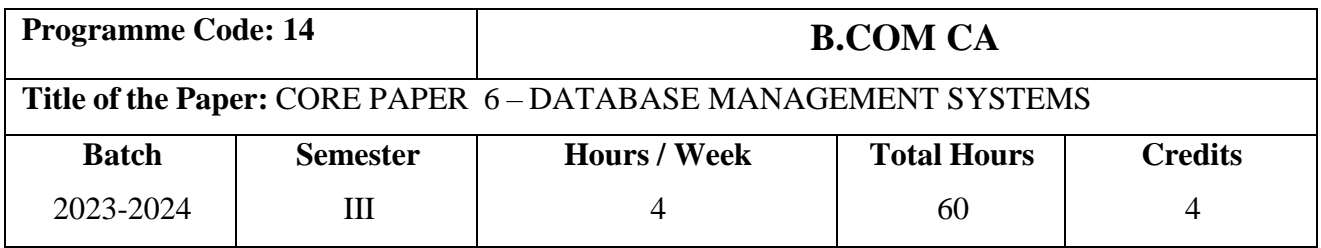

## **Course Objectives**

- 1. To understand the different issues involved in design and implementation of a databasesystem.
- 2. To understand and use data manipulation language to query, update and manage adatabase.
- 3. To design and build a simple database system and demonstrate competence with the fundamental tasks involved in modeling, designing and implementing a DBMS.

## **Course Outcomes (CO)**

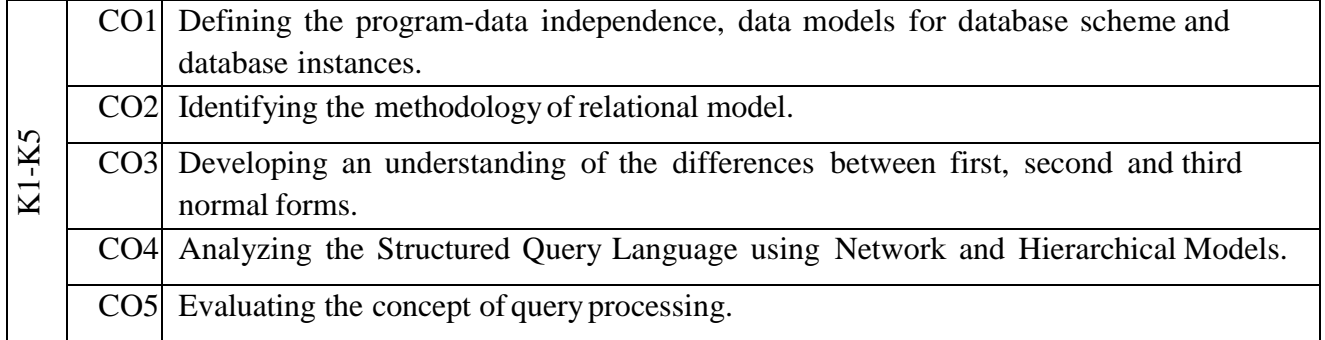

#### **Syllabus**

#### **UNIT - I CONCEPTS OF DBMS (12 Hours)**

Basic concepts – Records and files – Abstraction and data integration – Three level architecture proposal for DBMS- Components of DBMS – Advantages and Disadvantages of DBMS – Data models – Data associations – Data models classification – Entity relationship model – Relationship data model – Network data model – Hierarchical model.

#### **UNIT - II RELATIONAL DATA MODELS (12 Hours)**

Relational Model – Relational Database – Relational Algebra – Basic Concepts (operations).

#### **SUBJECT CODE: 23UCC306**

#### **UNIT - III NORMALISATION OF FORMS (12 Hours)**

Relational database manipulation- SQL- Data manipulation – Views – \***QBE** – Normalization – Functional Dependencies – First, Second, Third Normal forms - Fourth, Fifth Normal forms.

#### **UNIT - IV NETWORK DATA MODEL (12 Hours)**

Network Model- The Network Data Model- DBTG Set construct and Restrictions - Data Description in the Network Model- Schema and Sub schema- \***DBTG Data Manipulation.**

#### **UNIT - V HIERARCHICAL DATA MODEL (12 Hours)**

Hierarchical Data Model – The Hierarchical Data Model – Data Definition – Data Manipulation – Updates – Query Processing – Introduction – General Strategies for Query Processing.

\* **Self-Study and Questions for Examinations May be taken from the Self Study Portions also.**

#### **Teaching Methods**

PowerPoint presentation, Seminar, Blackboard, Google Classrooms, Smart Classroom Discussion & Assignment

#### **TEXT BOOKS**

1.Bipin C.Desai(2011), An Introduction to Database Systems, Galgotia Publications Pvt Ltd. 2.C.J. Dates (2010), An Introduction to Database Systems, Pearson Publication.

#### **REFERENCE BOOKS**

- 1. Abraham Silberschatz, Henry F Korth (2010), Database Systems concepts, Tata Mc.Graw Hill.
- 2. Alexis Leon, Mathews Leon (2009), Essentials of Database Management Systems.
- 3. R.Paneerselvam (2018), Database Management System, PHI Learning Pvt ltd, Newdelhi.
- 4. Raghu Ramakrishnan, Johannes Gehrke (2003), Database Management System, Tata McGraw Hill.
- 5. Sandeep Kumar, Pragati Prakashan (2007), Database Management System.

### **SUBJECT CODE: 23UCC306**

# **MAPPING**

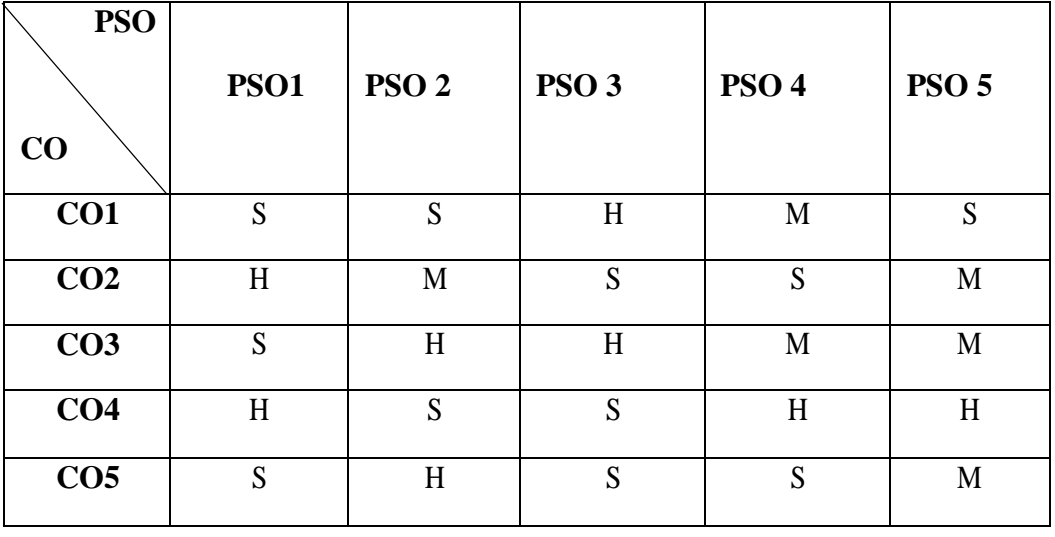

**S**- Strong **H**- High **M**-Medium **L**-Low

#### **SUBJECT CODE: 23UCC3AL**

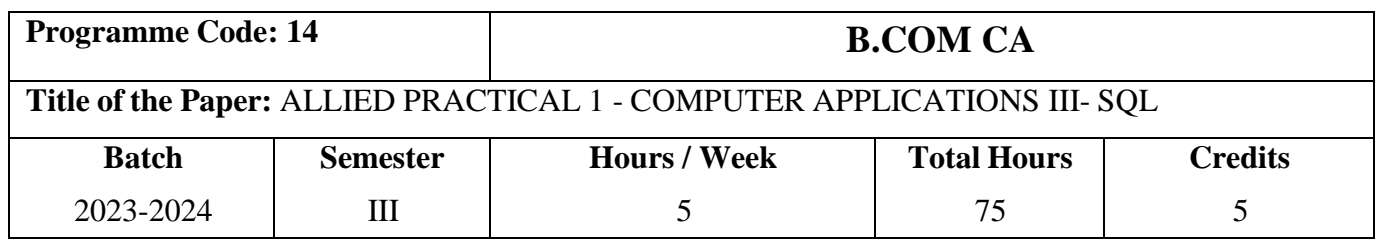

### **Course Objectives**

- 1. To understand the structured query language to communicate with the database.
- 2. To manipulate the date using SQL (To add, modify, delete and retrieve data).
- 3. To explore the basic commands and functions of SQL.
- 4. To extract information regarding the use of SQL to query a database.

## **Course Outcomes (CO)**

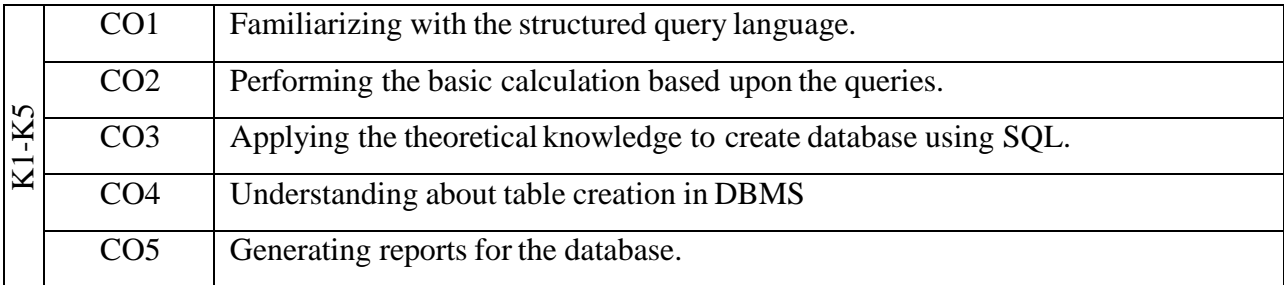

#### **Syllabus**

#### **LIST OF PRACTICALS - SQL**

- 1. Work out the **Comparison Operators** and view the result using employee table.
- 2. Work out the **Logical Operators** and view the result using employee table.
- 3. Work out the **Sorting Order** for the employee table.

#### 4. **STUDENT RECORD**

Create a table "Student" with the fields - sl.no, roll no., marks of 5 Subjects - Core and Allied paper

- $\checkmark$  Insert 15 records into the table.
- $\checkmark$  Display the structure of the table.
- $\checkmark$  Display all the fields from the "Student" table.
- $\checkmark$  Display Name and Marks in three subjects.
- $\checkmark$  Insert "Total" and "Average" fields into the Student table.

#### **SUBJECT CODE: 23UCC3AL**

- $\checkmark$  Find the Total and Average marks of each student.
- $\checkmark$  Insert values into the "Total" and "Average" fields by using arithmetic operators.
- $\checkmark$  Find the total number of records in the table
- $\checkmark$  Find the maximum total obtained by the students only in core and allied paper.
- $\checkmark$  Find the Minimum marks in each subject.
- $\checkmark$  Display the records of student who scored above 80 in all subjects.
- $\checkmark$  Display Student name scoring above 80 marks in any one of the subjects and whose age is 18.
- $\checkmark$  Display the records of student marks in ascending and descending order.
- $\checkmark$  Display students scoring above 80 marks in any one of the subjects.

### 5. **COURSE TABLE**

Create a Course table with the fields Sl.no., Name, Course, Duration, Marks, Percentage, and Residence.

- $\checkmark$  Insert into "Course" table 10 records.
- $\checkmark$  Display the structure of the table.
- $\checkmark$  Select the name of the students whose Course is B.Com (CA).
- $\checkmark$  Display all the details of the student whose cost exceeds 15,000.
- $\checkmark$  Display the student's details who resides at Coimbatore and Ooty.
- $\checkmark$  Display the details of the student who undergo MBA courses.
- $\checkmark$  Display the names of the student whose name starts with character - $\check{C}$ .
- $\checkmark$  Count and Display the number of students whose course is MCA.

#### 6. **EMPLOYEE RECORD**

Create a table "Employee" with fields Name, Department, Basic Pay, Designation, Date of Joining, Date of Retirement, Address, and City.

- $\checkmark$  Insert 10 records.
- $\checkmark$  Display all the records.
- $\checkmark$  Select the records of employees getting basic pay more than 5000.
- $\checkmark$  Display the records of employees who are situated in "Coimbatore".
- $\checkmark$  Get the Name, Department and Date of Joining of employees whose basic pay is not equal to 3000.

### **SUBJECT CODE: 23UCC3AL**

- $\checkmark$  Calculate the total of basic pay.
- $\checkmark$  Get the records of employees who are situated in "Chennai" and whose basic pay is more than 5000.
- $\checkmark$  Calculate average basic pay.
- $\checkmark$  Select the number of persons having distinct salary.
- $\checkmark$  Display the number of records of employees who are in Accounts Department and have joined in 2015.
- $\checkmark$  Display Name, Department, and Date of Joining of employees of a particular department sort by name in ascending order.
- $\checkmark$  Display the Name, Date of Joining of Employees and basic pay who joined from 2010 to 2018.
- ✓ Display the records of employees who are in "Accounts" or "Sales" or "Production" departments using "in" clause.
- $\checkmark$  Get the details of employees in Production departments and who have joined in 2017.

#### 7. **ROUTE CHART**

Create a table Route chart having the fields Route id number, route no, origin, destination, fare, distance, capacity and code

- $\checkmark$  Enter 10 records.
- $\checkmark$  Select a particular where origin is Coimbatore.
- $\checkmark$  Select all vehicles with capacity > 10.
- $\checkmark$  Rename the table route chart1 to route chart2.
- $\checkmark$  Delete a particular record where origin is "Madurai" and destination is "Ooty".
- $\checkmark$  Change the destination for a particular record.
- $\checkmark$  Display only those records that originate in "Coimbatore" and terminate in "Chennai".
- $\checkmark$  Update the table to set the distance between "Coimbatore" and "Chennai" to be 450.
- $\checkmark$  Display only those rows whose origin begins with 'C'.

### **SUBJECT CODE: 23UCC3AL**

#### 8. **STOCK RECORD**

Create two tables - orderlist1 and orderlist2 with fields part no, supplier, part name, quantity and city

- $\checkmark$  Enter 10 records in each table.
- $\checkmark$  Select the part field in both tables using "Union" without eliminating duplicate and with duplicate.
- $\checkmark$  Select all the parts from table 2 which are not present in table 1.
- $\checkmark$  Select the common part name from the two tables.
- $\checkmark$  Update table1 by setting the quantity to 500 where pno and city are 5 and Chennai respectively.
- $\checkmark$  Delete the record of a supplier "Menaka and Co" since he has discontinued his business.
- 9. Work out the **Count and Number Group Functions**.
- 10. Work out the **Date and Character Functions**.

#### **Teaching Methods**

PowerPoint presentation, PowerPoint presentation, Seminar, Blackboard, Google Classrooms, Smart Classroom, Discussion & Assignment

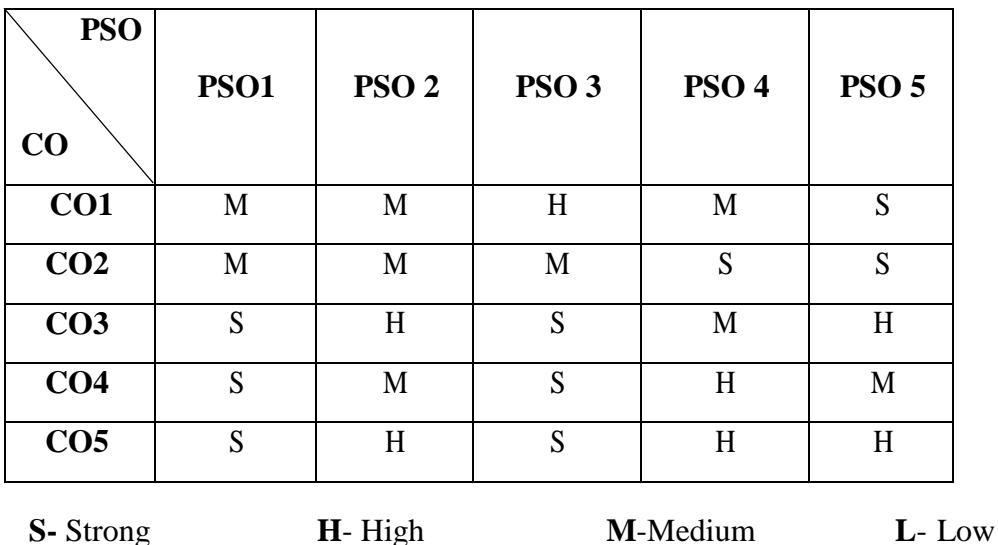

## **MAPPING**
#### **SUBJECT CODE: 23UCC407**

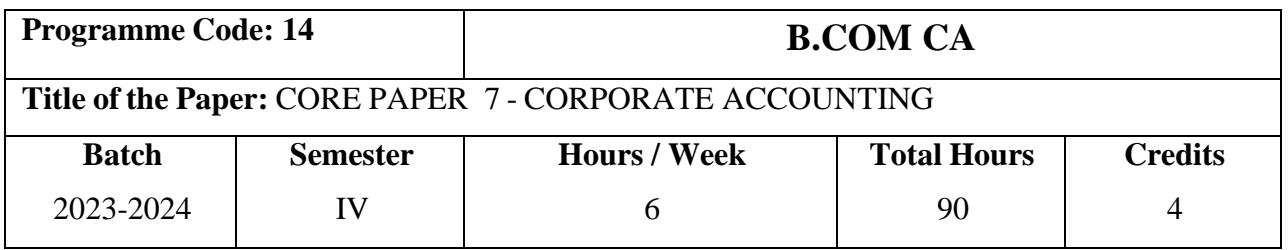

### **Course Objectives**

- 1. To prepare financial statements of special types of business viz. Banks, Insurancecompanies.
- 2. To understand the accounting treatment of special transactions of the above business.
- 3. To familiarize with the accounting treatment of shares and debentures.

## **Course Outcomes (CO)**

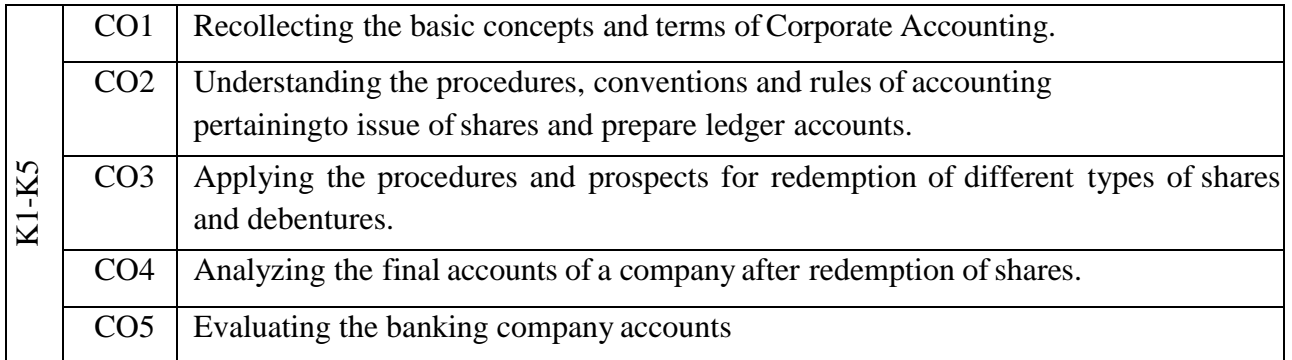

#### **Syllabus**

#### **UNIT - I COMPANY ACCOUNTS (18 Hours)**

# Company Accounts Introduction - Meaning and Definition- Kinds - \***Formation of Company** - Share Capital - Allotment of Shares - Accounting Entries - Under subscription - Over Subscription - Use of Stock Invest - Call-in-advance - Calls-in-arrears

#### **UNIT II ISSUE OF SHARES AND DEBENTURES (18 Hours)**

Issue of Shares and Debentures - at Premium and Discount - Underwriting.

#### **UNIT - III REDEMPTION OF SHARES AND DEBENTURES (18 Hours)**

Redemption of Preference Shares and Debentures – Classification of Debentures – \***Difference between Debentures and Shares**.

#### **SUBJECT CODE: 23UCC407**

#### **UNIT - IV FINAL ACCOUNTS (18 Hours)**

Preparation and Presentation of Final Accounts of Joint Stock Companies as per Company Law Requirements - Calculation of Managerial Remuneration.

#### **UNIT – V INTERNAL RECONSTRUCTION & LIQUIDATION (18 Hours)**

Internal reconstruction - Amalgamation, Absorption – Introduction – Meaning –Types of Amalgamation - Liquidation of company

\* **Self-Study and Questions for Examinations May be taken from the Self Study Portions also.**

\* **NOTE: Distribution of marks for theory and problems shall be 20% and 80% respectively.**

#### **Teaching Methods**

Power point presentation, Seminar, Blackboard, Google Classrooms, Smart Classroom & Assignment

#### **TEXT BOOKS**

- 1. T. S. Reddy & A. Murthy (2017), Corporate Accounting, 6<sup>th</sup> revised Edition, Margham Publications.
- 2. Tulsan PC & Tulsan Bharat (2017), Corporate Accounting, 2<sup>nd</sup> revised Edition, S Chand Publications.

#### **REFERENCE BOOKS**

- 1. S N Maheshwari, S K Maheshwari (2016), Corporate Accounting, 5th Edition, Vikas Publishing House.
- 2. Dr. M. Selvakumar, Dr. M. Anbalagan (2016), Corporate Accounting, Charulatha Publications.
- 3. M.C Shukla, T.S Grewal, S.C. Gupta (2014), Advanced Accounts, S.Chand publications.
- 4. R.L. Gupta, M.Radhaswamy (2012), Advanced Accountancy, Sultan Chand & Sons.
- 5. A.Mukharjee, M.Hanif(2016), Corporate Accounting, Tata McGraw Hills.

## **SUBJECT CODE: 23UCC407**

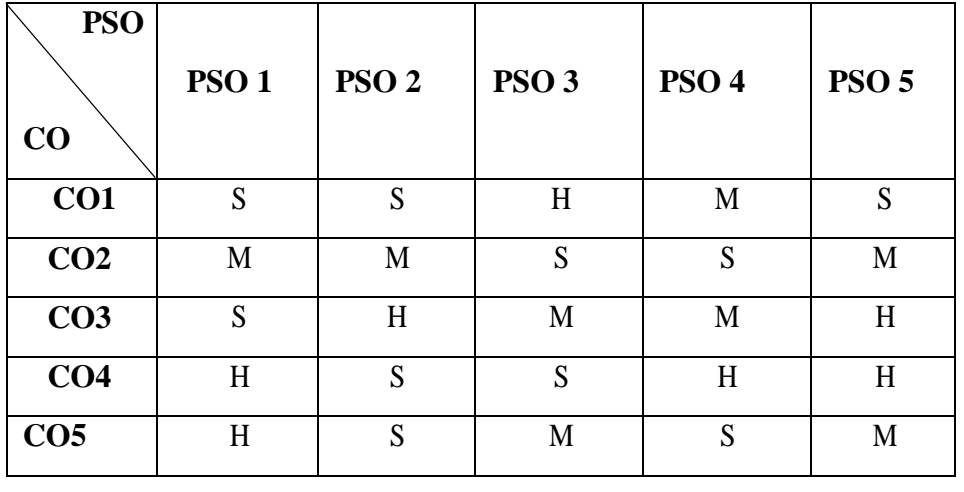

# **MAPPING**

**S**- Strong **H**- High **M**-Medium **L**- Low

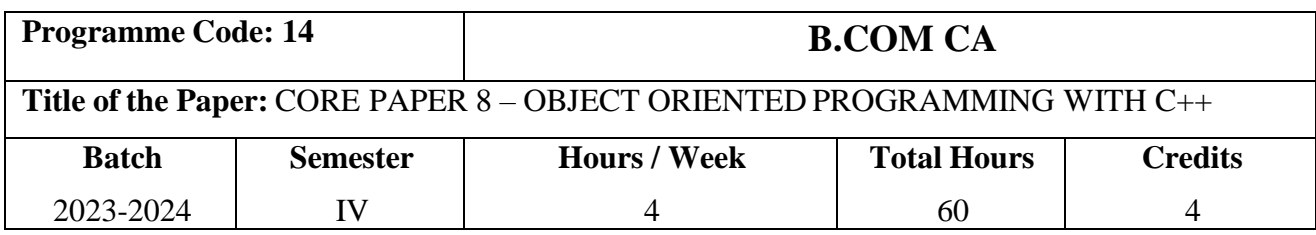

# **Course Objectives**

- 1. To familiarize with the practical knowledge of object-oriented programming.
- 2. To acquire the knowledge of operators and functions in C++.
- 3. To learn how to design and implement generic classes with C++ templates.

# **Course Outcomes (CO)**

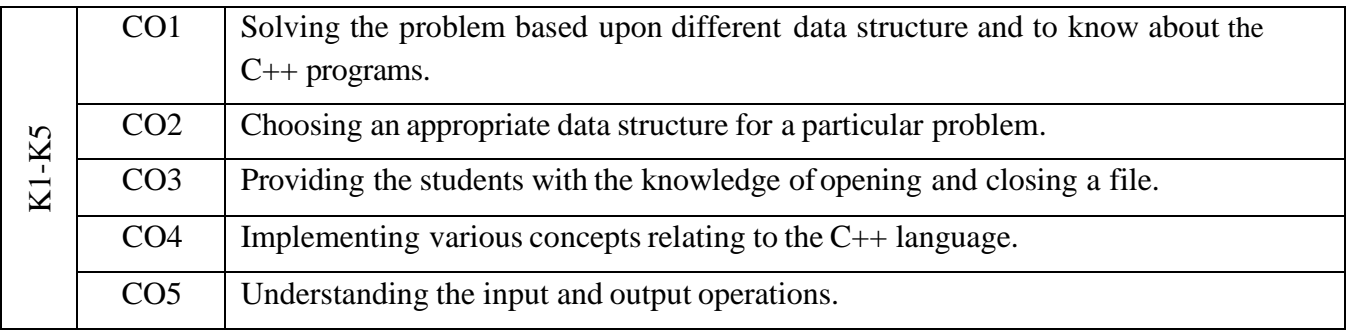

#### **Syllabus**

#### **UNIT - I BASIC CONCEPT OF OOPS (12 Hours)**

Principles of Object - Oriented Programming – A look at Procedure and Object-Oriented Paradigm – Basic concepts of Object-Oriented Programming – \***Benefits of OOPS** – Object Oriented Languages – Applications of OOP – Beginning with  $C_{++}$  - Applications of  $C_{++}$  -  $C_{++}$  Statements – Structure of C++ Program.

#### **UNIT - II DATA TYPES, CONTROL SRTUCTURES AND FUNCTIONS (12 Hours)**

Tokens, Expressions and Control Structures – Tokens – Keywords – Identifiers – Basic and User-Defined data types – Operators in C++ – Operator Precedence – Control Structures. Functions in C++ - The Main Function – Function Prototyping – Call by Reference – Return by Reference – Inline Functions – Function Overloading.

**SUBJECT CODE: 23UCC408**

#### **UNIT - III CLASSES AND OBJECTS (12 Hours)**

Classes and Objects – Introduction – Specifying a Class – Defining Member Function – Nesting of Member Functions – Private Member Functions – Arrays within a Class – Static Data Members – Static Member Functions – Array of Objects – Objects as Function Arguments – Friendly Functions **–** Pointers to Members – Constructors and Destructors – Constructors – Parameterized Constructors – Copy Constructors – Dynamic Constructors– Destructors.

#### **UNIT - IV OPERATOR OVERLOADING & INHERITANCE (12 Hours)**

Operator Overloading Introduction – Defining Operator Overloading – Overloading Unary and Binary Operators - Manipulation of String using Operators – Rules for Overloading Operators. Inheritance – Extending classes – Defining Derived Classes – Single, Multilevel, Multiple, Hierarchical and Hybrid Inheritance – Virtual Base Classes – Abstract Classes.

#### **UNIT - V POLYMORPHISM & WORKING WITH FILES (12 Hours)**

Pointers, Virtual Functions and Polymorphism – Pointer – Declaring and Initializing Pointer - Pointers to Objects – Pointers to Derived Classes – Virtual Functions – Working with Files – Classes for File Stream Operations – \***Opening and Closing a File** – File Pointers and their Manipulations – Sequential I/O Operations.

\* **Self-Study and Questions for Examinations May be taken fromthe Self Study Portions also.**

#### **Teaching Methods**

PowerPoint presentation, Seminar, Google Classrooms,Smart Classroom, Blackboard, Discussion & Assignment

#### **TEXT BOOKS**

- 1. E. Balagurusamy (2016), Object Oriented Programming with C++, Tata Mc Graw Hill.
- 2. Bjarne Stroustrup (2008), C++ Programming Language, Pearson.

#### **REFERENCE BOOKS**

- 1. D.Ravichandran (2010), Programming with C++,  $1<sup>st</sup>$  Edition, Tata Mc Graw Hill.
- 2. K.R.Venugopal, Rajkumar buyya (2013), Mastering C++, Tata Mc.Graw Hill.
- 3. Rajesh K.Shukla (2008), OOP with C++, Wiley India Pvt.Ltd.
- 4. David Pearson (2010), OOP with C++, Continuum Pvt. Ltd.
- 5. M.P Bhare, S.A, Patekar (2015), Object Oriented Programming with C++, Pearson Education.

# **SUBJECT CODE: 23UCC408**

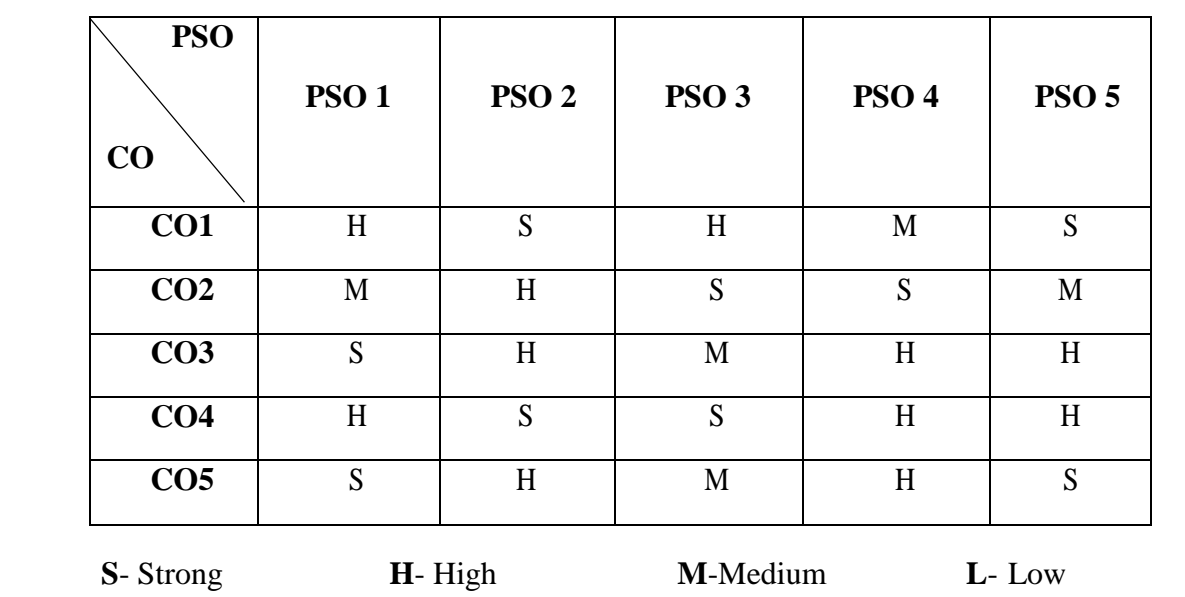

# **MAPPING**

### **SUBJECT CODE: 23UCC4AM**

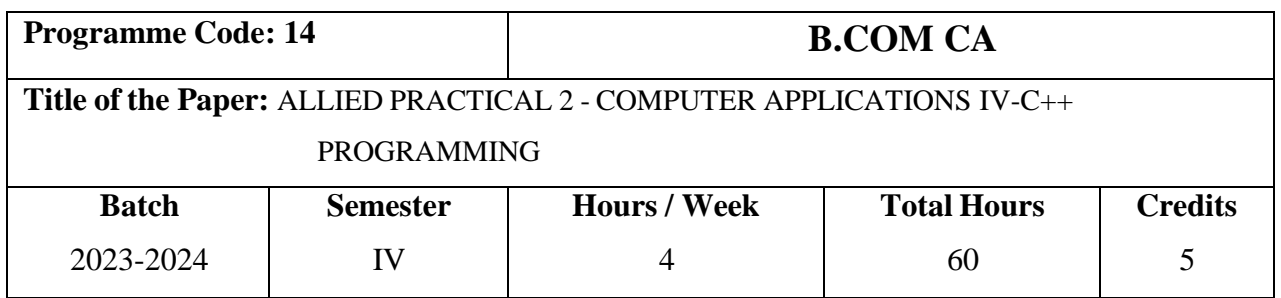

## **Course Objectives**

- 1. To gain a better understanding of object-oriented design and program implementation byusing object-oriented language features.
- 2. To understand the use of programming techniques.
- 3. To understand the knowledge on commerce object-oriented programming.

# **Course Outcomes (CO)**

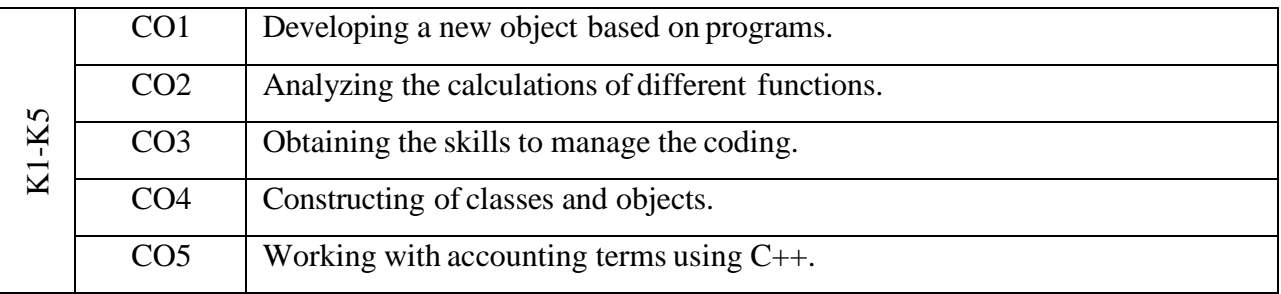

### **LIST OF PRACTICALS**

- 1. Write a programto convert numbers into words.
- 2. Write a programto find whether a given number is odd or even.
- 3. Write a programto find the divisibility of number.
- 4. Write a programto compute Fibonacci series.
- 5. Write a programto swap two numbers.
- 6. Write a programto compute the number of days elapsed.
- 7. Write a program for temperature conversion.
- 8. Write a programto calculate simple and compound interest.
- 9. Write a programto calculate depreciation.
- 10. Write a programto calculate break-even point and PV ratio.
- 11. Write a programto calculate quick ratio.
- 12. Write a program to compare and calculate two numbers.

## **SUBJECT CODE: 23UCC4AM**

## **Teaching Methods**

Power point presentation, Blackboard, Discussion and Observation

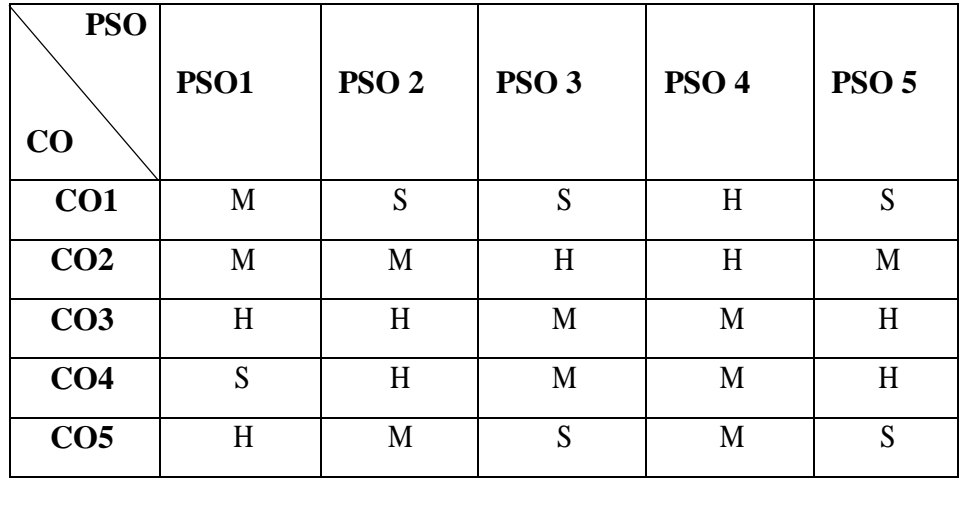

# **MAPPING**

**S**- Strong **H**- High **M**-Medium **L**- Low

#### **SUBJECT CODE: 23UCC509**

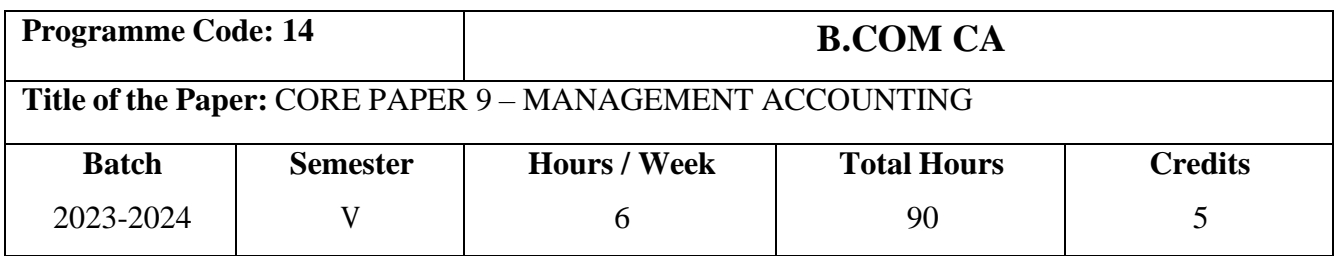

# **Course Objectives**

- 1. To encourage the students to study the concept of Management Accounting.
- 2. To motivate the students to learn the techniques for managerial decision making.
- 3. To make the students to know about various budgeting techniques.

# **Course Outcomes (CO)**

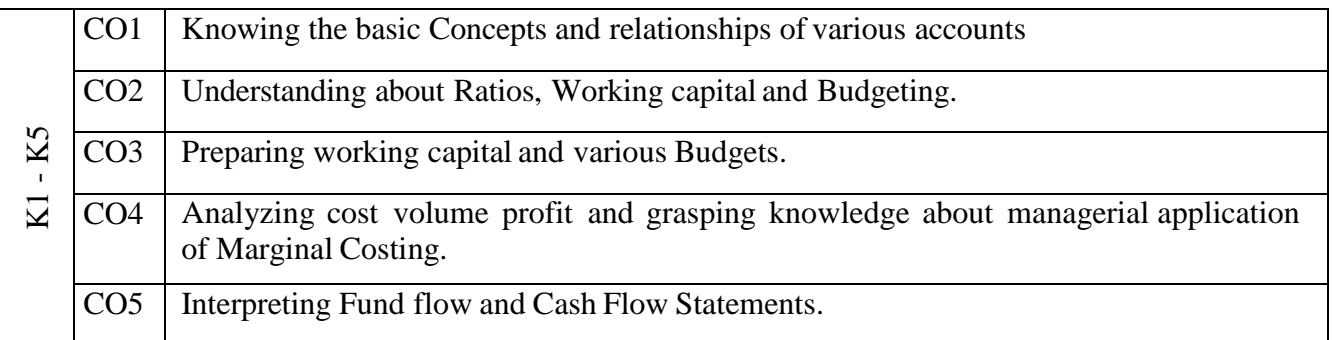

#### **Syllabus**

#### **UNIT – I CONCEPTS OF MANAGEMENT ACCOUNTING (18 Hours)**

Management Accounting – Meaning, Objectives and Scope – **\*Relationship between Cost Accounting and Financial Accounting** – Need and Significance of Management Accounting

#### **UNIT – II RATIO ANALYSIS (18 Hours)**

Analysis and Interpretation of Financial Statements - Ratio Analysis –Meaning of Ratio & Ratio analysis – Liquidity Ratio- Capital Gearing Ratio- Turnover Ratio– Profitability -Uses and Limitations of Ratios.

#### **UNIT – III WORKING CAPITAL (18 Hours)**

Working Capital – Concepts, Kinds, Importance of Working Capital – Working Capital requirements and their computation – Sources of Working Capital – Funds Flow and Cash Flow Analysis- Application of AS3.

#### **UNIT - IV COST-VOLUME-PROFIT ANALYSIS (18 Hours)**

Cost-Volume-Profit Analysis - Marginal Costing and Break-Even Analysis, Managerial Applications of Marginal Costing – Pricing decision – Profit planning and maintaining a desired level of profit – Buy or Make decision – Profitable sales mix - **\*Significance and Limitations of Marginal Costing.**

#### **UNIT - V BUDEGTING TEHCNIQUES (18 Hours)**

Budgeting and Budgetary Control – Definition, Importance, Essentials, Classification of Budgets, Master Budget, Preparation of Different Budgets (Cash budget, production budget, Material budget, Purchase budget, Fixed and Flexible Budget) - Steps in Budgetary Control- Zero Based Budgeting – Performance Budgeting.

\* **Self-Study and Questions for Examinations May be taken from the Self Study Portions also.**

### \* **NOTE: Distribution of marks for theory and problems shall be 20% and 80% respectively.**

### **Teaching Methods**

Power point presentation/Discussion/Assignment, Google Classrooms, Smart Classroom

#### **TEXT BOOKS**

1. Sharma and Shashi K.Gupta (2016), Management Accounting, 12th Revised Edition, Kalyani Publishers.

#### **REFERENCE BOOKS**

- 1. S.N. Maheswari (2014), Principles of Management Accounting, 17<sup>th</sup> Edition, Sultan Chand.
- 2. R.S.N Pillai & Bagavathi(2006), Management Accounting, 4th Edition, S.Chand & Co Ltd.
- 3. Dr.C.Eugine Franco (2016), Management Accounting, Charulatha Publications, Chennai.
- 4. Khan,M.Y, Jain.S.P (2014), Management Accounting Text, Problems & Cases, Tata Mc Graw Hill, New Delhi.
- 5. S.P. Jain & K.L. Narang (2014), Cost and Management Accounting, Tata Mc Graw Hill, New Delhi.

**SUBJECT CODE: 23UCC509**

## **SUBJECT CODE: 23UCC509**

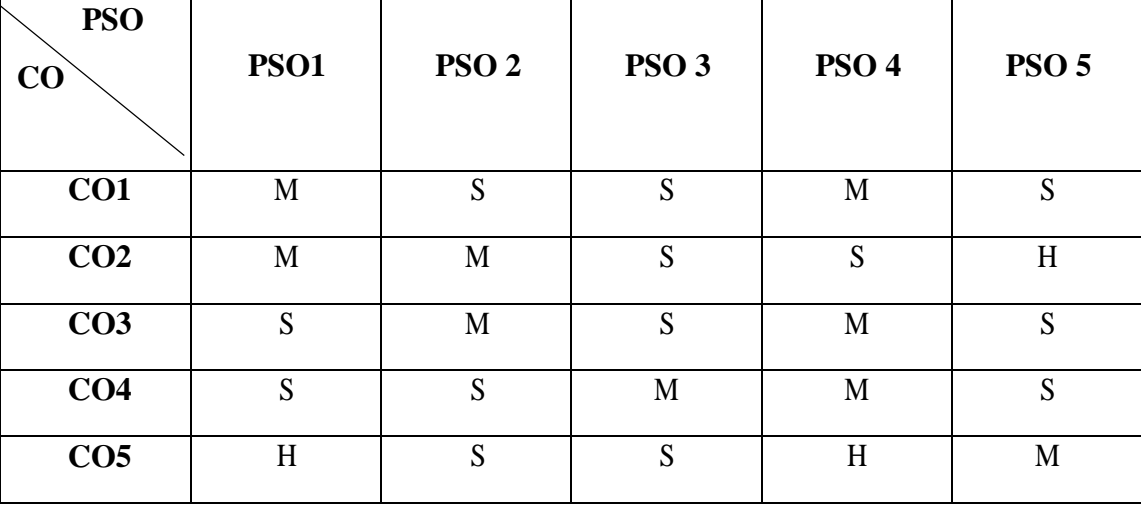

# **MAPPING**

#### **SUBJECT CODE: 23UCC510**

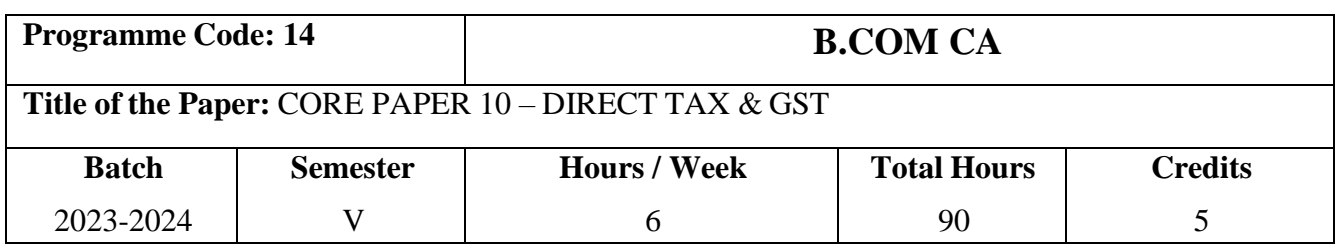

# **Course Objectives**

- 1. To familiarize the students with basic concepts of Income tax.
- 2. To enable the students to learn and compute income under various heads of income.
- 3. To get awareness about the deduction's u/s 80 and GST.

### **Course Outcomes (CO)**

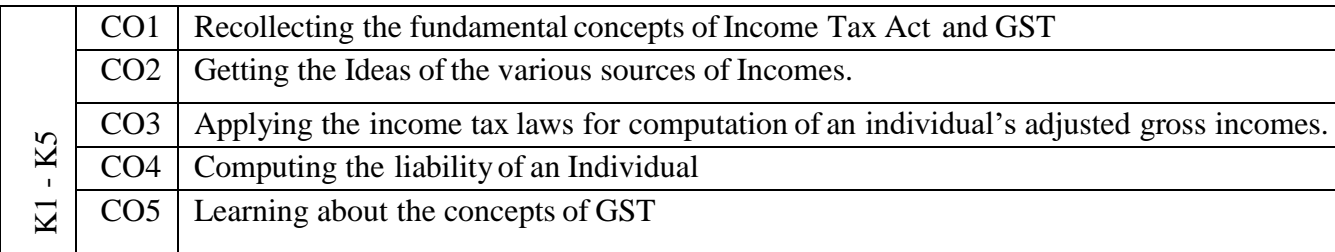

#### **Syllabus**

#### **UNIT – I BASICS OF TAX AND RESIDENTIAL STATUS (18 Hours)**

Income Tax – Introduction - Definitions under Income Tax Act - Agricultural Income - Person-Assessee - Income-Gross Total Income - Total Income - Assessment Year - Previous Year-Residential Status - Incidence of Tax- \***Union Budget Analysis.**

#### **UNIT – II SALARY AND HOUSE PROPERTY (18 Hours)**

Income under the head Salaries – Computation of Taxable Salary Income - Income from House Property – Computation of Taxable Income from House property.

#### **UNIT – III BUSINESS AND PROFESSIONAL INCOME (18 Hours)**

Profits and Gains of Business or Profession – Business Vs Profession - Computation of Business Income and Professional Income (Doctors, Chartered Accountant and Lawyer).

#### **SUBJECT CODE: 23UCC510**

#### **UNIT – IV TAXABLE INCOMES & SET OFF, CARRY FORWARD (18 Hours)**

Capital Gains Income – Types of Capital Gain – Computation - Income from Other Sources – Computation of Taxable Incomes under the head Other Sources. Set Off and Carry Forward and Set Off of Losses– Computation of Total Income (Simple Problems).

#### **UNIT – V GOODS AND SERVICE TAX (18 Hours)**

GST- Introduction -Meaning – Definition- Objectives - Effects-**\*Merits and Demerits** - Impact of GST on Various sectors in Indian Economy- Various procedure for registration of GST for Business People – New Regulations of GST - Tax rate regime for different products under GST. Online GST returns.

\* **Self-Study and Questions for Examinations May be taken from the Self Study Portions also.**

#### **NOTE: Distribution of marks for theory and problems shall be 20% and 80% respectively.**

#### **Teaching Methods**

PowerPoint presentation, Seminar, Blackboard, Google Classrooms, Smart ClassroomDiscussion & Assignment

#### **TEXT BOOKS** (Recent editions)

- 1. Dr.N.Hariharan , Income Tax Law and Practice, Recent Edition, Vijay Nicole Imprints Pvt Limited.
- 2. V.P.Gaur and D.B.Narang (Recent Edition), Income Tax Law and Practice, Kalyani Publishers.

#### **REFERENCE BOOKS** (Recent editions)

- 1. Dr. Mehrotra.H.C. Income Tax Law and Practice.
- 2. M.Jeevarathinam & C.Vijay Vijayvishnu Kumar, Income Tax Law and Practice.
- 3. Bhagawat Prasad Income Tax Law and Practice, Wishwa Prakashan Publishers.
- 4. B.B. Lal & N.Vashisht, Income Tax Law and Practice I K International PublishingHouse.
- 5. T.S.Reddy and Y.Hariprasad Reddy, Business Taxation, 10th Revised Edition, Margham Publications.

# **SUBJECT CODE: 23UCC510**

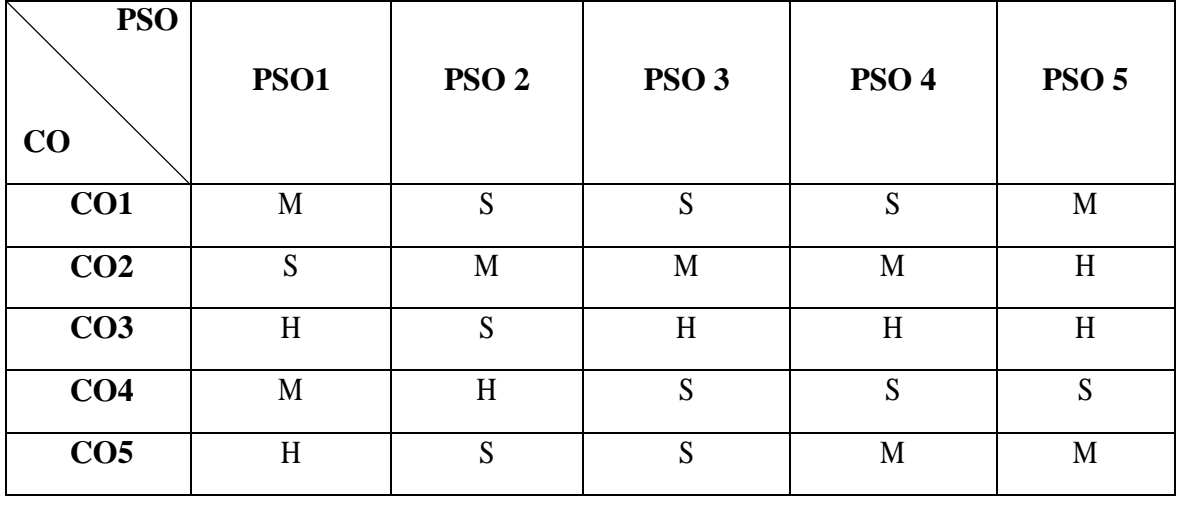

# **MAPPING**

**S**- Strong **H**- High **M**-Medium **L**- Low

### **SUBJECT CODE: 23UCC511**

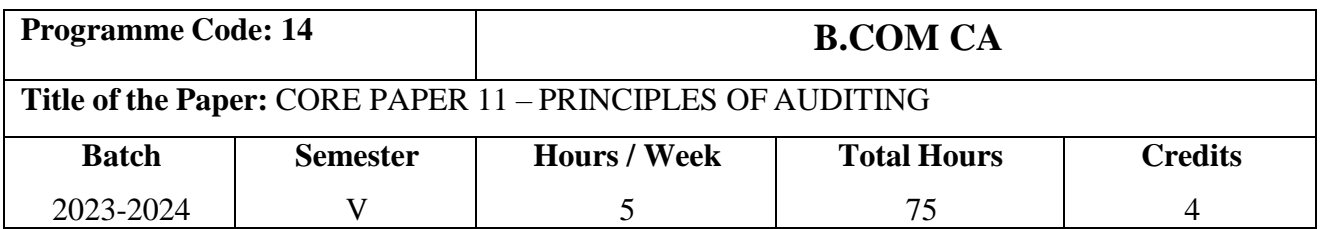

### **Course Objectives**

- 1. To familiarize the students about the various concepts of Principles of Auditing.
- 2. To make the students to understand the importance of auditing and auditing reports.
- 3. To help the students to gain knowledge about vouching of documents in an organization.

# **Course Outcomes (CO)**

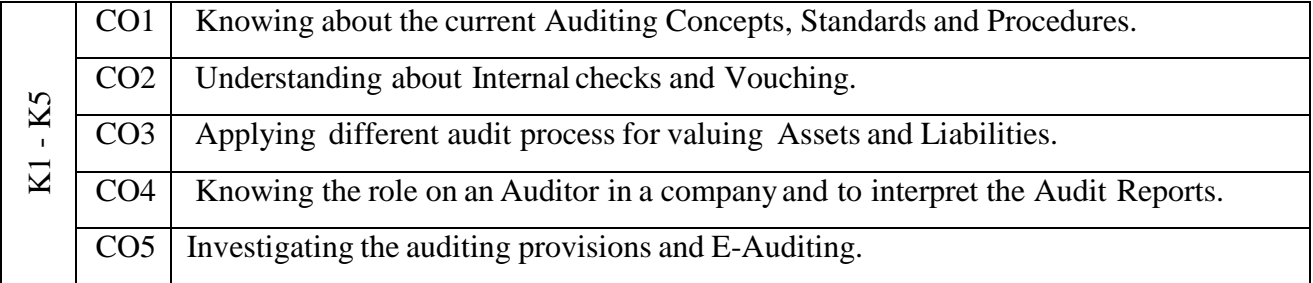

#### **Syllabus**

#### **UNIT - I AUDITING CONCEPTS (15 Hours)**

Auditing – Origin – Definition – Objectives – Types – Features of Auditing– Advantages and Limitations – Qualities of an Auditor – Audit Programmes.

#### **UNIT - II INTERNAL AUDIT& VOUCHING (15 Hours)**

Internal Control –Internal Check and Internal Audit –Audit Note Book – Working Papers. Vouching – Voucher – Vouching of Cash Book – Vouching of Trading Transactions – \***Vouching of Impersonal Ledger.**

#### **UNIT – III VERIFICATION AND VALUATION OF ASSESTS& LIABLITIES (15 Hours)**

Verification and Valuation of Assets and Liabilities – Auditor's position regarding the valuation and verifications of Assets and Liabilities – Depreciation – Reserves and Provisions – Secret Reserves.

### **SUBJECT CODE: 23UCC511**

#### **UNIT - IV AUDIT OF COMPANIES (15 Hours)**

Audit of Companies – Qualification – Disqualifications – Various modes of Appointment of Company Auditor – Rights and Duties of company Auditor –Valuation of Assets - Liabilities of a Company Auditor – Verification of Share Capital and Share Transfer Audit – Audit Report – Contents and Types.

#### **UNIT - V INVESTIGATION & ELECTRONIC AUDITING (15 Hours)**

Investigation – Objectives of Investigation – Audit of Computerized Accounts – **\*Electronic Auditing** – Investigation under the provisions of Companies Act.

\* **Self-Study and Questions for Examinations May be taken fromthe Self Study Portions also.**

#### **Teaching Methods**

PowerPoint presentation, Seminar, Blackboard, Google Classrooms, Smart ClassroomDiscussion & Assignment

### **TEXT BOOKS**

- 1. B.N. Tandon (2014), A Hand Book Of Practical Auditing, Edition 14, S.Chand &Company Ltd, NewDelhi.
- 2. Dinkar Pagare (2018), Principles and practice of auditing, Sultan Chand & Sons, NewDelhi.

#### **REFERENCE BOOKS**

- 1. Sundar& paari(2014), Practical Auditing, Vijay Nicole imprints pvt ltd.
- 2. V.Gurumoorthym, G.Selvaraj, R.Swarnalakshmi (2016), Practical Auditing, Charulatha Publications, Chennai.
- 3. Radha.V (2016), Practical Auditing, Charulatha Publications, Chennai.
- 4. Kamal Garg (2015), Professional approach to advanced auditing, Bharat Law House Pvt ltd, Newdelhi.
- 5. Pradeep kumar, Baldew Sachdeva, Dr.Jagwanth sing (2013), Auditing Principles and practices, Kalyani Publications, New Delhi.

# **SUBJECT CODE: 23UCC511**

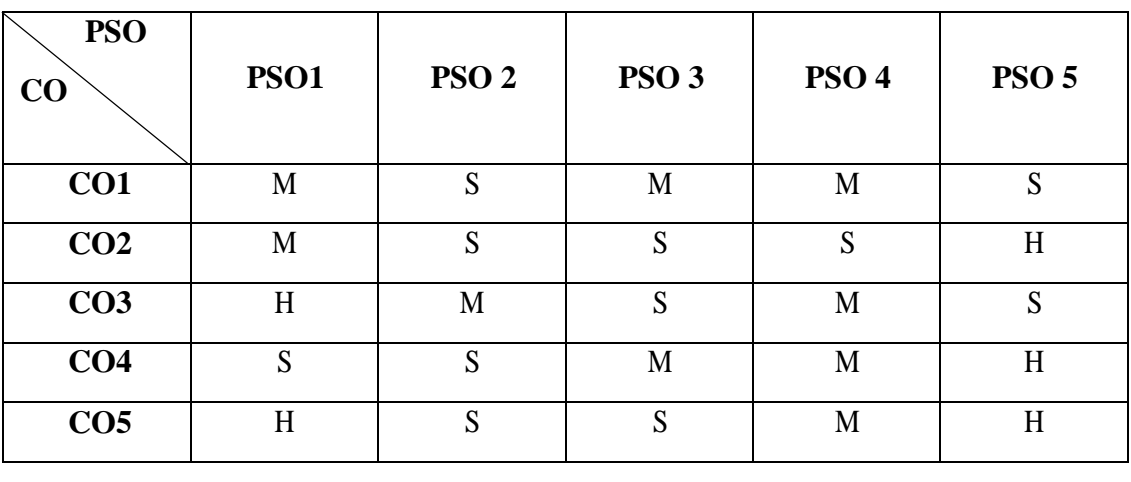

**MAPPING**

### **SUBJECT CODE: 23UCC5CN**

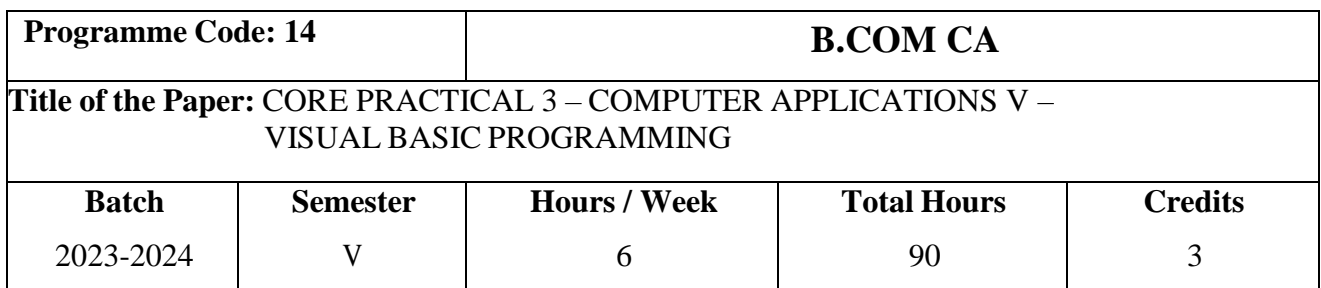

# **Course Objectives**

- 1. To provide practical knowledge in Visual Basic Programming.
- 2. To help the students to understand the concept of designing forms.
- 3. To encourage the students to learn the application of various tools and properties.

# **Course Outcomes (CO)**

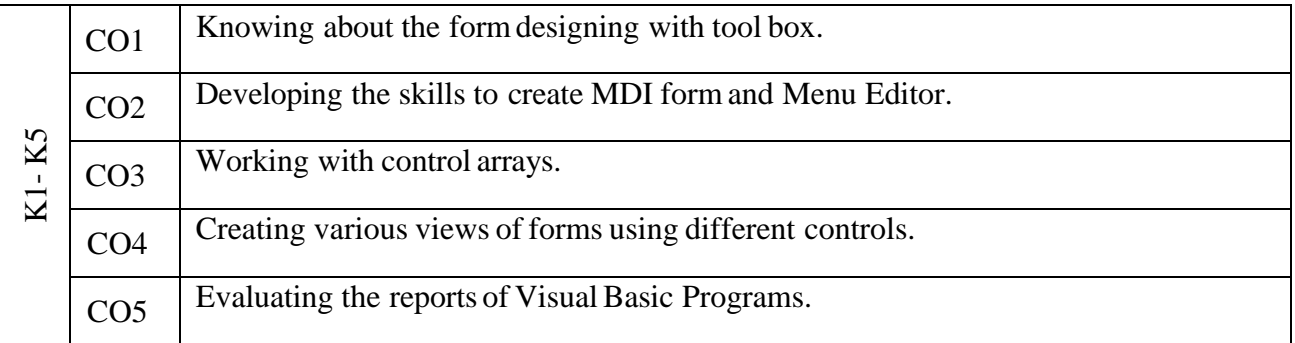

### **Syllabus**

- 1. Create a program to perform Arithmetic calculation.
- 2. Create a program to change fore color and back color of a label box and changing of font style.
- 3. Design a sample calculator using control arrays.
- 4. Create a program in visual basic by converting numbers into words by using select case statement.
- 5. Calculate Depreciation by using check box control.
- 6. Create a programto display List of products using list box.
- 7. Design a formto display Tree view of folders and files.
- 8. Create Advertisement by using menu editor.
- 9. Manipulate String functions.

### **SUBJECT CODE: 23UCC5CN**

- 10. Create a formusing Common Dialog Box.
- 11. Create a mark sheet byusing Data control.
- 12. Create student database using ADODC control.

# **Teaching Methods**

Power point presentation/Test/Observation/ Google Classrooms/Smart Classroom

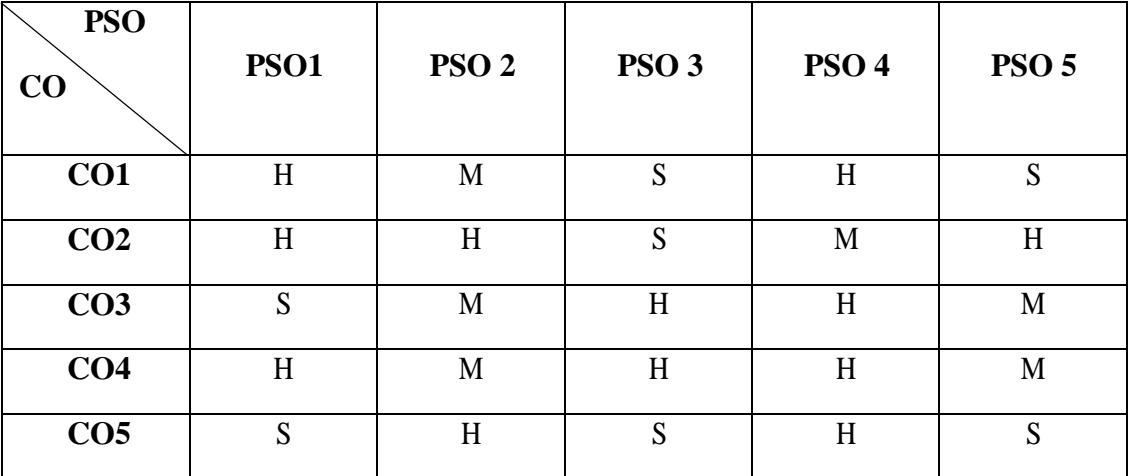

#### **MAPPING**

#### **SUBJECT CODE: 23UCC612**

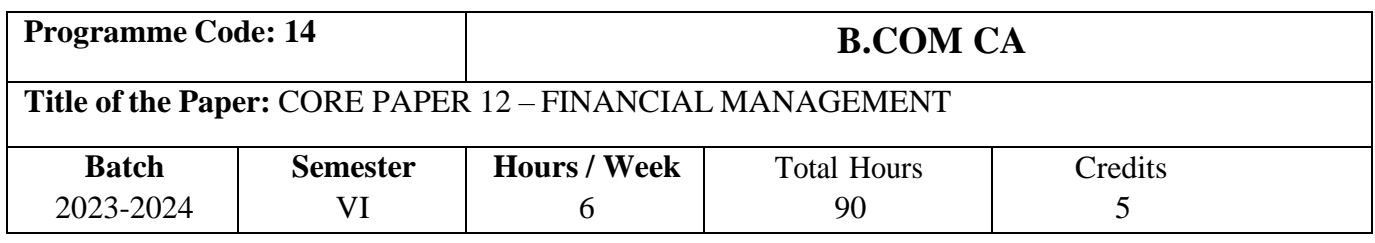

# **Course Objectives**

- 1. To enlighten the mind ofthe students about the concepts of Financial Management.
- 2. To make them understand about the theories of Financial Management
- 3. To study the techniques and Dividend policies in a company

### **Course Outcomes (CO)**

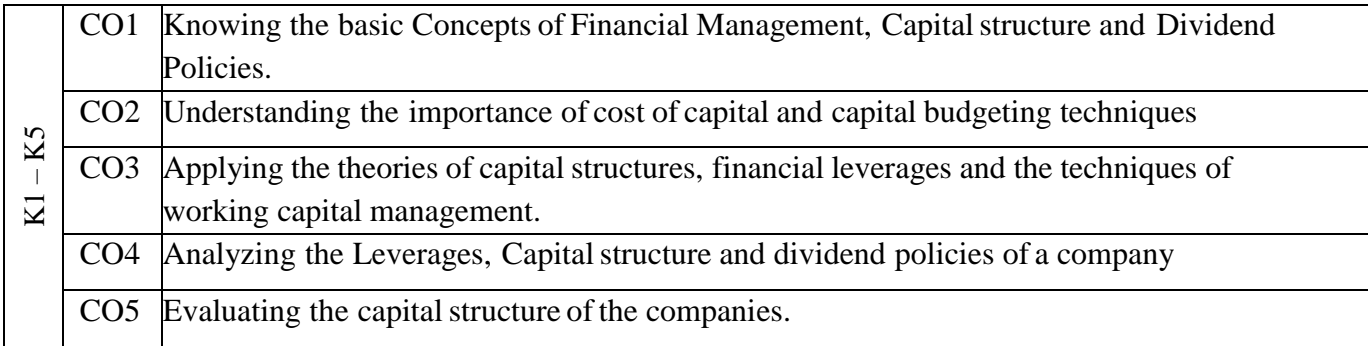

#### **Syllabus**

#### **UNIT – I FINANCIAL MANAGEMENT CONCEPTS (18 Hours)**

Nature and Scope of Financial Management – Objectives – Financial Decisions – Functional areas of financial management **–** \***Functions of a Financial Manager**.

#### **UNIT – II COST OF CAPITAL (18 Hours)**

Cost of Capital – Meaning and Importance - Cost of Debt, Preference, Equity and Retained Earnings – Weighted Average Cost of Capital – Capital Budgeting – Meaning and Nature ofCapital Budgeting – Need and Importance – Capital Budgeting Process - ROI – Payback Period and Discounted Cash Flow.

#### **SUBJECT CODE: 23UCC612**

#### **UNIT – III CAPITAL STRUCTURE (18 Hours)**

Financial Leverage – Measures – EBIT – EPS Analysis – Operating Leverage – Financial Leverage, Business and Operating risks – Theories of Capital Structure – Net Income Approach – Net-Operating Income Approach- MM Hypothesis – Determinants of Capital Structure.

#### **UNIT – IV DIVIDEND THEORIES (18 Hours)**

Dividend Theories –Dividend policy – Forms of Dividend – Determinants of Dividend Policy.

### **UNIT - V WORKING CAPITAL MANAGEMENT (Theory only) (18 Hours)**

Working Capital Management: Cash Management – Nature of cash - Motives for holding cash- Managing cash flows – Investment of surplus funds - Receivable Management – Introduction – Meaning – Cost of maintaining Receivables – \***Factors influencing the size of receivables** – Forcasting the receivables – Dimensions of receivables management - Inventory Management – Introduction – Meaning and Nature of inventories – Benefits of holding inventories – Objects of inventory management – Tools and Techniques of inventory management.

### \* **Self-Study and questions for Examinations may be taken from the self-study portions also.**

#### **NOTE: Distribution of marks for theory and problems shall be 60% and 40% respectively.**

#### **Teaching Methods**

Seminar/Discussion/Assignment/ Google Classrooms/Smart Classroom

#### **TEXT BOOK**

1. Sharma and shashi K Gupta (2011), Financial Management, 7<sup>th</sup> revised edition, kalyani publishers, New Delhi.

#### **REFERENCE BOOKS**

- 1. I.M.Pandey (2015), Financial Management,  $10<sup>th</sup>$  Edition, Vikas Publishing House pvt ltd, New Delhi.
- 2. P.V.Kulakarni (2002), Financial Management, 11th Edition, Himalaya publishing house,2002.
- 3. Khan and Jain (2014), Financial Management,  $7<sup>th</sup>$  Edition, Tata Mc Graw Hill.
- 4. Dr.P.Reman (2017), Financial Management, Charulatha Publications, Chennai
- 5. S.N.Maheswari (2014), Financial Management,  $14<sup>th</sup>$  Revised Edition, Sultan Chand & Sons, New Delhi.

# **SUBJECT CODE: 23UCC612**

# **MAPPING**

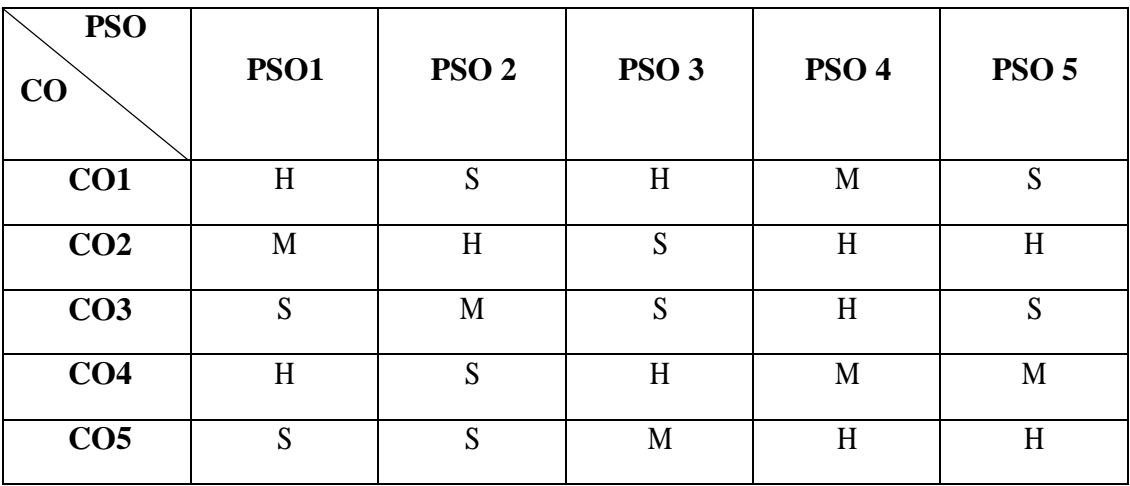

#### **SUBJECT CODE: 23UCC613**

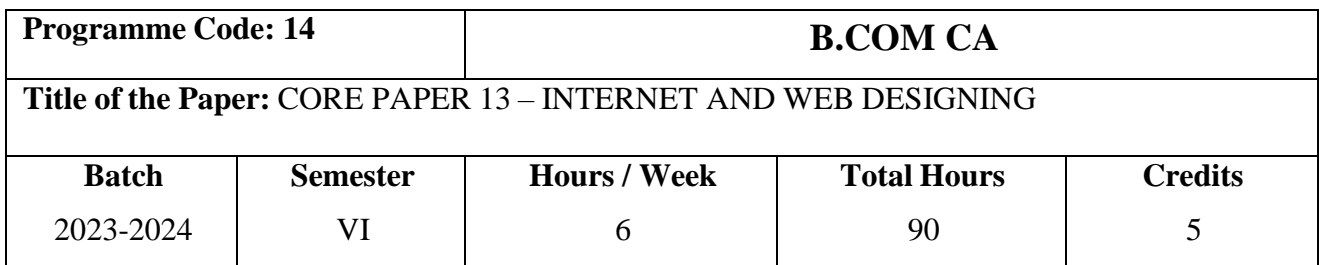

# **Course Objectives**

- 1. To Familiarize the students about the concepts of Internet
- 2. To make the students to understand the concept of web designing
- 3. To help themto develop the skills to create Hyper Text Markup Language

# **Course Outcomes (CO)**

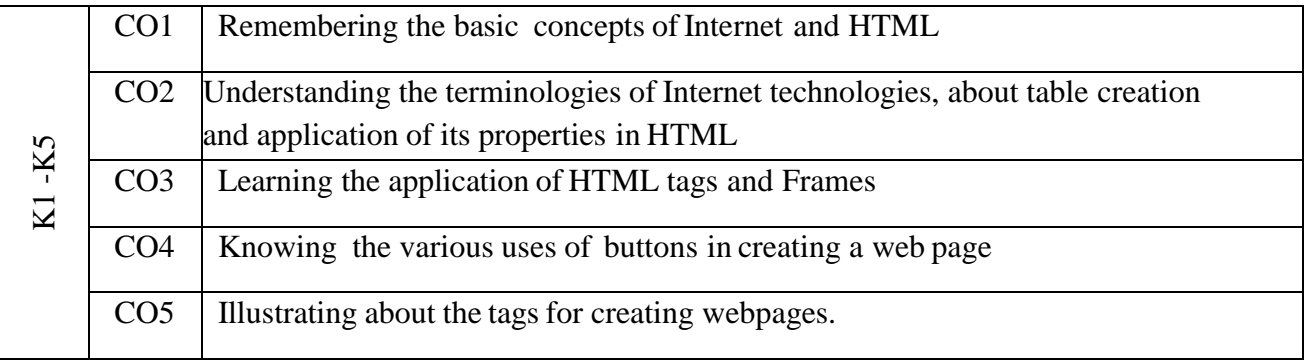

#### **UNIT - I INTERNET (18 Hours)**

Introduction to internet – Networking – internet – E-mail – Resource sharing – Gopher – **\*WWW** – Hyper t e x t – Browser – Search Engine – Usenet – Telnet – Bulletin Board Service –WAIS.

#### **UNIT – II INTERNET TECHNOLOGIES (18 Hours)**

Internet technologies – Modem – Internet Addressing – Physical Connections –Telephone Lines – Internet Browsers – Internet Explorer – Netscape Navigator.

# **SUBJECT CODE: 23UCC613 UNIT - III HTML (18 Hours)**

Introduction to HTML – Designing a home page – History of HTML – Generation – HTML Documents – Anchor Tag – Hyper Links – Head And Body Sections – Header Section – – Prologue -Links – Colorful Webpage – Comment Lines – Headings – Aligning The Headings – Horizontal Rule – Paragraph – Tab Setting – Images – Aligning an Image – Adding Space Around Image – Boarder For an Image.

#### **UNIT - IV LISTS AND TABLES (18 Hours)**

Lists – Ordered and Unordered List – Nested List – Headings in a List – Tables – Table Creation in a HTML – Width of the Table and Cells – Cell Spanning – Coloring Cells – Column Specification.

#### **UNIT - V FRAMES AND BUTTONS (18 Hours)**

Frames – Frameset definition – Frame Definition – Nested Framesets – Forms – Action Attribute – Method Attribute – Encrypt Attribute – Dropdown List – Check Boxes – Radio Buttons – Text Field – Text Area – **\*Password** – Hidden Fields – Submit and Reset Buttons

#### **\*Self-Study and Questions for Examinations May Be Taken from The Self Study Portions also.**

#### **TEXT BOOKS**

- 1. C.Xavier (2008), World Wide Web design with HTML, Tata McGraw Hill Publishing company ltd, New Delhi.
- 2. Sundarajan.K (2001), Internet, 10<sup>th</sup> Edition, Kannadhasan Phathipagam, Chennai.

#### **REFERENCE BOOKS**

- 1. Thomas A.Powell (2006), HTML The Complete reference, Tata McGraw Hill Publishing company ltd, New Delhi.
- 2. Dave Mercer (2004), HTML-Introduction to Web Page Designers & Development, Tata McGraw Hill Publishing company ltd, New Delhi.
- 3. Steven Holzer (2006), HTML, Dreamtech Press, New Delhi.
- 4. Alexis Leon & Mathews Leon (2004), Internet for Everyone, Leon Tech World, Chennai.
- 5. Teodoru Gugoiu (2006), HTML, XHTML, CSS and XML by example a practical guide, Firewall media.

# **SUBJECT CODE: 23UCC613**

## **Teaching Methods**

Power point presentation/Seminar/Assignment/ Google Classrooms/Smart Classroom

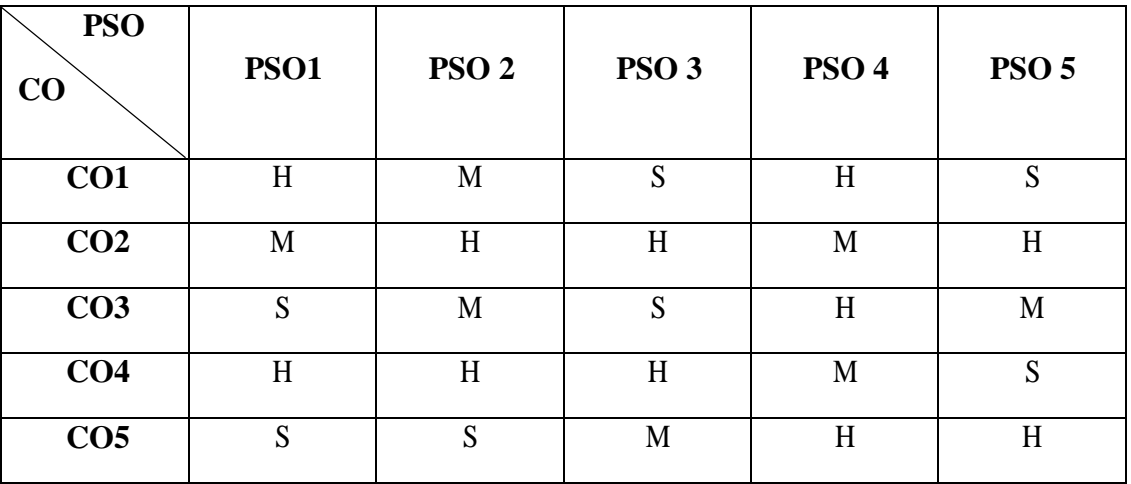

## **MAPPING**

### **SUBJECT CODE: 23UCC6CO**

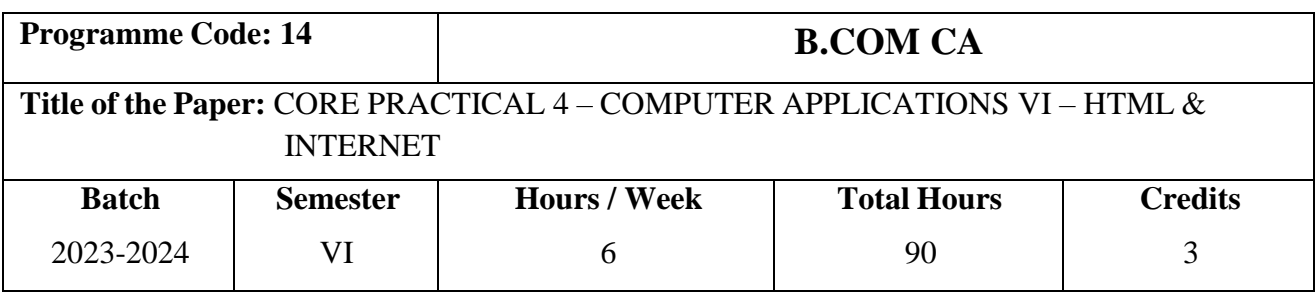

# **Course Objectives**

- 1. To provide the students about the practical knowledge in HTML programming.
- 2. To make the students to understand the concept of web designing.
- 3. To comprehend about Internet and know about various tags and buttons.

# **Course Outcomes (CO)**

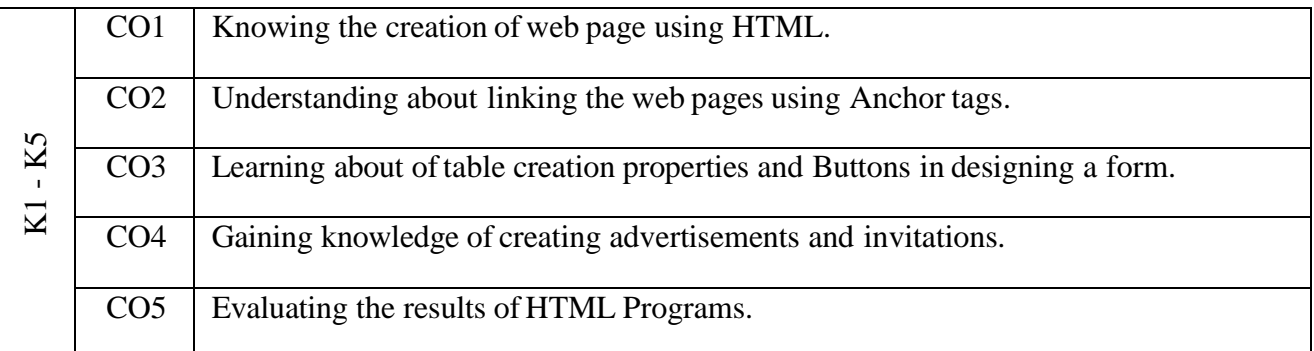

### **Syllabus**

- 1. Create a webpage for changing the background and fore color for an application by using font tags.
- 2. Create a webpage for linking more documents by using anchor tag.
- 3. Create a webpage for marks statement byusing caption, table tags.
- 4. Create a Sample invitation by using frame tag.
- 5. Create a sample webpage for advertising a product by using image and unordered list tags.
- 6. Create a Program using HTML to display the ordered list and unordered List of a Departmental Store.
- 7. Create a Program using HTML for on-line shopping.
- 8. Create a sample college website.

## **SUBJECT CODE: 23UCC6CO**

- 9. Create a registration form by using command button, radio button, text box, combo box and check box.
- 10. Programto display Image and link using HTML tags.
- 11. Create a program by using marquee tags.
- 12. Create a Resume using HTML Tag.

#### **Teaching Methods**

Power point presentation/Test/ Google Classrooms/Smart Classroom

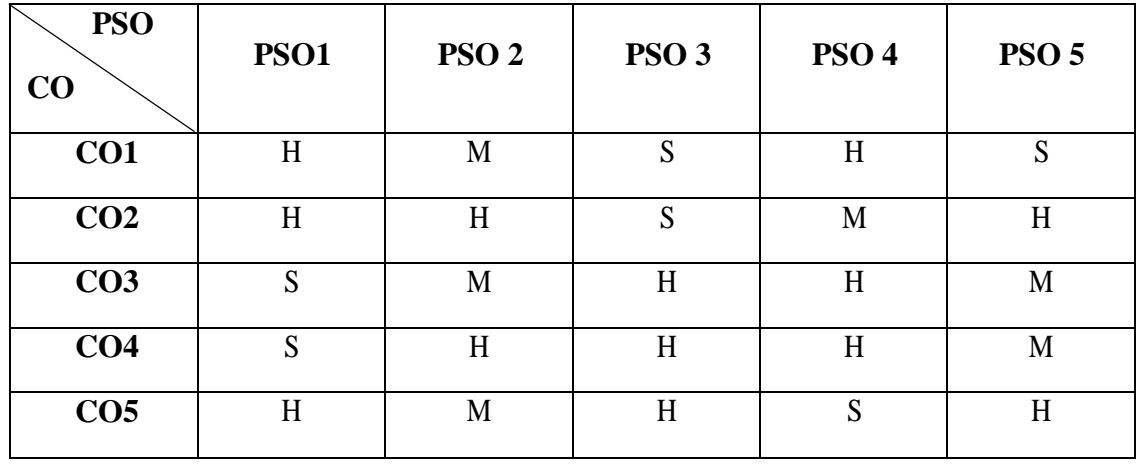

#### **MAPPING**

### **SUBJECT CODE: 23UCC6Z1**

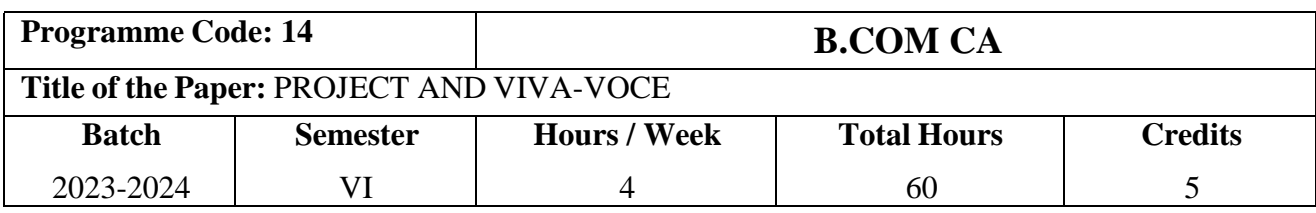

# **Course Objectives**

- 1. To find out and suggest the ideas related to the practical problems in the field of commerce.
- 2. To design a program for conversion of manual work into computerized format in various areas.
- 3. To make the students to understand the importance and needs of Research and Project for the benefit of the society.

# **COURSE OUTCOMES (CO)**

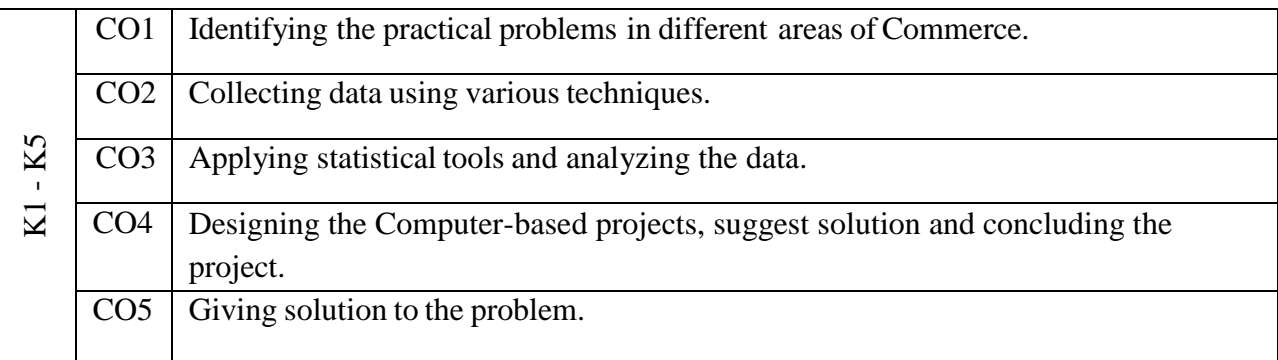

Individual / Group Project work will be assigned to students during the beginning of the VI Semester under the supervision and guidance of Faculty members. The submission of Report and Viva-voce examination will be at the end of the VI Semester. The Project work shall be related to Computer Applications in Business, Industry, Commerce and Administrative work or it may also involve Software Development. The Internal and External Examiners shall jointly evaluate the project report submitted and marks will be awarded on the basis as mentioned below

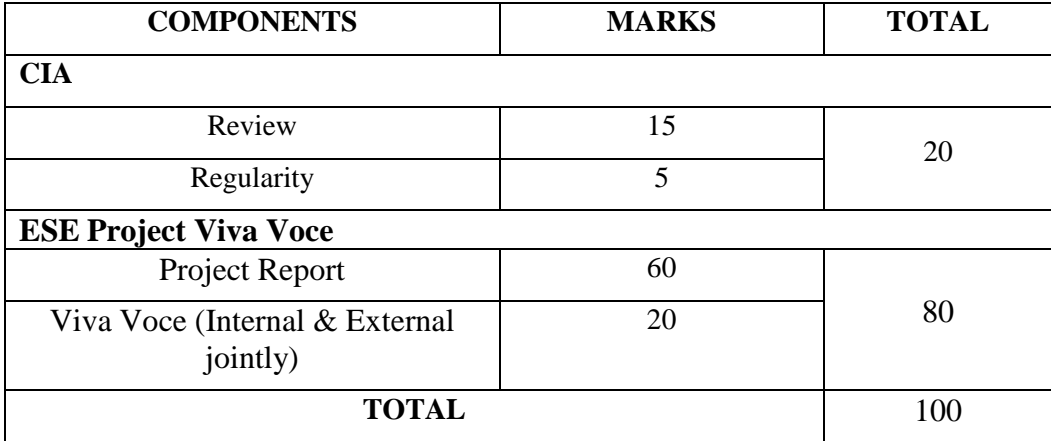

# **SUBJECT CODE: 23UCC6Z1**

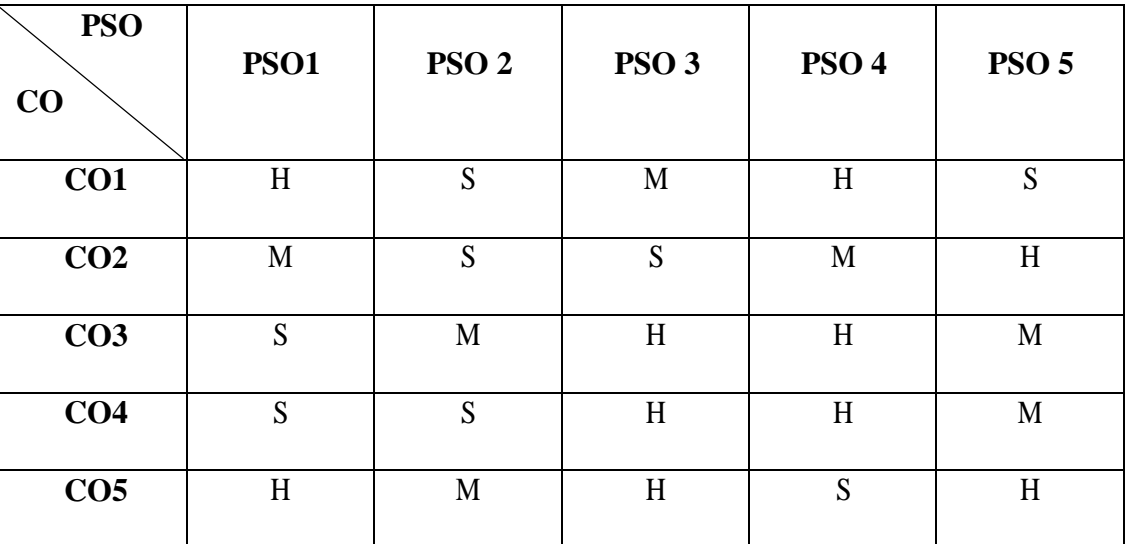

## **MAPPING**

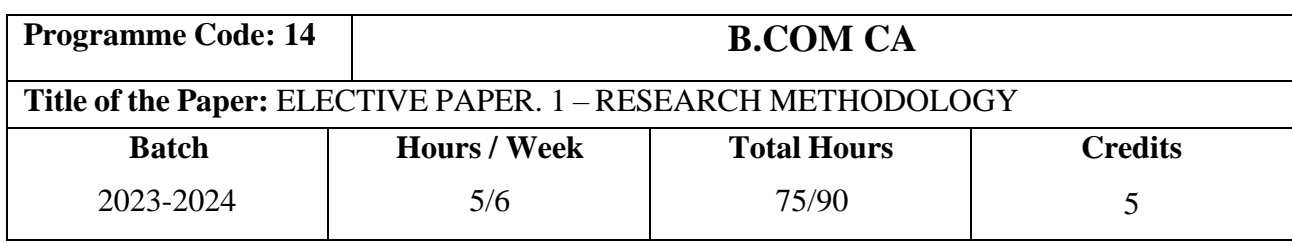

### **Course Objectives**

- 1. To enlighten the students about the basic research concepts
- 2. To help the students to learn about the implementation of research methods
- 3. To motivate the students in developing report writing skills about the research

### **Course Outcomes (CO)**

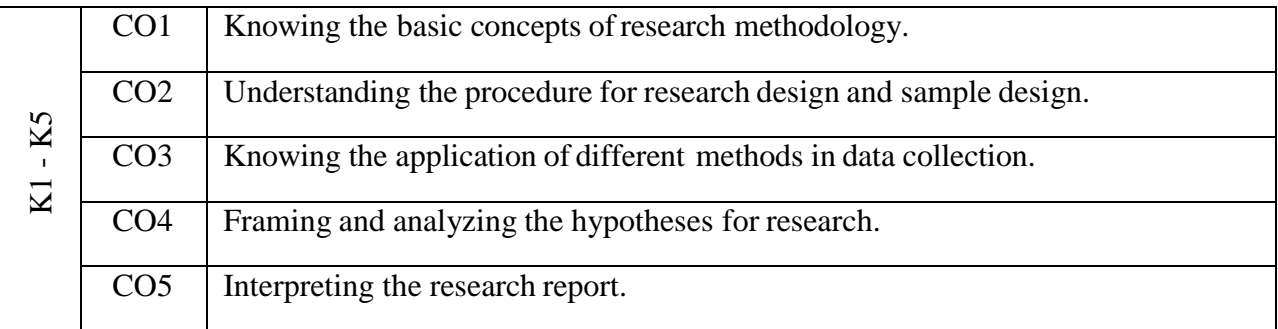

#### **Syllabus**

#### **UNIT - I RESEARCH & RESEARCH PROBLEM**

Meaning of Research – Objectives of Research **-** Types of research – Research process – **\*Criteria of Good Research**-Research Problem-Selecting the Problem-Techniques in Involving in Defining the Problem.

#### **UNIT – II RESEARCH DESIGN & SAMPLE DESIGN**

Meaning of Research Design – Important concept relating to Research Design. Sampling Design-Steps in Sampling Design –Criteria of selecting sampling Procedure-Characteristics of a Good Sample Design-Types of Sample Design.

#### **UNIT – III COLLECTION OF DATA**

Methods of data collection-collection of primary data-observation method-interview methods-questionnaires-schedules-collection of secondary data-selection of appropriate methods of data collection.

#### **UNIT - IV FRAMING OF HYPOTHESES**

Meaning of Hypotheses –Characteristics of Hypotheses –Procedures of Hypotheses-Flow Diagram of Hypotheses-Limitation of Hypotheses.

#### **UNIT - V REPORT WRITING**

Meaning of Interpretations –Technique of Interpretation – Signification of Report Writing

– \***Steps in Report Writing** –Layout of Research Report-Types of Report-Mechanics of WritingReport- Precautions for Writing Research Report.

\* **Self-Study and Questions for Examinations May be taken from the Self Study Portions also.**

#### **TEXT BOOKS**

- 1. C.R. Kothari (2019), Research Methodology, 4<sup>th</sup> Edition, New age International Publishers.
- 2. P.Saravanavel (2004), Research Methodology, 15<sup>th</sup> Edition, Kital Mahal Agencies,

Allagabad.

#### **REFERENCE BOOKS**

- 1. Zikmund,Babin, Carr,Adhikar, Griffin (2013), Business Research Methods.
- 2. C.Rajendra Kumar (2008), Research Methodology, 1<sup>st</sup> Edition, APH Publishing Corporations, New Delhi.
- 3. S.C.Sinha, A.K.Dhiman (2002), Research Methodology.
- 4. A.K.P.Swain (2010), A Text Book of Research Methodology, 2<sup>nd</sup> edition, Kalyani publishers, New Delhi.
- 5. R.Panneerselvam (2016), Research Methodology, Prentice Hall of India.

### **Teaching Methods**

Power point presentation/Discussion/Assignment/ Google Classrooms/Smart Classroom

# **MAPPING**

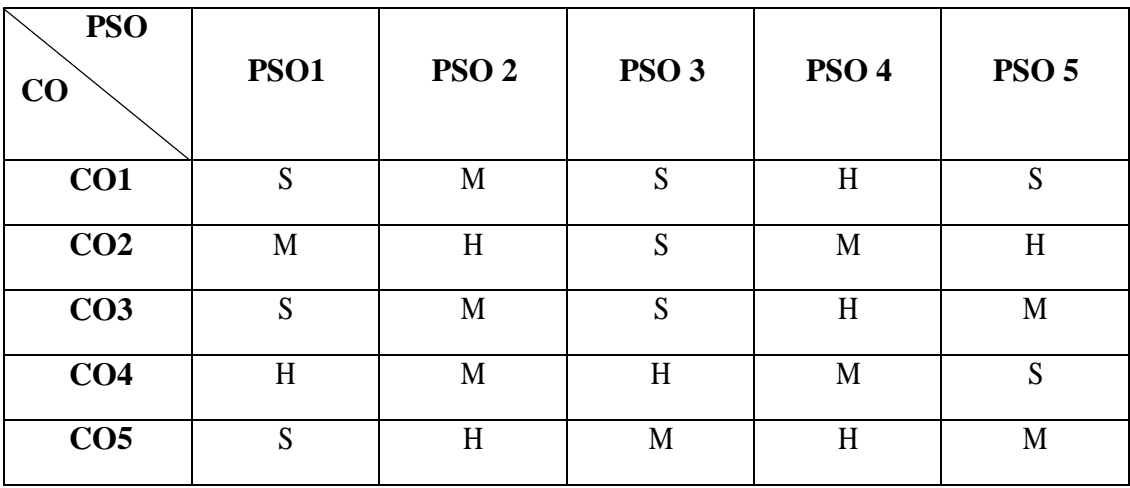

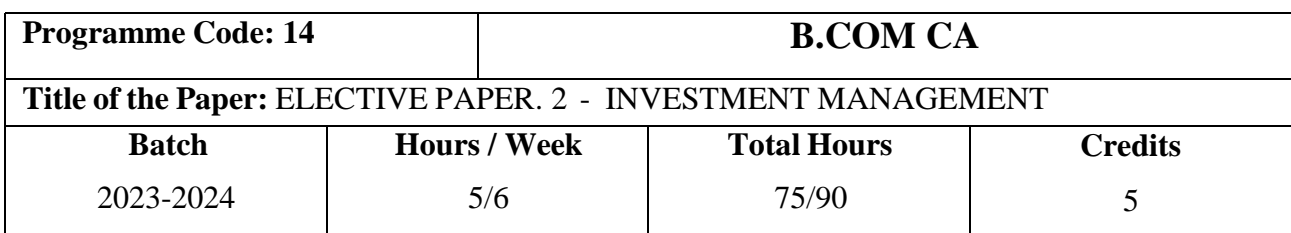

## **Course Objectives**

- 1. To give the practical knowledge and theoretical knowledge about investment
- 2. To make the students to understand about various portfolios available for investment
- 3. To educate the students to be aware of various investment alternatives

# **Course Outcomes (CO)**

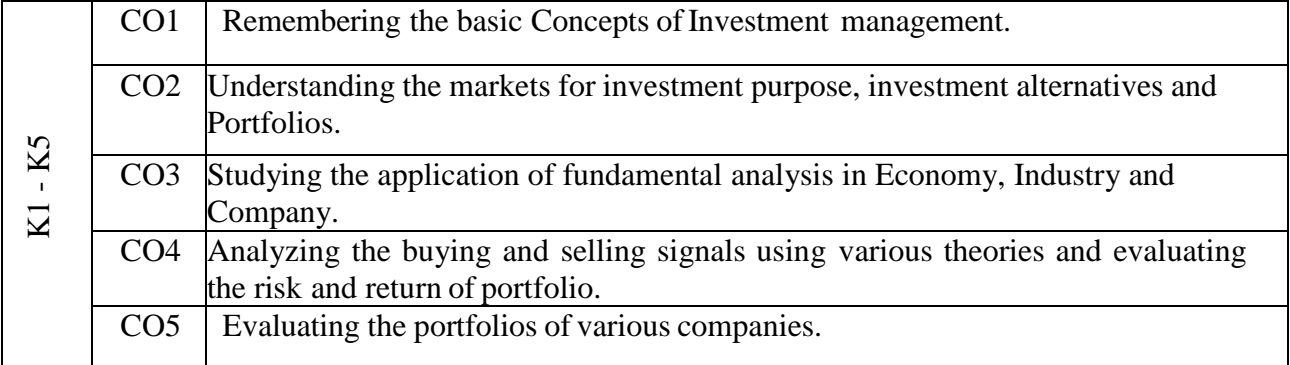

### **UNIT – I BASICS OF INVESTMENT**

Nature, meaning and scope of investment – Elements – Speculation and Investment - Gambling and Investment - Importance of investment – Factors influencing investment – Featuresof investment programme – Investment Process – Risk in Investment – Investment Alternatives – bond – preference and equity shares – provident funds – mutual funds **–\* Life Insurance Policies** – National Saving Scheme.

#### **UNIT – II PRIMARY AMD SECONDARY MARKETS**

Capital market – Structure of capital market – New issue market – Stock Exchanges in India – Mechanics of Trading – Legal control of Stock Exchanges – SEBI and its role, guidance – NSE – OTCEI – Money Market – Definition – Money Market Vs Capital Market – Money Market Instruments In India. **Field Visit to NSE, BSE, SEBI and RBI.**

#### **UNIT - III FUNDAMENTAL ANALYSIS**

Fundamental Analysis Economic analysis – State of Economy – Economic indicators – Industry analysis – Life Cycle of Industry – Company Analysis – Methods

### **UNIT – IV TECHNICAL ANALYSIS**

Technical analysis– Scope – Basic theories - Portfolio analysis and management Scope – Markowitz theory – Sharpe Ideal Index – Efficient Frontier – Portfolio selection – \***Risk and Return** – Types of portfolio

#### **UNIT - V PORTFOLIO REVISION**

Portfolio revision – Needs and problems – Methods of revision – Formula plan for revision – Constant rupee value – Constant ratio and Variable ratio plans

#### \* **Self-Study and Questions for Examinations May be taken from the Self Study Portions also.**

#### **Teaching Methods**

Power point presentation/Discussion/Seminar/Assignment/ Google Classrooms/Smart Classroom

### **TEXT BOOKS**

- 1. Preethi Singh, Investment Management, 8<sup>rd</sup> Edition, Himalaya Publishing House, 2013.
- 2. Gopalakrishnan C Investment Management, Kalyani Publishers, New Delhi, Reprinted 2004.

#### **REFERENCE BOOKS**

- 1. Dr.Radha, Parameswaran, Dr.Nedunchezhian (2014), Investment Management, Prasanna Publishers, Chennai.
- 2. Khan .M.Y & P.K. Jain (2009), Investment Management.
- 3. V.K Bhalla (2013), Investment Management, S.Chand & Company, New Delhi.
- 4. Avadhani V.A (2014), Security Analysis and Portfolio Management, 8<sup>rd</sup> Edition, Himalaya Publishing House.
- 5. Francis K Reilly Keith C.Brown (2004), Investment Analysis and Portfolio management,  $7<sup>th</sup>$ edition.

# **MAPPING**

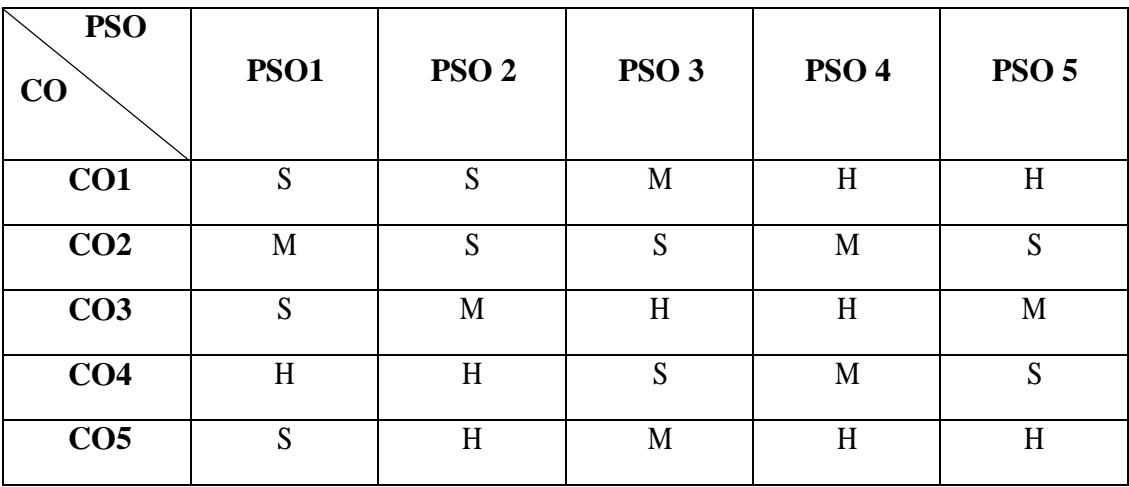

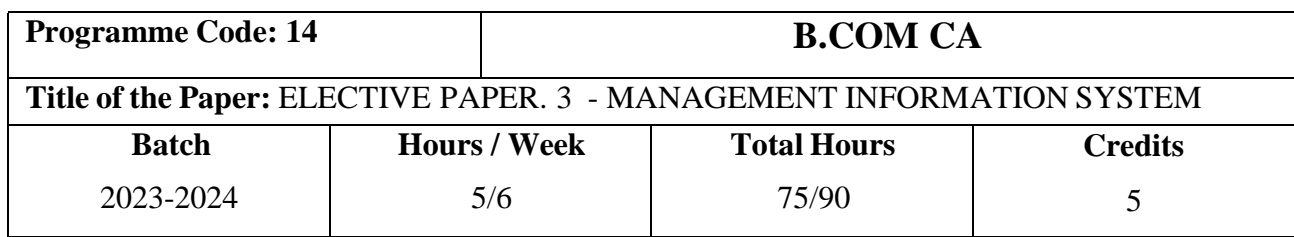

### **Course Objectives**

- 1. To familiarize the students about the concepts of information system
- 2. To help them to know the applications of information system in business
- 3. To encourage the students to understand about office automation

# **Course Outcomes (CO)**

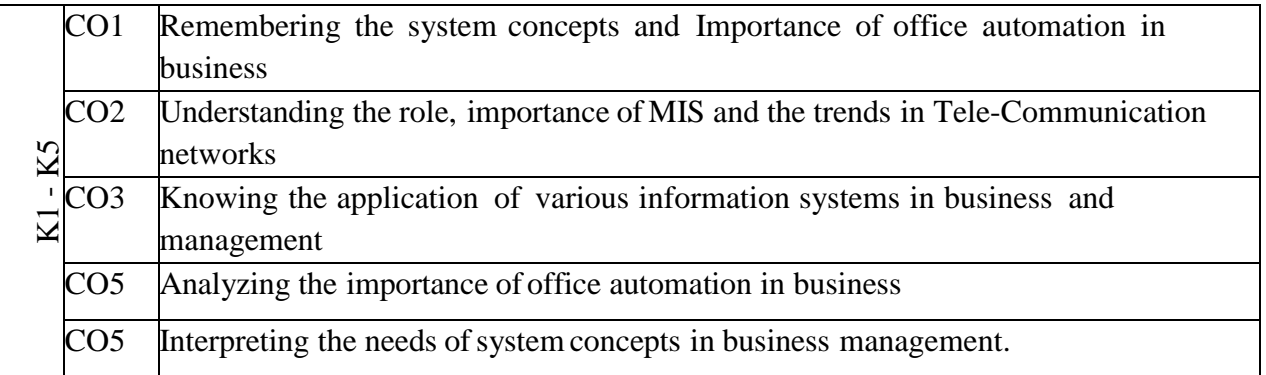

#### **Syllabus**

#### **UNIT - I SYSTEM CONCEPTS**

Systems Concepts Introduction – Elements of system – Characteristics of system - Types of System – Classification of organizational system and MIS - System Approach. Management information system - \***Data Vs Information**. Information Resource Management.

#### **UNIT - II ROLE AND IMPORTANCE OF MIS**

Introduction of MIS – Definition of MIS – An MIS Model – Components of MIS – Subsystems of an MIS Role and importance of MIS – Information systems development – Introduction – Linking information systems to the business plan – Prototyping – Stages in life cycle.
#### **UNIT - III INFORMATION SYSTEMS IN BUSINESS AND MANAGEMENT**

Information Systems in Business and Management Marketing information system – Human Resource information System – Production Information System – Inventory Control System – Sales order Processing System – Accounting Information System – Financial Information System - Transaction Processing System – Executive Information System – DSS-AI & Expert System.

#### **UNIT - IV TELECOMUNICATIONS**

Trends in Tele Communications – **\*Tele Communications Alternatives** – DTP – Image Processing – Electronic Communication System – Electronic Meeting System.

#### **UNIT - V OFFICE AUTOMATION**

Office Automation – Introduction – Electronic communication systems – Enterprise collaboration systems – Electronic publishing systems – Office management systems.

#### \* **Self-Study and Questions for Examinations May be taken from the Self Study Portions also.**

#### **Teaching Methods**

Power point presentation/Seminar/Assignment/ Google Classrooms/Smart Classroom chalk & talk

#### **TEXT BOOKS**

- 1. Aman Jindal (2006), Mangement Information System, 2<sup>nd</sup> Revised Edition, Kalyani Publishers, New Delhi.
- 2. Gordon B.Davis, Margrethe H.Olson (2000), Management Information system, Tata MCgraw Hill Publications, New Delhi.

#### **REFERENCE BOOKS**

- 1. Jawadekar.W.S (2001), Management Information System, Tata MCgraw Hill Publications, New Delhi.
- 2. Kenneth.C.Lavdon,Jane P.Lavdon (2017), Management Information System, 10<sup>th</sup> edition, Prentice Hall of India Pvt Ltd., Newdelhi.
- 3. Waman S.Jawadekar (2017), Management Information System, 8<sup>th</sup> Edition, Tata MCgraw hill Publications, New Delhi.
- 4. Mutthy C.S.V (2001), Management Information System, 2<sup>nd</sup> Edition, Himalaya Publications, Mumbai.
- 5. Gupta B.G (2007), Management Information System, Galgotia Publishing Company, New Delhi.

### **MAPPING**

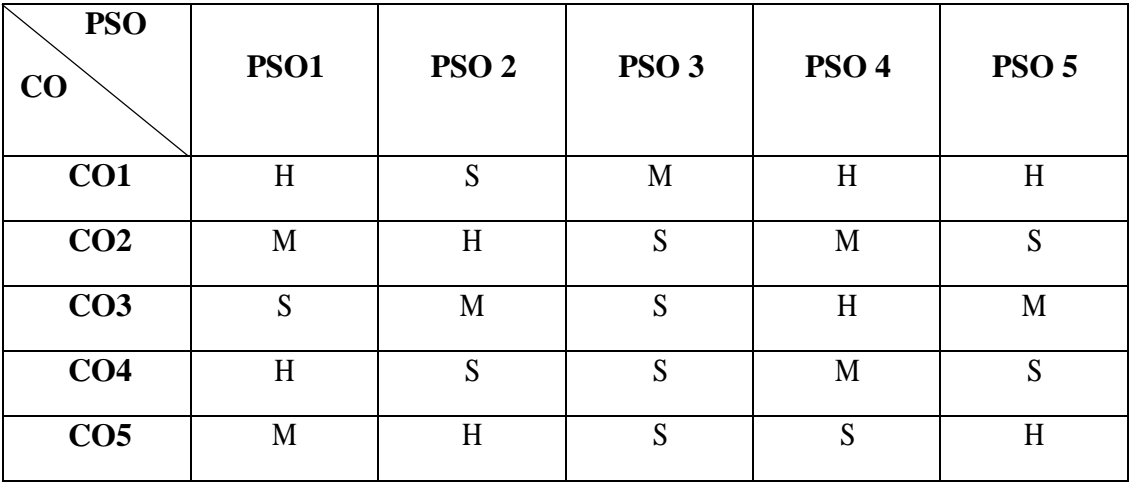

**S** – Strong **H** – High **M** – Medium **L** – Low

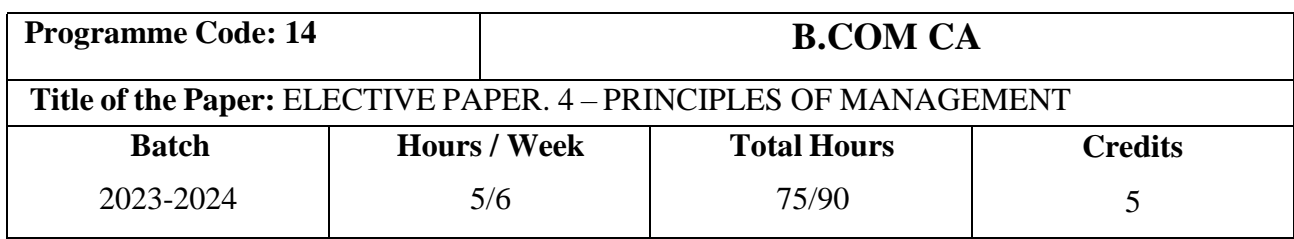

## **Course Objectives**

- 1. To cover the basic concepts of management
- 2. To provide the students with the capability to apply theoretical knowledge in simulated and real-life settings
- 3. To develop the students to work in teams.

## **Course Outcomes (CO)**

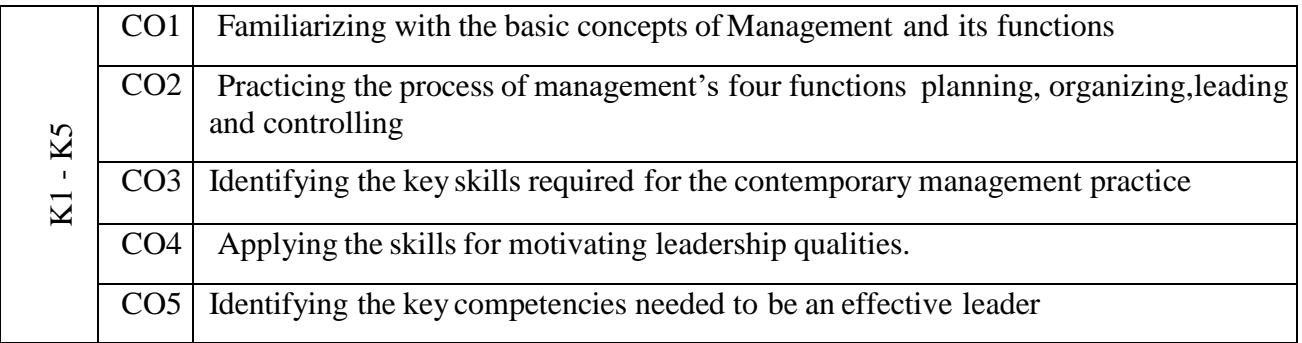

#### **Syllabus**

#### **UNIT I MANAGEMENT CONCEPTS**

Management- Definition of Management- Management and administration- Nature and scope- Characteristics – Importance – Levels of Management - Functions of Management-

#### **UNIT II PLANNING**

Planning- Meaning –Nature and importance of planning – \***Objectives of Planning** – Advantages and Disadvantages of Planning - Planning premises- Planning process- Methods and Types of plans- Decision making- Steps in decision making.

#### **UNIT III ORGANISATION**

Organization- Meaning, nature and importance – Process of Organization- Principles of sound organization- Classifications of Organization - Organization structure- Span of control- Organization chart.

#### **UNIT IV LEADRESHIP & MOTIVATION**

Motivation- Need – Determinants of behavior- Maslow's theory of Motivation- Leadership – Nature - Characteristics – Importance - Types of leadership.

#### **UNIT V COORDINATION & CONTROL**

Co-ordination- Meaning- Need and Techniques of Co-ordination- Control- Meaning – Definition- \***Nature of Control**- Process of Control- Limitations of Control – Requirements of Good Control System - Techniques of control

\* **Self-Study and Questions for Examinations May Be Taken from The Self Study Portions also.**

#### **TEXT BOOK**

- 1. Dinkar Pagare (2016), Principles of Management, Sultan Chand & Co. Ltd.
- 2. R.N.Gupta (2016), Principles of Management, Sultan Chand & Co. Ltd.

#### **REFERENCE BOOKS**

- 1. Prasad L. M (2008), Principles and Practice of Management, Sultan Chand &Co. Ltd.
- 2. SontakkiC.N (2012), Principles of Management, Kalyani Publishers
- 3. Bhushan Y.K (2007), Business Organization & Management, Sultan Chand & Sons.
- 4. Kathiresan, Dr.Radha (2013), Business organization, Prasanna publications.
- 5. J.K.Mithra (2017), Principles of Management, Oxford Univeresity press.

#### **Teaching Methods**

PowerPoint presentation, Seminar, Blackboard, Google/Smart Classroom Discussion & Assignment

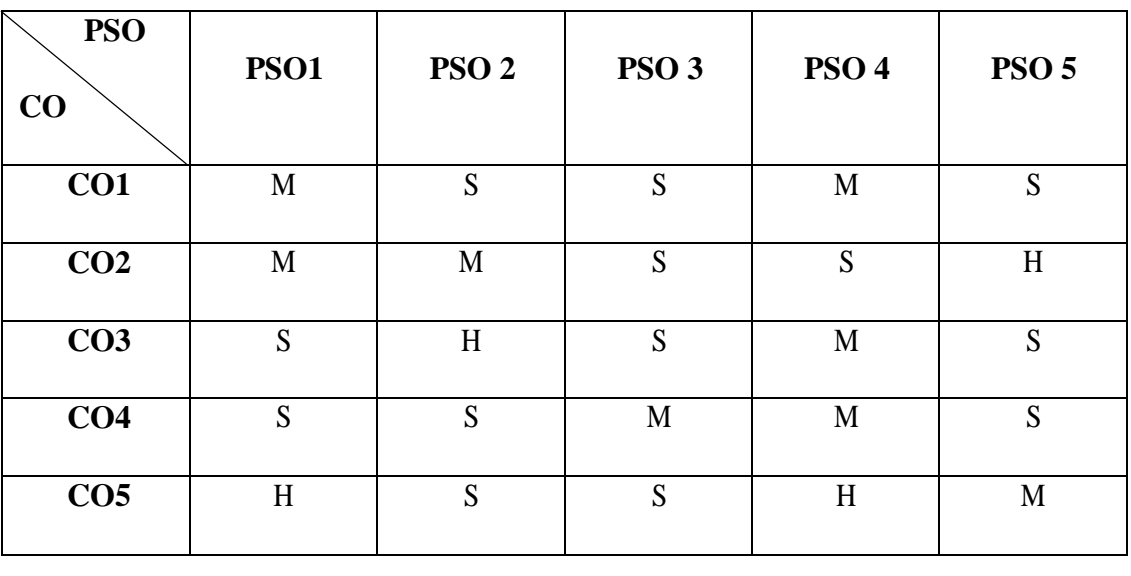

## **MAPPING**

**S** – Strong **H** – High **M** – Medium **L** – Low

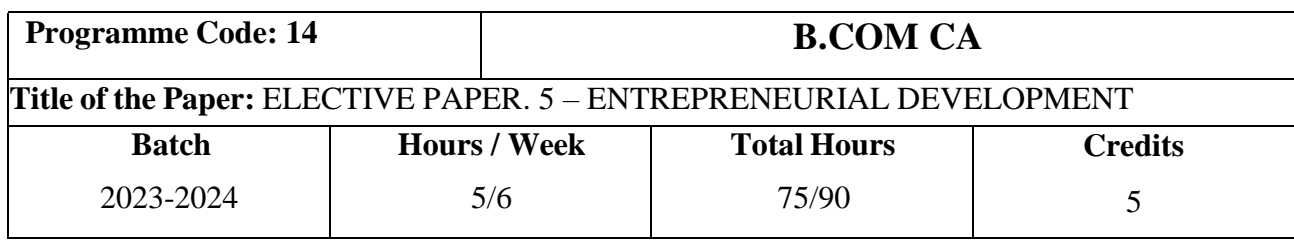

#### **Course Objectives**

- 1. To expose the students to appreciate and understand the concepts and fundamentals of entrepreneurship
- 2. To understand the process of business idea generation and converting the idea into a business model.
- 3. To enlighten the students about the role of government and banks that renders support interms of policies and assistances.

### **Course Outcomes (CO)**

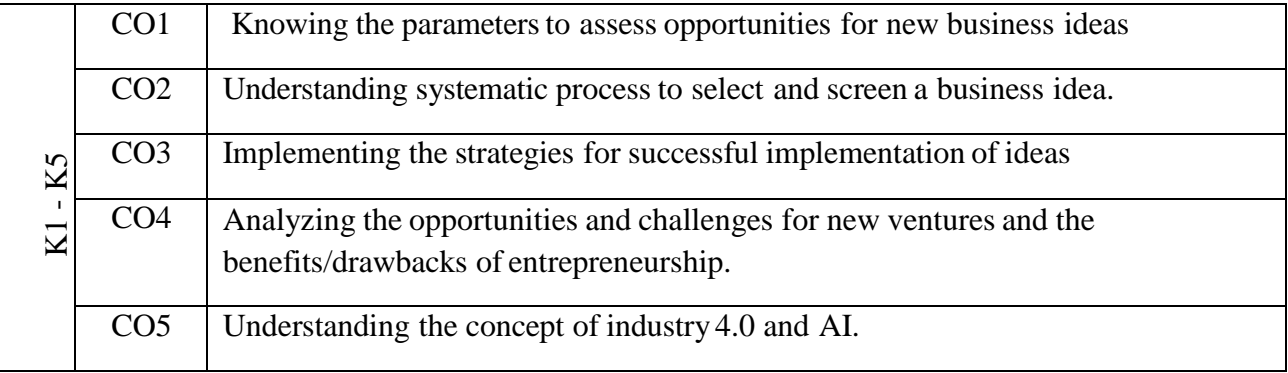

#### **Syllabus**

#### **UNIT I CONCEPTS ENTERPRENEURSHIP**

Meaning of Entrepreneurship – definition, characteristics and functions of entrepreneur - Types of Entrepreneurs - \***Role of Entrepreneurs in Economic Development** - Sickness and Survival - Need for Training and Development – Phases of EPD – Special Agencies – Development ofwomen Entrepreneurs and Rural Entrepreneurs – Social Entrepreneurship.

#### **UNIT II PROJECT IDENTIFICATION & CLASSIFICATION**

Business Ideas; meaning, concept, categories and characteristics – project manager, role and responsibilities – project identification & classification meaning of project identification – classification – internal and external constraints, project objective, desk research and techno – economic survey, project life cycle and phases.

#### **UNIT III PROJECT FORMULATION & PLANNING**

Project formulation Need and significance of project formulation – evaluation – feasibility analysis - project reports – project selection – format planning commission's guidelines – checklist for feasibility reports – sources of finance for a project – institutional finance supporting project.

#### **UNIT IV INSTITUTIONAL SUPPORT TO ENTREPRENURSHIP**

Institutional finance to entrepreneurs – factors affecting entrepreneur growth – ED programs – Need, objectives and courses- contents, phases and evaluation – SFC's – SIDCO's – TIIC – commercial banks – small industries development bank – institutional support to entrepreneurship – \***venture capital and its importance**. Institutional set up – DIC's, SIDO, NSIC, SISI's Indian investment centre – khadi and village industries commission.

#### **UNIT V INDUSTRY 4.0 and ARTIFICIAL INTELLIGENCE**

Need – Reason for Adopting Industry 4.0 - Definition – Goals and Design Principles - Technologies of Industry 4.0 – Impact of Industry 4.0 on Society: Impact on Business, Government, People - Big Data – Artificial Intelligence (AI) – Industrial Internet of Things - Cyber Security – Cloud - Artificial Intelligence: Artificial Intelligence (AI) – What & Why? - History of AI - Foundations of AI -The AI - Environment - Societal Influences of AI - Application Domains and Tools - Associated Technologies of AI - Future Prospects of AI - Challenges of AI - Tools for Artificial Intelligence, Big Data and Data Analytics, Virtual Reality

#### \* **Self-Study and Questions for Examinations May be taken from the Self Study Portions also.**

#### **TEXT BOOKS**

- 1. S.Sivasankari (2016), Entrepreneurial development, Charulatha publications.
- 2. P. Kaliraj, T. Devi, Higher Education for Industry 4.0 and Transformation to Education5.0

#### **REFERENCE BOOKS**

- 1. S. Anil kumar, S.C Poornima (2003), Entrepreneurial development, New age internationalPvt. ltd publishers.
- 2. Gupta.S (2011), Entrepreneurial development, 1<sup>st</sup> edition, Abd Publishers.
- 3. J.S. Saini (2002), Entrepreneurship Development Programmes and Practices, Deep & Deep Publications.
- 4. Chandramani Singh (2009), Encyclopedia of Entrepreneurship Development, 2<sup>nd</sup> edition, Anmol Publisher.
- 5. P. Gopalkrishnan and V. E. Ramamoorthy (2014), Text book of Project Management, McMillin Publishers India Ltd, New Delhi.

### **Teaching Methods**

Seminar / Discussion / Assignment / Google Classrooms/Smart Classroom

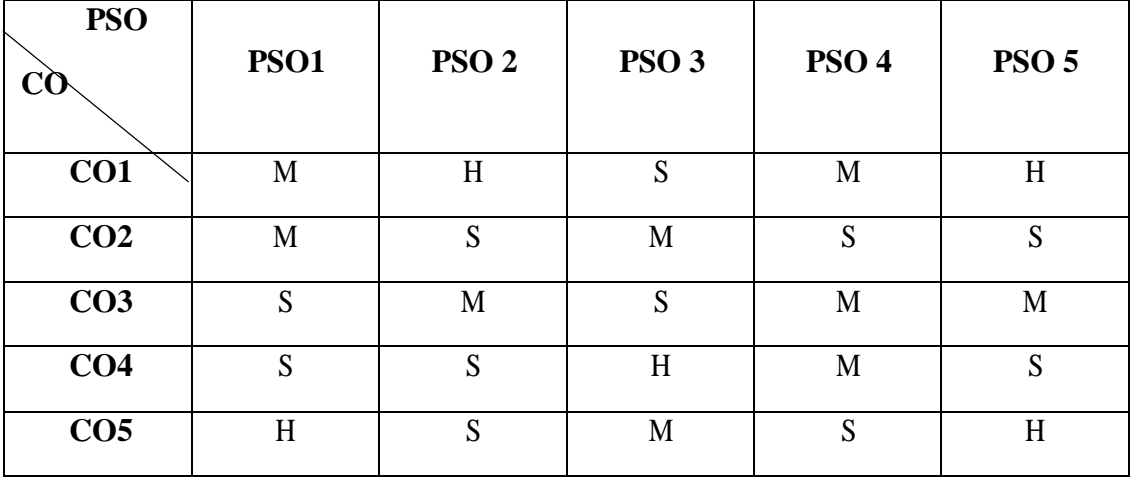

#### **MAPPING**

**S** – Strong **H** – High **M** – Medium **L** – Low

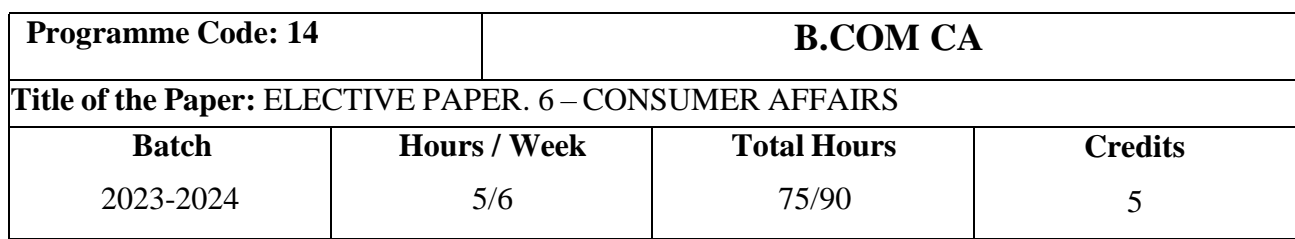

### **Course Objectives**

- 1. To familiarize the students with their rights and responsibilities as a consumer.
- 2. To understand the procedure of redress of consumer complaints.
- 3. To know more about decisions on Leading Cases byConsumer Protection Act.
- 4. To get more knowledge about Organizational set-up under the Consumer Protection Act
- 5. To impart awareness about the Role of IndustryRegulators in Consumer Protection
- 6. To understand Contemporary Issues in Consumer Affairs

### **Course Outcomes (Co)**

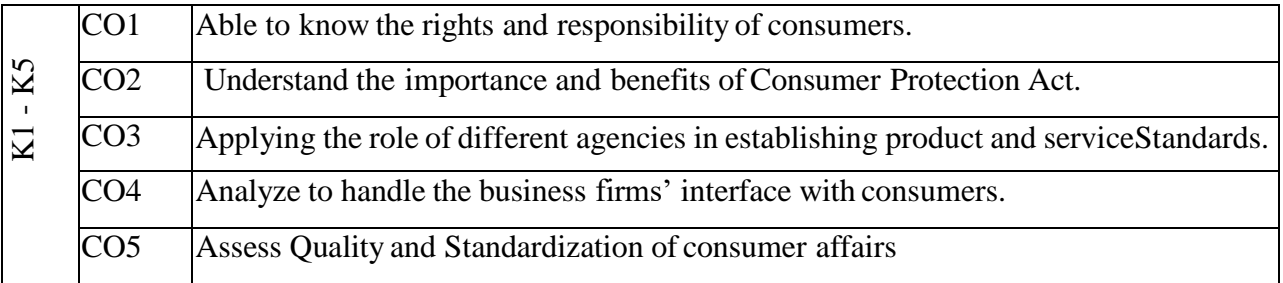

#### **UNIT - I CONCEPTUAL FRAMEWORK**

**Consumer and Markets** Concept of Consumer- Nature of markets Liberalization and Globalization of markets with special reference to Indian Consumer Markets-E-Commerce with reference to Indian Market- Concept of Price in Retail and Wholesale- Maximum Retail Price (MRP), Fair Price, GST, labeling and packaging along with relevant laws- Legal Metrology.

**Experiencing and Voicing Dissatisfaction** Consumer buying process, Consumer Satisfaction/dissatisfaction-Grievances -complaint, Consumer Complaining Behaviour Alternatives available to Dissatisfied Consumers; \***Complaint Handling Process ISO 10000 suite UNIT - II CONSUMER PROTECTION LAW IN INDIA**

**Objectives and Basic Concepts** Consumer rights and UN Guidelines on consumer protection, Consumer goods, defect in goods, spurious goods and services, service, deficiency in service, unfair trade practice, restrictive trade practice.

**Organizational set-up under the Consumer Protection Act** Advisory Bodies Consumer Protection Councils at the Central, State and District Levels; Adjudicatory Bodies District Forums, State Commissions, and National Commission Their Composition, Powers, and Jurisdiction (Pecuniary and Territorial), Role of Supreme Court under the CPA with important case law.

## **UNIT - III GRIEVANCE REDRESSAL MECHANISM UNDER THE INDIAN CONSUMER PROTECTION LAW**

Who can file a complaint? Grounds of filing a complaint; Limitation period; Procedure for filing and hearing of a complaint; Disposal of cases, Relief/Remedy available; Temporary Injunction, Enforcement of order, Appeal, frivolous and vexatious complaints; Offences and penalties.

**Leading Cases decided under Consumer Protection law by Supreme Court/National Commission** Medical Negligence; Banking; Insurance; Housing & Real Estate; Electricity and Telecom Services; Education; Defective Products; Unfair Trade Practices.

#### **UNIT - IV ROLE OF INDUSTRY REGULATORS IN CONSUMER PROTECTION**

- i. Banking RBI and Banking Ombudsman
- ii. Insurance IRDA and Insurance Ombudsman
- iii. Telecommunication TRAI
- iv. Food Products FSSAI
- iv. Electricity Supply Electricity RegulatoryCommission
- v. Real Estate Regulatory Authority

#### **UNIT - V CONTEMPORARY ISSUES IN CONSUMER AFFAIRS**

**Consumer Movement in India** Evolution of Consumer Movement in India, Formation of consumer organizations and their role in consumer protection, Misleading Advertisements and sustainable consumption, National Consumer Helpline, Comparative Product testing, Sustainable consumption and energy ratings.

**Quality and Standardization** Voluntary and Mandatory standards; Role of BIS, Indian Standards Mark (ISI), Ag-mark, Hallmarking, Licensing and Surveillance; \***Role of International Standards ISO an Overview**

**Note** Unit 2 and 3 refers to the Consumer Protection Act, 2086. Any change in law would be added appropriately after the new law is notified

#### \* **Self-Study and Questions for Examinations May Be Taken from The Self Study Portions also.**

#### **Suggested Readings:**

- 1. Khanna, Sri Ram, Savita Hanspal, Sheetal Kapoor, and H.K. Awasthi. (2007)Consumer Affairs, Universities Press.
- 2. Choudhary, Ram Naresh Prasad (2005). Consumer Protection Law Provisions and Procedure, Deep and Deep Publications Pvt Ltd. G.
- 3. Ganesan and M. Sumathy. (2012). Globalisation and Consumerism: Issues and Challenges, Regal Publications
- 4. Suresh Misra and Sapna Chadah (2012). Consumer Protection in India: Issues and Concerns, IIPA, New Delhi
- 5. Rajyalaxmi Rao (2012), Consumer is King, Universal Law Publishing Company
- 6. Girimaji, Pushpa (2002). Consumer Right for Everyone Penguin Books.
- 7. E-books :- [www.consumereducation.in](http://www.consumereducation.in/)
- 8. Empowering Consumers e-book, [www.consumeraffairs.nic.in](http://www.consumeraffairs.nic.in/)
- 9. e-book, [www.bis.org](http://www.bis.org/)
- 10. The Consumer Protection Act, 2086 and its later versions.

#### **Articles**

- 1. Misra Suresh,(Aug 2017) " Isthe Indian Consumer protected? One india one people
- 2. Raman Mittal, Sonkar Sumit and Parineet Kaur(2016) regulating unfair trade practices : an analysis ofthe past and present Indian legislative models, Journal of consumer policy.
- 3. Chakravarthy.S, (2014) MRTP Act metamorphoses into competition Act. CUTS Institute for regulation and competition position paper. Available online at [www.cuts](http://www.cuts-international.org/doc01.doc)[international.org/doc01.doc.](http://www.cuts-international.org/doc01.doc)
- 4. Kapoor Sheetal (2013) "Banking and the Consumer" Akademos (ISSN 21-0584)
- 5. Bhatt K.N, Misra Suresh and Chadah Sapna(2010). Consumer, Consumerism and Consumer Protection, Abhijeet publications
- 6. Kapoor Sheetal(2010) "Advertising An essential part of Consumer's life-Its legal and ethical aspects", Consumer protection and trade practices journal, October 2010.
- 7. Verma, D.P.S.(2002) Regulating misleading advertisements, legal provisions and institutional framework. Vikalpa.Vol.26.No.2.pp.51-57.

#### **Periodicals**

- 1. Consumer protection judgements (CPJ) (Relevant cases reported in various issues)
- 2. Recent issues of magazines: International Journal on Consumer law and practice, National Law School of India University, Bengaluru
- 3. 'Consumer Voice', published byVOICE Society, New Delhi.

#### **Websites**

- 1. [www.ncdrc.nic.in](http://www.ncdrc.nic.in/)
- 2. [www.consumeraffairs.nic.in](http://www.consumeraffairs.nic.in/) [www.iso.org](http://www.consumeraffairs.nic.in/)
- 3. [www.bis.org.in](http://www.bis.org.in/)
- 4. [www.consumereducation.in](http://www.consumereducation.in/)
- 5. [www.consumervoice.in](http://www.consumervoice.in/)
- 6. [www.fssai.gov.in](http://www.fssai.gov.in/)
- 7. [www.cercindia.org](http://www.cercindia.org/)

## **Teaching Methods**

Seminar / Discussion / Assignment / Google Classrooms/Smart Classroom

#### **MAPPING**

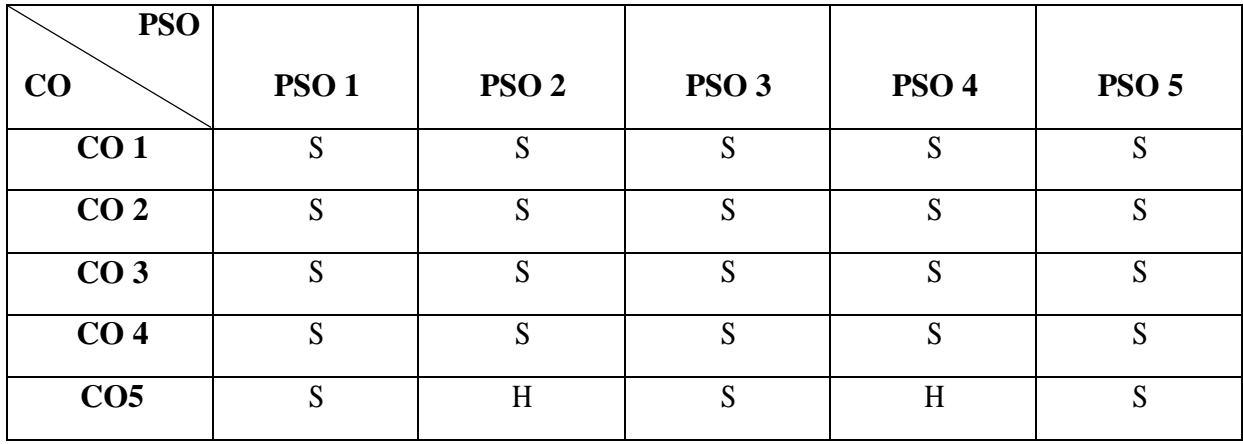

**S**-Strong **H**-High **M**-Medium **L**-Low

#### **SUBJECT CODE: 23UGC3S1**

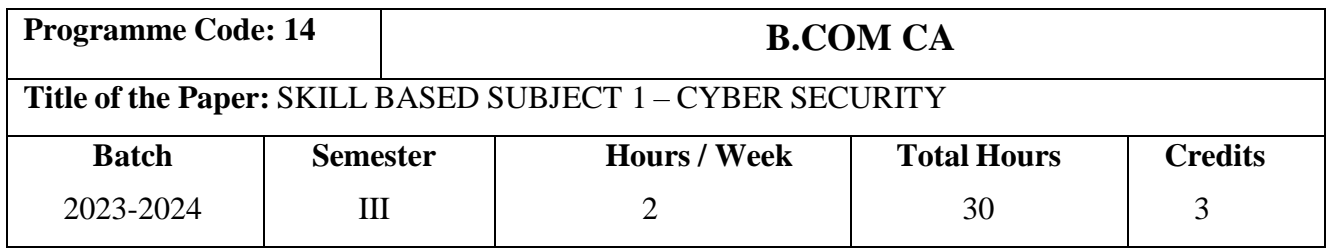

#### **Course Objectives**

- 1. The course introduces the basic concepts of Cyber Security.
- 2. To develop an ability to understand about various modes of Cyber Crimes and Preventive Measures.
- 3. To understand about the Cyber Legal laws and Punishments.

#### **Course Outcomes (CO)**

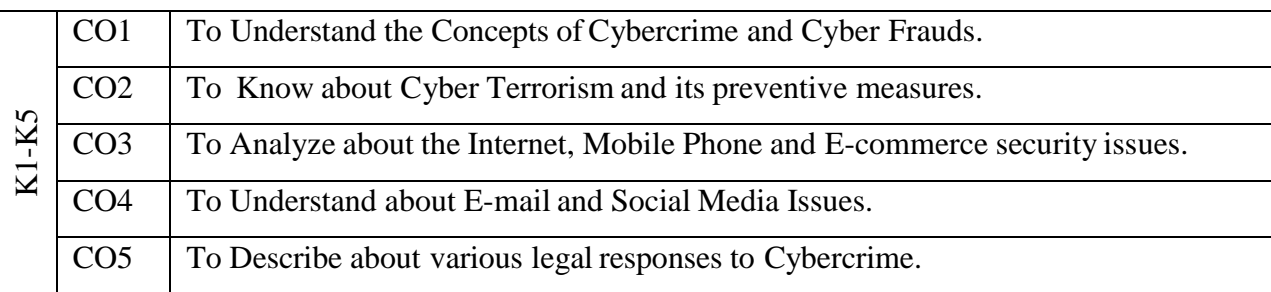

#### **Syllabus**

#### **UNIT I (6 Hours)**

Introduction to Cyber Security: Definition of Cyber Security- Why is Cyber Security important? Layers of Cyber Security - Evolution of Cyber Security. Cyber hacking - Cyber fraud: Definition- Different modes of cyber fraud - Cyber fraud in India. Cyber pornography.

#### **UNIT II (6 Hours)**

Cyber Terrorism: Modes of cyber terrorism. Cybercrime: What is Cybercrime? Cybercrime preventive methods - Preventive steps for individuals & organizations - Kinds of cybercrime - Malware and its types – \***Cyber-attacks.**

#### **UNIT III (5 Hours)**

Internet Mobile Phone and E-commerce Security issues: Data theft - Punishment of data theft- Theft of internet hours - Internet safety tips for children & parents. Mobile phone privacy - E-Commercesecurity issues.

## **SUBJECT CODE: 23UGC3S1 UNIT IV (6 Hours)**

Email and Social media issues: Aspects of Social Media - The Vicious Cycle of unhealthy social media use- Modifying social media use to improve mental health. Computer Virus - Antivirus – Firewalls. **UNIT V (7 Hours)**

Cyber Forensics and Digital Evidence: What does Digital Footprint Mean? - Web Browsing and Digital Footprints- Digital Footprint examples – How to Protect Your Digital Footprints? - How to erase your Footprints? - Browser Extensions and Search Engine Deletion - Cyber Crime and Cyber Laws - Common Cyber Crimes and Applicable Legal Provisions: A Snapshot - Cyber Law (IT Law) in India – The Information Technology Act of India 2000 - Cyber Law and Punishments in India - \***Cyber Crime Prevention guide to users** – Regulatory Authorities.

#### \* **Self-Study and Questions for Examinations May Be Taken from The Self Study Portions also.**

#### **Teaching Methods**

Chalk and Talk, Presentation, Seminar, Quiz, Discussion & Assignment

#### **Text Book:**

**1. "Cyber Security", Text Book** prepared by "Kongunadu Arts and Science College",Coimbatore -29, 2023.

#### **Reference Books:**

- 1. Mayank Bhushan, Rajkumar Singh Rathore, Aatif Jamshed, **"Fundamental of Cyber** Security", BPB Publications, 1<sup>st</sup> Edition, 2017.
- 2. Anand Shinde, "**Introduction to Cyber Security-Guide to the world of Cyber Security**", NotionPress,2021.
- 3. Paul Grishman, "**Cyber Terrorism- The use of the Internet for Terrorist Purpose**",Axis Publication, 1<sup>st</sup>Edition 2010.
- 4. Shilpa Bhatnagar, **"Encyclopaedia of Cyber and Computer Hacking**", Anmol Publications, 1<sup>st</sup> Edition2009.

#### **Web References:**

- 1. [http://deity.gov.in/ -](http://deity.gov.in/) Department of Electronics and Information Technology,
- 2. Govt. of India
- 3. [http://cybercellmumbai.gov.in/ -](http://cybercellmumbai.gov.in/) Cybercrime investigation cell
- 4. [http://ncrb.gov.in/ -](http://ncrb.gov.in/) National Crime Records Bureau
- 5. [http://catindia.gov.in/Default.aspx -](http://catindia.gov.in/Default.aspx) Cyber Appellate Tribunal
- 6. [http://www.cert-in.org.in/ -](http://www.cert-in.org.in/) Indian Computer Emergency Response Team
- 7. [http://cca.gov.in/rw/pages/index.en.do -](http://cca.gov.in/rw/pages/index.en.do) Controller of Certifying Authorities
- 8. [www.safescrypt.com -](http://www.safescrypt.com/) Safescryp[twww.nic.in –](http://www.nic.in/) National Informatics Centre
- 9. <https://www.kaspersky.com/resource-center/definitions/what-is-a-digital-footprint>
- 10. <https://geekflare.com/digital-footprint/>

## **SUBJECT CODE: 23UGC3S1**

#### **MAPPING**

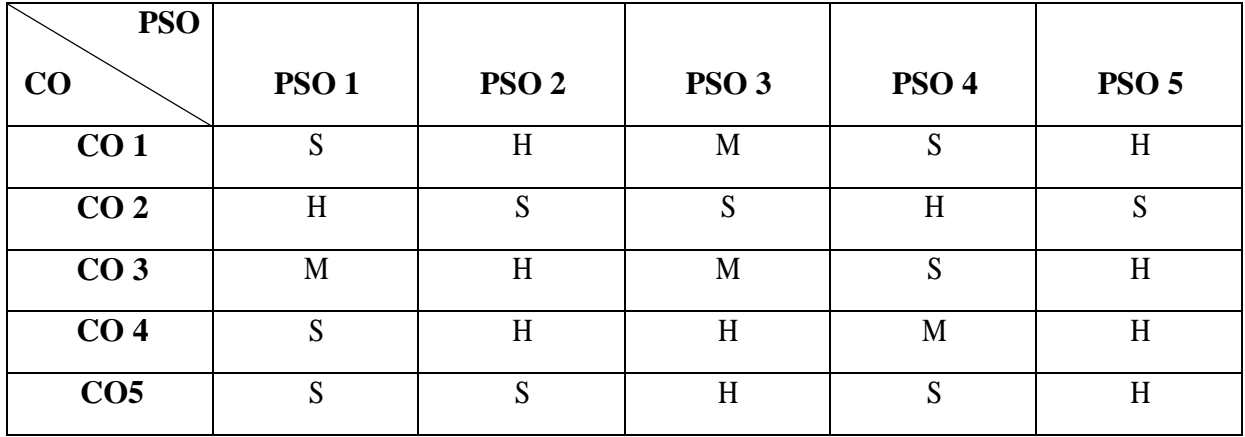

**S**-Strong **H**-High **M**-Medium **L**-Low

#### **SUBJECT CODE: 23UCC4S2**

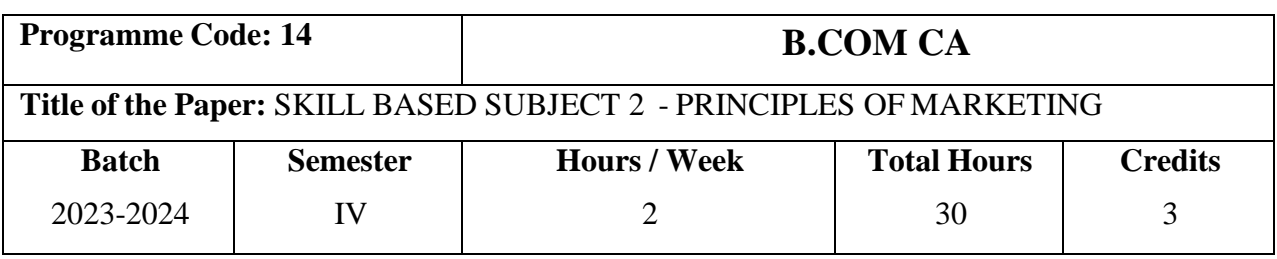

### **Course Objectives**

- 1. To make the students understand about the Modern Marketing.
- 2. To enable the students to understand the elements of marketing.
- 3. To educate the need of marketing science in the modern business world.

### **Course Outcomes (CO)**

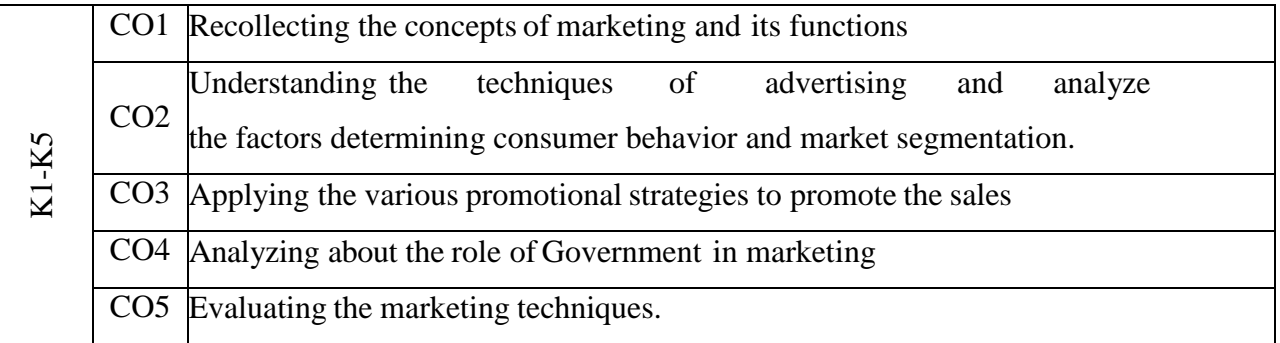

#### **Syllabus**

#### **UNIT - I MARKETING CONCEPTS (6 Hours)**

## Introduction to Marketing – Meaning and Definition of Marketing – Classification of Markets - Objectives of Marketing - Features and Importance of Marketing.

#### **UNIT – II MARKETING MIX (6 Hours)**

Marketing Mix – Elements of Marketing Mix – Forces Affecting Marketing Mix – Buying and Selling – Kinds of Buyer – Elements of Buying – Methods of Buying – Types of Buying Policies – Transportation - Functions & Benefits of Transportation – Recent Developments of Transportation – \***Factors Governing the Choice of the Mode of Transport**.

#### **SUBJECT CODE: 23UCC4S2**

#### **UNIT - III PRODUCT AND (6 Hours)**

Meaning and Definition of Product – Classification of Product – Product Policies - Product Life Cycle – Product Mix and Product Line - Branding – Packing and labeling.

#### **UNIT - IV PRICING (6 Hours)**

Pricing –Objectives – Factors influencing Pricing Decisions – Kinds of Pricing.

#### **UNIT - V SALES PROMOTION & ADVERTISEMENT (6 Hours)**

Sales Promotion - Meaning and Definition of sales promotion- Types of sales promotion program- \***Advantages of sales promotion** - Advertising – Meaning and Definition – Elements of Advertising – Functions – Advantages – Kinds of Advertising – Advertisement Copy – Media of Advertisement.

\* **Self-Study and Questions for Examinations May be taken from the Self Study Portions also.**

#### **Teaching Methods**

Power Point presentation, Seminar, Blackboard, Google Classrooms/Smart Classroom Group Discussion & Assignment

#### **TEXT BOOKS**

- 1. Dr. N. Rajan Nair (2012), Marketing Management, Sultan Chand & Sons.
- 2. R.S.N.Pillai & Bagavathi(2016), Marketing, S.Chand & Company Pvt Ltd.

#### **REFERENCE BOOKS**

- 1. Philip Kotler & Gary Armstrong (2013), Principles of Marketing, Edition 1, Pearson publisher.
- 2. C.B Memoria (2009), Marketing Management, Tata McGraw Hill.
- 3. Dr. Radha (2007), Marketing Management, Prasanna & co Publishers.
- 4. Kathiresan and Radha (2014), Marketing, Prasanna publishers.
- 5. Rajan Saxena (2016), Marketing Management, Edition 6, Tata McGraw Hills Education.

## **MAPPING**

### **SUBJECT CODE: 23UCC4S2**

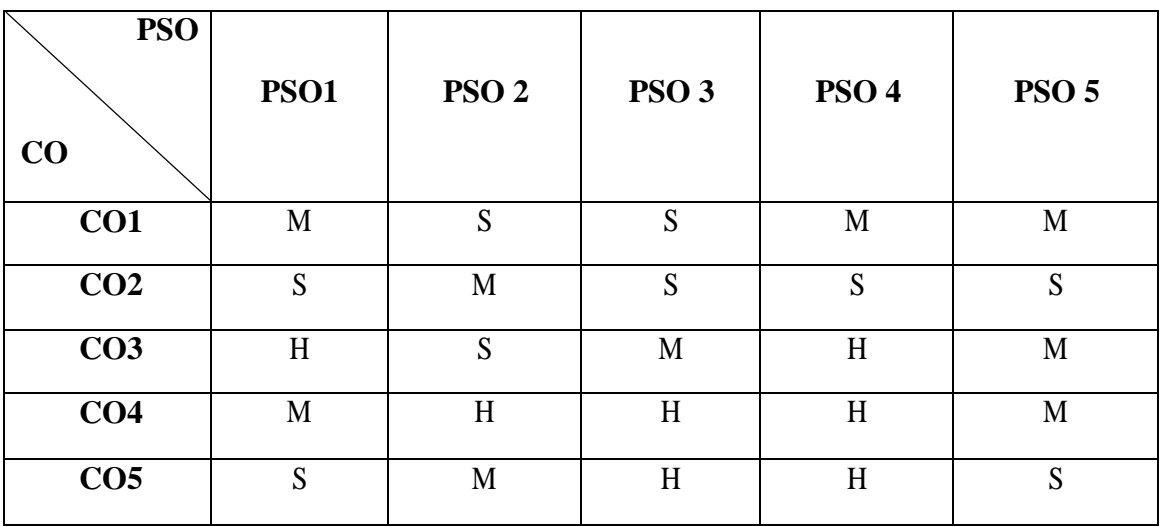

S- Strong H- High M-Medium L- Low

#### **SUBJECT CODE: 23UCC6S3**

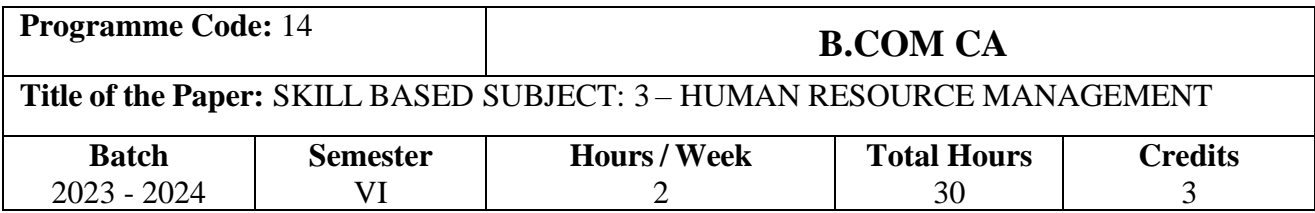

### **Course Objectives**

- 1. To provide an over view of Human resource management to the students.
- 2. To provide emphasized knowledge to the students about work ethics in HRM.
- 3. To motivate the students to develop leadership qualities in them.

#### **Course Outcomes (CO)**

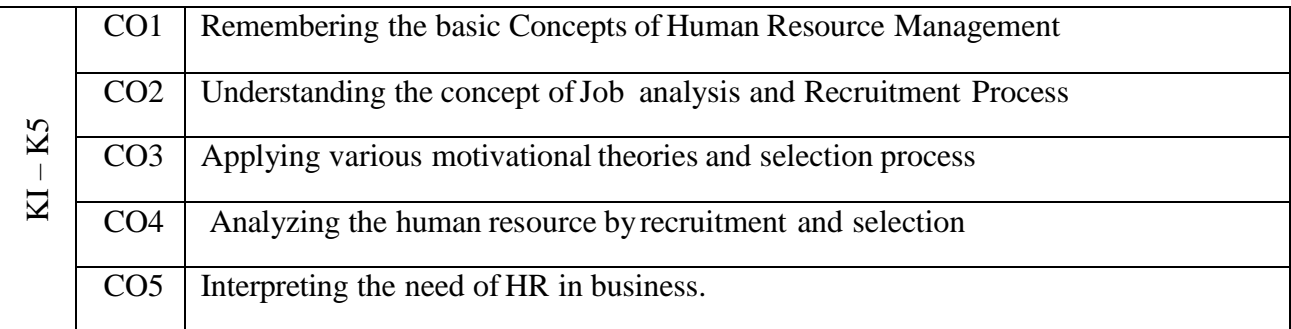

#### **Syllabus**

#### **UNIT – I HUMAN RESOURCE MANAGEMENT (6 Hours)**

Introduction to HRM – Meaning – Definition – Functions and role of Human Resource Manager – Human Resource Planning – Process of Human Resource Planning – Steps in Human Resource Planning.

#### **UNIT – II JOB ANALYSIS AND DESCRIPTION (6 Hours)**

Job Analysis – Meaning – Types of Job Analysis – Job Description - Meaning – Job Specification – \***Purpose of Job Specification** – Job Specification techniques - Difference between Job Analysis and Job Specification.

### **UNIT – III RECRUITMENT AND SELECTION (6 Hours)**

Recruitment and Selection Sources of Recruitment – Selection Techniques- Source of Recruitment – Steps in Selection Process. **\*Recruitment and Selection Practices in India**

# **SUBJECT CODE: 23UCC6S3**

#### **UNIT – IV TRAINING AND DEVELOPMENT (6 Hours)**

Training – Meaning – Objectives of Training – Importance of Training – Nature – Training Process – Training techniques – Special purpose training – Areas of Training in HRM – Career planning and development – Promotions and transfers.

#### **UNIT – V PERFORMANCE APPRISAL (6 Hours)**

Performance appraisal – meaning – Definition – Objectives – Needs and problems in performance appraisal – Types of performance appraisal – Performance appraisal Process –Rating Error.

\* **Self-Study and Questions for Examinations May be taken from the Self Study Portions also.**

#### **Teaching Methods**

Power point presentation / Discussion / Quiz/ Google Classrooms/Smart Classroom

#### **TEXT BOOK**

1. L.M. Prasad (2010), Human Resource Management, 3<sup>rd</sup> edition, Sultan Chand & Sons.

#### **REFERENCE BOOK**

- 1. C.B.Gupta (2009), Human Resource Management, 11<sup>th</sup> Edition, Sulthan & sons.
- 2. Basava Raj (2009), Human Resource Management, 1<sup>st</sup> Edition, McGraw hill publications.
- 3. P.N.Subramani & Rajendra.G (2001), Human Resource Management & Industrial Relations, 1<sup>st</sup> Edition, Himalaya Publishing House.
- 4. Gary Dessler, Biju Varkey (2011), Human Resource Management, 12<sup>th</sup> Edition, Pearson prentice Hall Pvt Ltd.
- 5. Dipak Kumar Bhattacharyya (2009), Human Resource Management, Excel Books,New Delhi.

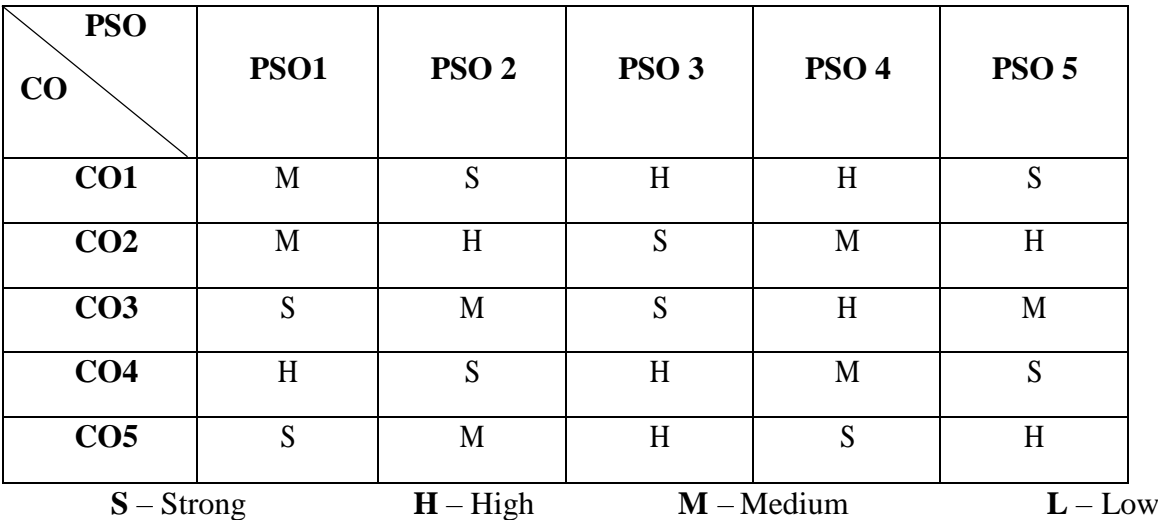

#### **MAPPING**

#### **SUBJECT CODE: 23UCC5X1**

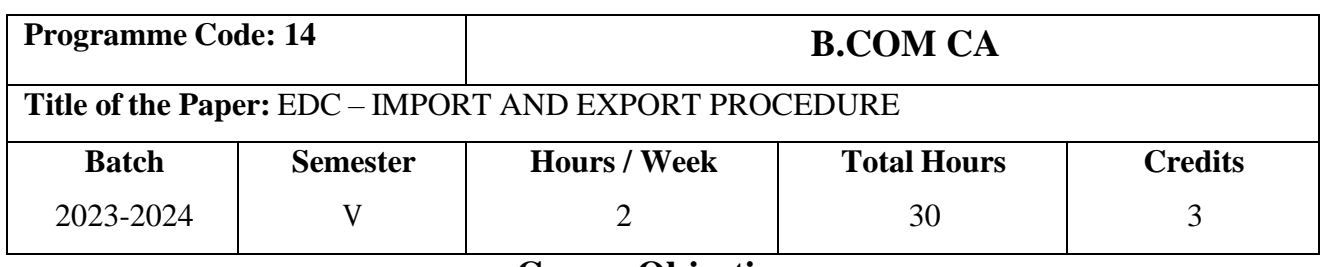

#### **Course Objectives**

1. To comprehend the importance of export and import documentation and procedures.

2. To focus on International trade barriers and risk management.

3. To understand the importance international business practices, customs and policies.

## **Course Outcomes (CO)**

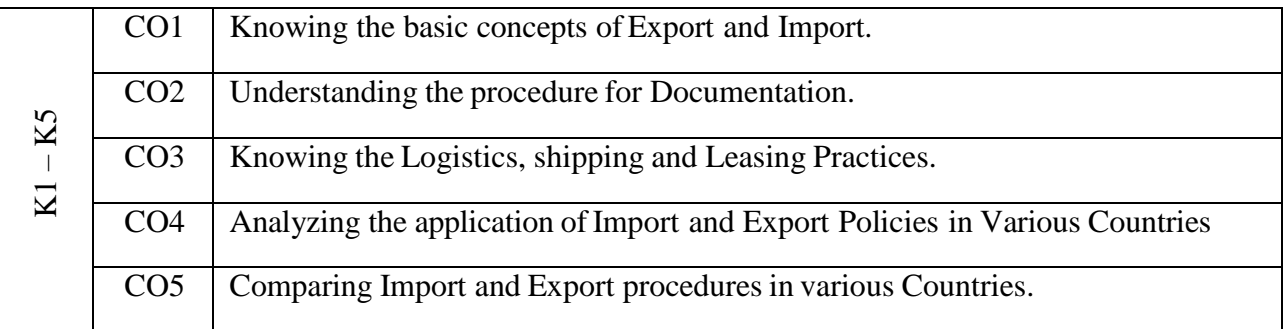

#### **Syllabus**

#### **UNIT - I BASICS OF IMPORT AND EXPORT (6 Hours)**

Export & Import – Introduction, Definitions. \***Evolution of Export & Import**. Foreign Trade - Institutional Framework and Basics. Multinational Organizations & Structure, International

Business Scenario.

#### **UNIT- II DOCUMENTATION PROCEDURE OF IMPORT AND EXPORT (6 Hours)**

Export-Import—Documentation and Steps, Export–Import Strategies and Practice, Export Marketing, Business Risk Management and Coverage, Export Incentive Schemes

#### **UNIT – III LOGISTICS (6 Hours)**

Logistics and Characteristics of Modes of Transportation, Characteristics of Shipping Industry, World Shipping, Containerization and Leasing Practices.

#### **UNIT - IV CUSTOM CLEARANCE (6 Hours)**

Export Procedures and Documents, Customs Clearance of Import and Export Cargo, Methods and Instruments of Payment and Pricing Inco terms, \***Methods of Financing Exporters.**

#### **SUBJECT CODE: 23UCC5X1**

#### **UNIT - V EXPORT AND IMPORT IN VARIOUS COUNTRIES (6 Hours)**

Information Technology and International Business, Export & Import with European continent, Africa, Middle East Countries, Asian Countries, Australia and New Zealand, China and Japan

\* **Self-Study and Questions for Examinations May be taken from the Self Study Portions also.**

#### **TEXT BOOKS**

- 1. Bimal Jaiswal & Yusuf Kamal (2019), Export and Import Procedure and Documentation, Middle English Edition,
- 2. Rama Gopal. C., 'Export Import Procedures Documentation and Logistics', New Age International,2007

#### **REFERENCE BOOKS**

- 1. Justin Paul & Rajiv Aserkar,'Export Import Management', 1/e, Oxford University Press
- 2. UshaKiran Rai, 'Export-Import and Logistics Management', PHI Learning Pvt. Ltd., 2007

#### **Teaching Methods**

Power point presentation/Discussion/Assignment/ Google Classrooms/Smart Classroom

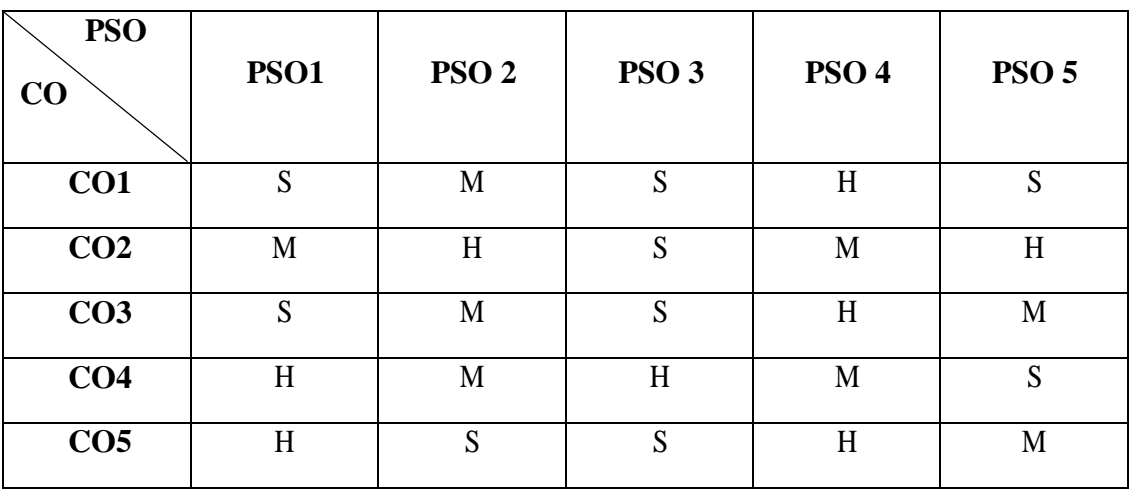

#### **MAPPING**

#### **SUBJECT CODE: 23EVS101**

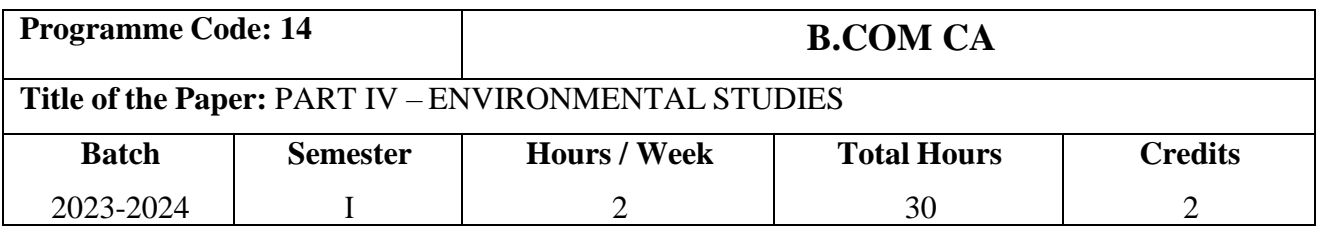

## **Course Objectives**

- Course will provide students with an understanding and appreciation of the complex interactions of man, health and the environment. It will expose students to the multi- disciplinary nature of environmental health sciences
- To inculcate knowledge and create awareness about ecological and environmental concepts, issues and solutions to environmental problems.
- To shape students into good "Eco citizens" thereby catering to global environmental needs.
- This course is designed to study about the types of pollutants including gases, chemicals petroleum, noise, light, global warming and radiation as well as pollutant flow and recyclingand principles of environmental pollution such as air, water and soil
- The course will address environmental stress and pollution, their sources in natural and workplace environments, their modes of transport and transformation, their ecological and public health effects, and existing methods for environmental disease prevention and remediation.

### **Course Outcomes**

On successful completion of the course, the students will be able to

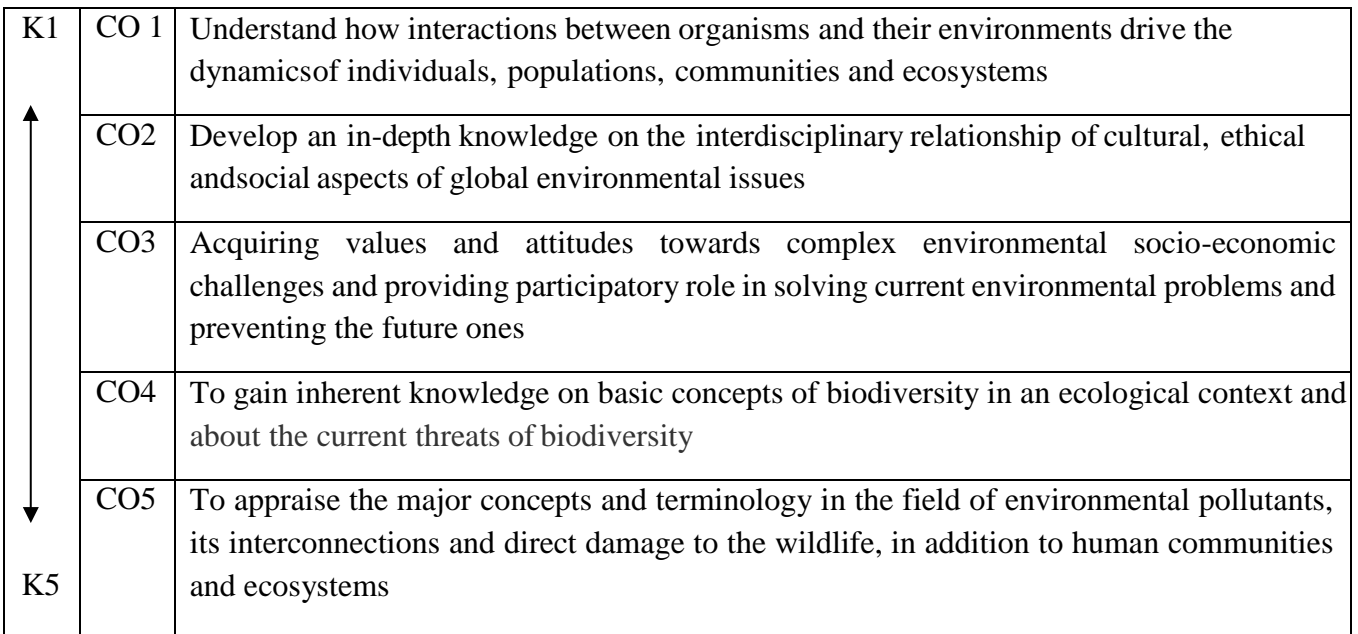

#### **SUBJECT CODE: 23EVS101**

#### **UNIT I MULTIDISCIPLINARY NATURE OF ENVIRONMENT (6 HOURS)**

Definition: Scope and Importance – Need for public awareness - Natural resources – Types of resources – Forest Resources – Water Resources – Mineral Resources – Food Resources – Energy Resources – Land Resources.

#### **UNIT II ECOSYSTEMS (6 HOURS)**

Concept of an ecosystem – Structure and functions of an ecosystem – Procedures, consumers and decomposers – Energy flow in the ecosystem – Ecological succession – Food chains, food web and ecological pyramids – Structure and function of the following ecosystem – Forest Ecosystem – Grassland Ecosystem – Desert Ecosystem – Aquatic Ecosystem.

#### **UNIT III BIODIVERSITY AND ITS CONSERVATION (6 HOURS)**

Introduction – Definition – Genetic – Species and ecosystem diversity- Bio geographical classification of India – Value of biodiversity – Biodiversity at global, national and local levels – India as a mega - diversity Nation - Hot spot of biodiversity – Threats to biodiversity - Endangered and endemic species of India – Conservation of Biodiversity – *Insitu* Conservation of Biodiversity – *Exsitu* Conservation of Biodiversity

#### **UNIT IV ENVIRONMENTAL POLLUTION (6 HOURS)**

Definition - Causes, effects and control measures of : Air Pollution – Water Pollution – Soil Pollution – Marine Pollution – Noise Pollution – Thermal Pollution – Nuclear Pollution – Solid Waste Management: Causes, effects, control measures of urban and industrial wastes – Role of individual in prevention of pollution – Pollution case studies – domestic waste water, effluent from paper mill and dyeing, cement pollution – Disaster Management – Food, Drought, Earthquake, Tsunami, Cyclone and Landslide.

#### **UNIT V SOCIAL ISSUES AND THE ENVIRONMENT (6 HOURS)**

Sustainable Development – Smart City, Urban planning, Town Planning , Urban problems related to energy – Water Conservation: Rain Water Harvesting and Watershed Management – Resettlement and rehabilitation of people, its problems and concerns, case studies Narmatha Valley Project – Environmental ethics, issues and possible solutions – Climate change, global warming, ozone layer depletion, acid rain, nuclear accidents and holocaust, case studies – Hiroshima and Nagasaki, Chernobyl – Consumerism and waste products – Environmental Protection Act – Air Pollution Act (Prevention and Control) – Water Pollution Act (Prevention and control) – Wild Life

#### **SUBJECT CODE: 23EVS101**

Protection Act – Forest Conservation Act – Issues involved in enforcement of environmental legislation – Public awareness – Human Population and the environment – Population Growth and Distribution – Population Explosion – Family Welfare Programme – Environment and Human Health – Human Rights – Value Education – HIV/ AIDS – Women and Child Welfare – Role of Information Technology in Environment and Human Health.

#### **TEXT BOOK**

1. P.Arul, A Text Book of Environmental Studies, Environmental Agency, No 27, Nattarstreet, Velacherry main road, Velacheery, Chennai – 42, First Edition, Nov.2004.

#### **REFERENCES BOOKS**

- 1. Purohit Shammi Agarwal, A text Book of Environmental Sciences, Publisher Mrs.Saraswati Prohit, Student Education , Behind Naswan Cinema Chopansi Road, Jodhpur.
- 2. Dr.Suresh and K.Dhameja, Environmental Sciences and Engineering , Publisher S.K.Kataria & Sons, 424/6, Guru Nanak Street, Vaisarak, Delhi -110 006.
- 3. J.Glynn Henry and Gary W Heinke, Environmental Science and Engineering, Prentice Hall of India Private Ltd., New Delhi – 110 001

Question Paper Pattern for General papers **Environmental Studies**

## **Question Paper Pattern (External only)**

Duration: 3 hours Total Marks: 50

Answer all Questions  $(5 \times 10 = 50 \text{ Marks})$ Essay type, either or type questions from each unit.

#### **SUBJECT CODE: 23VED201**

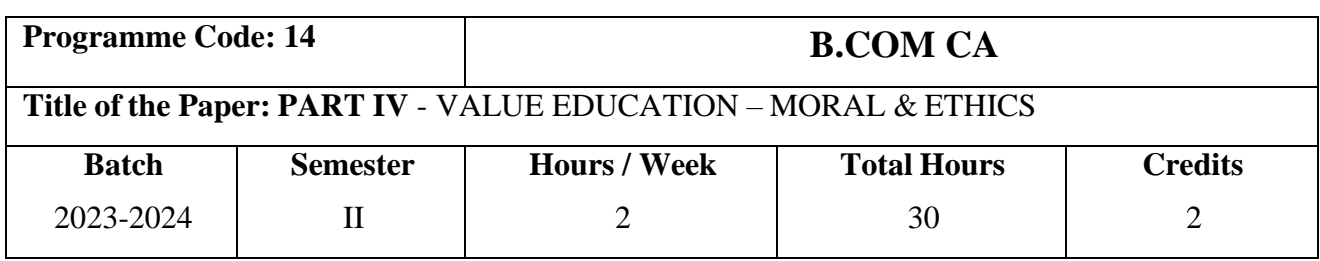

## **Course Objectives**

- 1. To impart Value Education in everywalk of life.
- 2. To help the students to reach excellence and reap success.
- 3. To impart the right attitude bypracticing self-introspection.
- 4. To portray the life and messages of Great Leaders.
- 5. To insist the need for universal brotherhood, patience and tolerance.
- 6. To help the students to keep them fit.
- 7. To educate the importance of Yoga and Meditation.

#### **Course Outcomes (CO)**

After completing the course, the students:

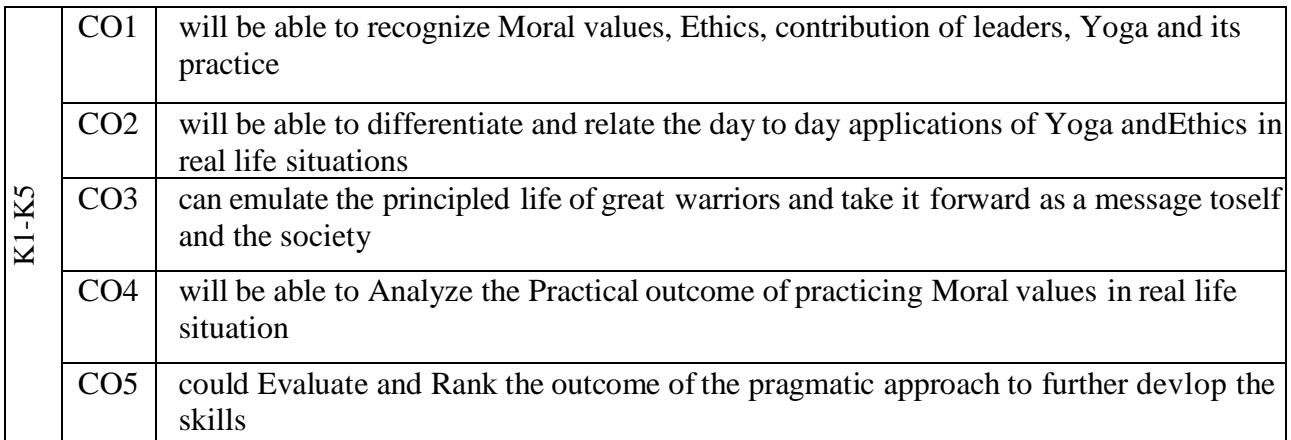

#### **Syllabus**

#### **UNIT I 4 Hours**

**Moral and Ethics:** Introduction – Meaning of Moral and Ethics – Social Ethics – Ethics and Culture – Aim of Education.

#### **UNIT II 6 Hours**

**Life and Teachings of Swami Vivekananda:** Birth and Childhood days of Swami Vivekananda – At the Parliament of Religions – Teachings of Swami Vivekananda

**Warriors of our Nation:** Subhas Chandra Bose – Sardhar Vallabhbhai Patel – Udham Singh – V. O. Chidambaram Pillai – Bhagat Singh – Tiruppur Kumaran – Dheeran Chinnamalai – Thillaiaadi Valliammai – Velu Nachiyar – Vanchinathan

**UNIT IV 8 Hours**

**Physical Fitness and Mental Harmony:** Simplified Physical Exercise – Hand Exercises – Leg Exercises – Neuro Muscular Breathing Exercises – Eye Exercises – Kabalabathi – Maharasana A & B – Massage - Acupressure – Relaxation – Kayakalpa Yogam – Life Force – Aim & Objectives – Principle – Methods. Introspection – Analysis of Thoughts – Moralization of Desires – Neutralization of Anger – Eradication of Worries.

## **UNIT V 8 Hours**

**Yoga and Meditation – The Asset of India:** Yogasanam – Rules & Regulations – Surya Namaskar – Asanas –Sitting – Stanging – Prone - Supine - Pranayama – Naadi Sudhi – Ujjayi – Seethali – Sithkari - Benefits. Meditation – Thanduvasudhi - Agna – Shanthi – Thuriyam – Benefits.

### **TEXT BOOKS**

Value Based Education – Moral and Ethics – Published by Kongunadu Arts and Science College (Autonomous), First Edition (2020).

### **REFERENCE BOOKS**

- 1. Swami Vivekananda A Biography, Swami Nikhilananda, Advaita Ashrama, India, 24<sup>th</sup> Reprint Edition (2010).
- 2. Gandhi, Nehru, Tagore and other eminent personalities of Modern India, Kalpana Rajaram, Spectrum Books Pvt. Ltd., revised and enlarged edition (2004).
- 3. Freedom Fighters of India, Lion M.G. Agrawal, Isha Books Publisher, First Edition (2008).
- 4. Easy steps to Yoga bySwami Vivekananda, A Divine Life Society Publication (2000).
- 5. Yoga Practices 1 The World Community Service Centre Vethathiri Publications,Sixth Edition (2017), Erode.
- 6. Yoga Practices 2 The World Community Service Centre Vethathiri Publications –Eighth Edition (2017), Erode.

### **Question Paper Pattern**

### **Moral & Ethics**

 **(External only)**

Duration 3 hrs Max 50 marks

**Answer all Questions (5X10=50 marks)** Essay type Either – Or/ Type - Question fromeach unit

## **UCC 90**

## **UNIT III 4 Hours**

**SUBJECT CODE: 23VED201**

#### **SUBJECT CODE: 23UHR3N1**

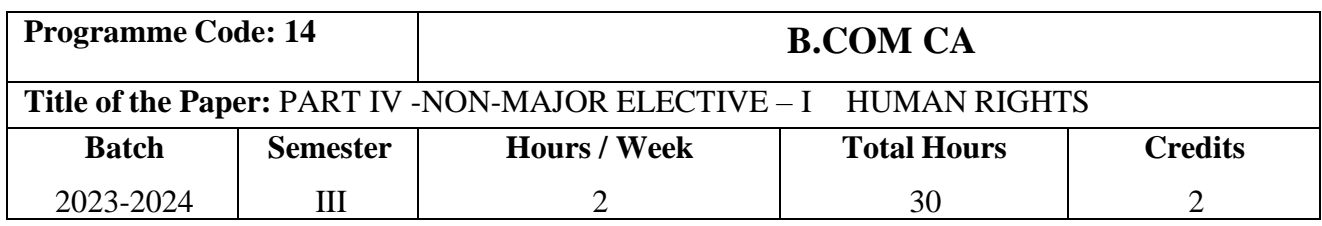

## **Course Objectives**

- 1. To prepare for responsible citizenship with awareness of the relationship between Human Rights, democracy and development.
- 2. To impart education on national and international regime on Human Rights.
- 3. To sensitive students to human suffering and promotion of human life with dignity.
- 4. To develop skills on human rights advocacy
- 5. To appreciate the relationship between rights and duties
- 6. To foster respect for tolerance and compassion for all living creature.

### **Course Outcomes (CO)**

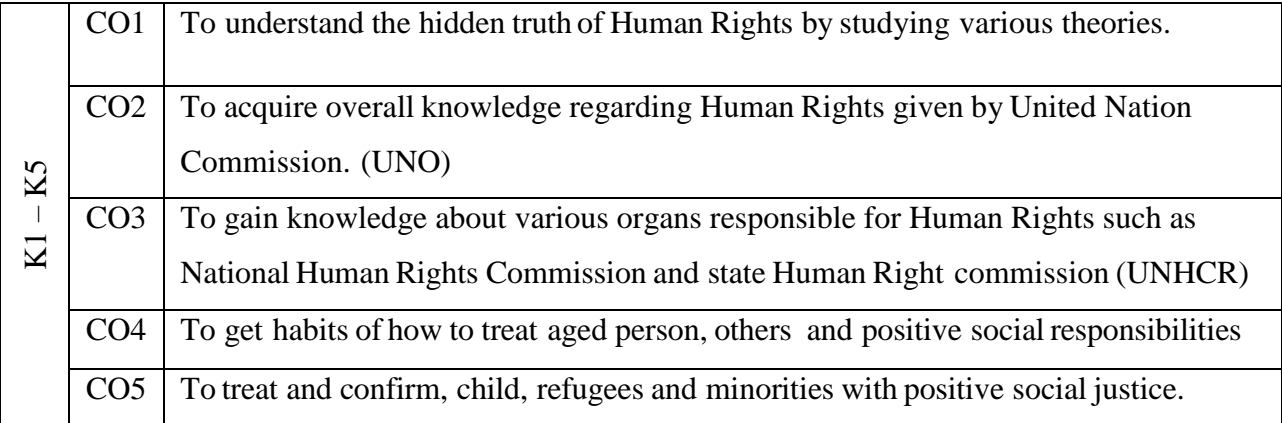

#### **UNIT – I**

Definition, Meaning, Concept, Theories and Kinds of Human Rights- Evaluation and Protection of Human Rights in India- Development of Human Rights under the United Nations.

### **UNIT – II**

United Nations Charter and Human Rights - U.N. Commission on Human Rights- Universal Declaration of Human Rights - International Covenant on

- Civil & Political Rights
- Economic, Social and Cultural Rights

#### **SUBJECT CODE: 23UHR3N1**

#### **UNIT – III**

Human Rights and Fundamental Rights (Constitution) - Enactments regarding Human Rights Laws in India - National Human Rights Commission and State Human Rights Commission.

#### **UNIT – IV**

Aged persons and their Human Rights - Human Rights of Persons with Disabilities - Tribal Human Rights in India - Three Generation Human Rights - Social Awareness and Responsibilities of Individuals.

#### **UNIT – V**

Rights of Women, Child, Refugees and Minorities - Media and Human Rights - NGO's in protection of Human Rights - Right to Election

#### **BOOKS FOR STUDY**

1. Human Rights (2019)- Published by, Kongunadu Arts and Science College, Coimbatore –29.

#### **BOOK FOR REFERENCE**

1.Human Rights - Jaganathan,MA.,MBA.,MMM.,ML.,ML.,

Humanitarian Law and Refugee Law -J.P.Arjun Proprietor, Usha Jaganathan law series, 1<sup>st</sup> floor, Narmatha Nanthi Street, Magathma Gandhi Nagar, Madurai – 625014.

2. Promoting Women's Rights publisher United Nations. As Human Right, New York., 2099.

#### **Question Paper Pattern**

#### **(External only)**

Duration 3 hrs Max 75 marks

**Section A** (5x5=25) Short notes

Either – Or/ Type - Question from each unit

**Section B** (5X10=50) Essay type

Either – Or/ Type - Question from each unit

#### **SUBJECT CODE: 23UWR4N2**

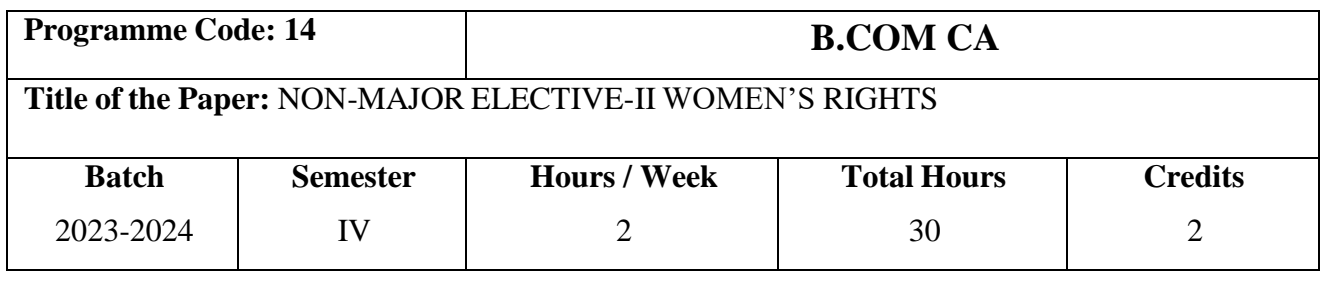

#### **OBJECTIVES**

- 1. To know about the laws enacted to protect women against violence.
- 2. To impart awareness about the hurdles faced by women.
- 3. To develop a knowledge about the status of all forms of women to access to justice.
- 4. To create awareness about women's rights.
- 5. To know about laws and norms pertaining to protection of women.
- 6. To understand the articles this enables the women's rights.
- 7. To understand the Special Women Welfare laws.
- 8. To realize how the violence against women puts an undue burden on health care services.

### **Course Outcomes**

#### **(CO)After Completion of the Course the student will be able to**

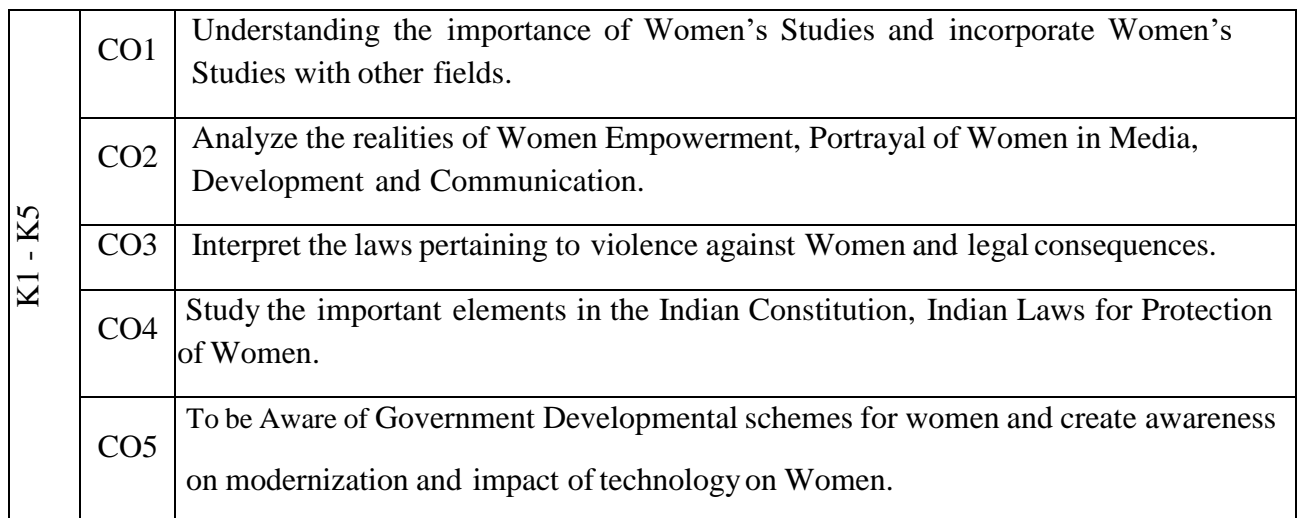

#### **UNIT I Women Studies: (6 Hours)**

Basic concepts of Women's studies in Higher education, Women's studies perspectives - Socialisation- Patriarchy- Women's studies as an academic discipline- Growth and development of Women's studies as a discipline internationally and in India.

# **SUBJECT CODE: 23UWR4N2**

#### **UNIT II Socio-economic Development of Women: (6 Hours)**

Family welfare measures, role of women in economic development, representation of women in media status of women land rights, women entrepreneurs, National policy for the empowerment of women.

#### **UNIT III Women's rights – Access to Justice: (6 Hours)**

Crime against women, domestic violence – physical abuse- verbal abuse – emotional abuse - economic abuse – minorities, dowry- harassment and death, code of conduct for work place, abetment of suicide.

#### **UNIT IV Women protective acts: (6 Hours)**

Protective legislation for women in the Indian constitution - Anti dowry, SITA, PNDT, and Prevention Sexual Harassment at Workplace (Visaka case), Domestic violence (Prevention) Act.

#### **UNIT V Women and Child welfare: (6 Hours)**

Safety provisions - various forms of mass media, radio, visual, internet, cyber space, texting, SMS and smart phone usage. Healing measures for the affected women and child society by private and public sector, NGO and society.

#### **Book for study:**

1. Women's Rights (2021) Published by Kongunadu Arts & Science College, Coimbatore – 641 029

#### **References**

- 2. "Rights of Indian women" by Vipul Srivatsava. Publisher: Corporate Law Advisor, 2014.
- 3. "Women's security and Indian law" by Harsharam Singh. Publisher: AabhaPublishers and Distributors, 2015
- 4. "Women's PropertyRights in India" by Kalpaz publications, 2016.

#### **QUESTION PAPER PATTERN**

#### **(External Only)**

**Duration 3 hrs Max 75 Marks**

**Section A (5 x 5=25)**

#### Short notes

Either – or / type – question from each unit.

#### **Section B (5 x 10=50)**

Essaytype

Either – or / type – question from each unit.

### **JOB ORIENTED COURSE**

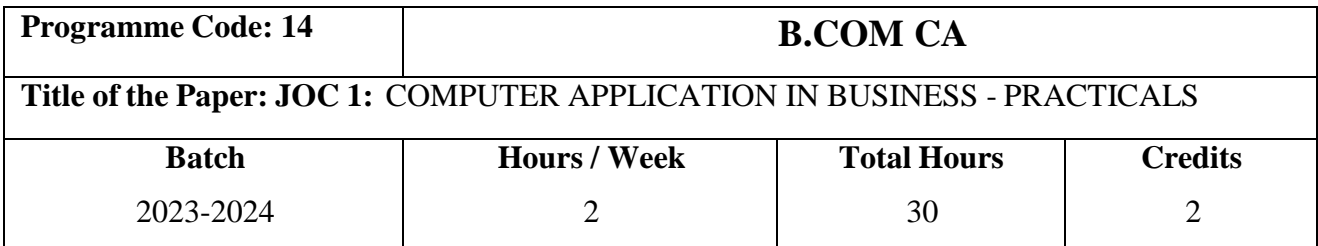

#### **Course Objectives**

- 1. This course introduces some of the more advanced features of Microsoft Word, Exceland Power point specifically geared to accounting.
- 2. These features enable the delegate to make the most effective use of the Software when
- 3. working with financial data, including the use of linked Workbooks and accounting functions.
- 4. On completion of the course, the delegate will be familiar with most of the mainfeatures ofthese programmes, including several features for accounting data analysis

#### **SYLLABUS**

#### **UNIT – I INTRODUCTION TO MS-OFFICE**

Introduction to software packages- components of MS-Office.

#### **UNIT- II MS-WORD**

Working with word document, Inserting, filling and formatting a table- creating flyers, and even business cards –-Sending E-mail from Word Import / Export of files Converting Word Document to Web Document - create an index, bibliography.

#### **UNIT- III MS-EXCEL**

Creating and rearranging Worksheet, Organizing Charts and graphs, Ranges and Functions & Formula: Mathematical, Statistical Financial Functions such as NPV (Net present value), Future value, IRR (Internal Rate of Return), EMI (Equated Monthly Installments, Compounding Yearly, periodic and monthly) - Auto Calculate Using Names in a Formula, Formula Editing, Macros, Consolidation of Data & Data Analysis - Sorting List, Filter & More Filtering Techniques.

#### **UNIT- IV MS-EXCEL**

Varying cell content and format with IF functions- using V lookup for accounting data- create accounting spread sheets for error checking and auditing – summarizing accounting data with Pivot Tables and Charts- forecasting and budgeting moving averages and trend analysis- importing and exporting data using worksheets.

#### **UNIT- V MS-POWERPOINT**

Preparing Presentations, Slides, Handouts, Speaker's Notes - Outlines - Media Clips - Adding the Transitions to the Slide Show - Special effects in detail- Setting Slide timings.

#### **TEXT BOOKS**

- **1.** Learning Microsoft Office 2010 Paperback 1 Dec 2015 by [Ramesh Bangia \(](https://www.amazon.in/s/ref%3Ddp_byline_sr_book_1?ie=UTF8&field-author=Ramesh%2BBangia&search-alias=stripbooks)Author) Publisher: Khanna Publishers; 1 edition (1 December 2015)
- **2.** Computer Basics with Office Automation Paperback Import, 1 Jan 2011 by [Archana Kumar](https://www.amazon.in/s/ref%3Ddp_byline_sr_book_1?ie=UTF8&field-author=Archana%2BKumar&search-alias=stripbooks) (Author).

#### **REFRENCE BOOK**

1. PC software for windows- R.K.Taxali,7<sup>th</sup> Edition, Tata Mc Grew Hill Publishers.

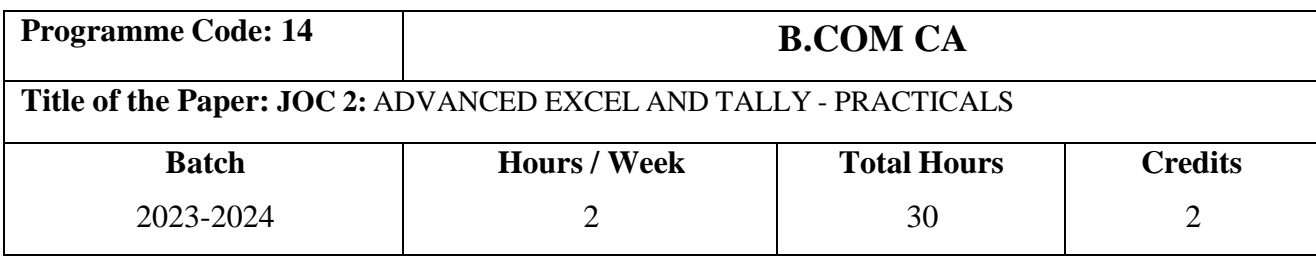

## **Course Objectives**

- 1. To help the students to familiarize with advanced excel and tally
- 2. To gain knowledge about advanced and new techniques in the software's.
- 3. To make themto know about various shortcut in excel.

#### **Syllabus ADVANCED EXCEL**

- 1. Working with ranges and Auto fill options.
- 2. Formatting worksheets.
- 3. Creating Formula in Excel Simple and Ranged formula syntax, using auto sum, inserting auto correct and auto calculate.
- 4. Coping and pasting Formulas using relative and absolute reference.
- 5. Conditional formatting and cell styles.
- 6. Consolidating data in worksheets
- 7. Formatting Chart, Using 3D Graph,
- 8. Sharing chart to MS-Power point and word, Using Line and Bar chart together.
- 9. Creating, formatting and customizing pivot table and chart
- 10. Manipulating, sorting and filtering data in pivot table
- 11. Using what-if analysis (Goal Seek, Data Tables and Scenario Manager)
- 12. The H lookup and V lookup Functions in table related functions
- 13. Using of IF, AND and OR functions in a table
- 14. Making, running and deleting Macros
- 15. Worksheet protection and unlocking cells.

#### **ADVANCED TALLY**

- 16. Advanced Accounting in Tally. ERP 9 Bill-wise Details
	- Cost Centres and Cost Categories
	- Voucher Classes
	- Cost Centre Class
	- Interest Calculation
	- Budgets & Controls
	- Banking
	- Stock Summary
- 17. Basic of Service Tax Configuring Tally. ERP 9 for Service Tax
	- Creating Masters
	- Recording Transactions
	- Service Tax Reports
- 18. Tax Deducted at Source
	- Basic concepts of TDS
	- Configuring TDS in Tally. ERP 9
	- Creation of Masters
	- Recording Transactions
	- TDS Reports
- 19. Payroll Accounting and Compliance
	- Creating Payroll Masters
	- Processing Payroll in Tally. ERP 9
	- Accounting for Employer PF Contributions
	- Accounting for Employer ESI Contributions
	- Accounting for Income Tax
	- Payment of Professional Tax
	- Generating Payroll Reports